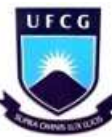

UNIVERSIDADE FEDERAL DE CAMPINA GRANDE CENTRO DE ENGENHARIA ELÉTRICA E INFORMÁTICA COORDENAÇÃO DOS CURSOS DE PÓS-GRADUAÇÃO EM ENGENHARIA ELÉTRICA

**Tese de Doutorado** 

### **Análise de Circuitos Integrados e de Superfícies Seletivas de Frequência pelo Método Iterativo das Ondas para Aplicações nas Faixas de Micro-ondas e de Terahertz**

**Adaildo Gomes D'Assunção Junior**

*Tese de Doutorado submetida ao Programa de Pós-Graduação em Engenharia Elétrica da Universidade Federal de Campina Grande como parte dos requisitos necessários para obtenção do Grau de Doutor em Ciências no domínio da Engenharia Elétrica*

Área de Concentração: Telecomunicações

Orientadores: Prof. Dr. Glauco Fontgalland Prof. Dr. Henri Baudrand

Campina Grande, PB, Brasil Adaildo Gomes D'Assunção Junior, 2012

#### "ANÁLISE DE ESTRUTURAS PLANARES E DE SUPERFÍCIES SELETIVAS DE FREQUÊNCIA PELO MÉTODO ITERATIVO DAS ONDAS PARA APLICAÇÕES NAS FAIXAS DE MICROONDAS E DE TERAHERTZ"

#### ADAILDO GOMES D'ASSUNÇÃO JÚNIOR

TESE APROVADA EM 10/08/2012

Janes Freetgollans

AIN BAUDRAND, Dr., ENSEEIHT França HENRI MARIUS GER Orientador(a)

Raine austo Contos S Frico

Examinador(a)

SIO PROTÁSIO DOS SANTOS CAVALCANTE, Dr., UFPA<br>Examinador(a) **GERV** 

> LUIS CARLOS KRETLY, Dr., UNICAMP Examinador(a)

 $\begin{matrix} 2 & 5 & 6 & 2 \\ 2 & 1 & 1 & 1 \end{matrix}$  Sun  $\frac{2}{\sqrt{2}}$ 

Examinador(a)

**CAMPINA GRANDE - PB** 

# **FICHA CATALOGRÁFICA ELABORADA PELA BIBLIOTECA CENTRAL DA UFCG**

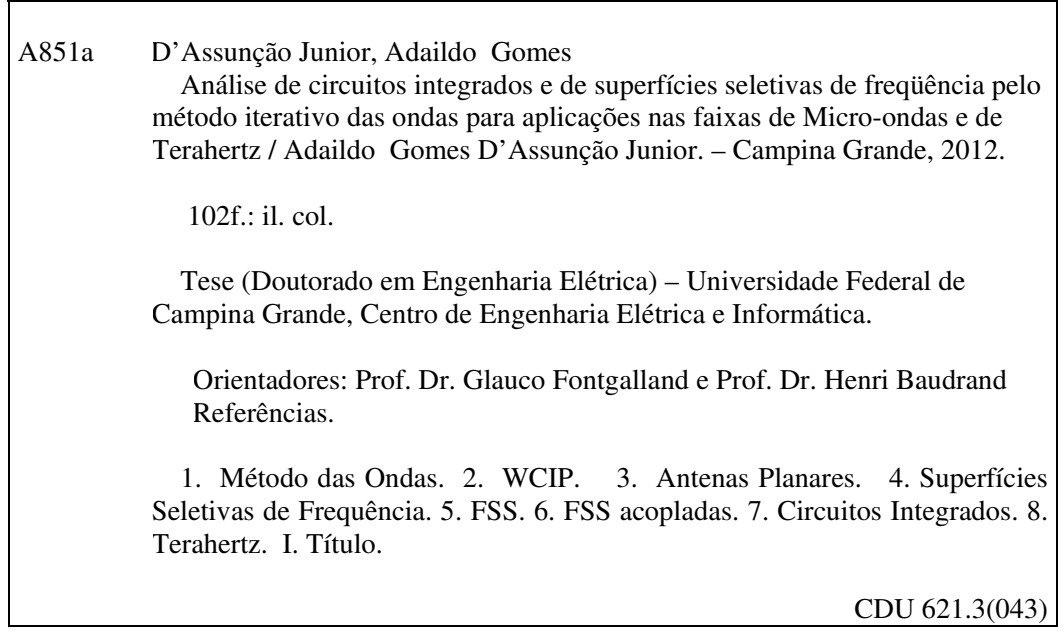

### **RESUMO**

O notável desenvolvimento das telecomunicações, observado nos dias atuais, se deve principalmente ao contínuo avanço tecnológico e à crescente demanda por facilidades que possibilitem o estabelecimento rápido, eficiente e diversificado da comunicação entre usuários, quando e onde desejado. Para o atendimento dessa demanda, torna-se essencial o desenvolvimento de dispositivos e circuitos que sejam pequenos, leves, de baixo custo e de fácil construção e integração com outros circuitos. Além disso, é importante que estes circuitos possibilitem a operação tanto em multibandas, como em banda larga, ou ultralarga (UWB), conforme desejado. Por sua vez, estas características são inerentes aos circuitos integrados de micro-ondas e ondas milimétricas. Portanto, a investigação e a proposição de novas configurações de circuitos planares, como antenas integradas e superfícies seletivas de frequência (FSS), tornaramse essenciais e estão sendo consideradas por muitos pesquisadores. Este trabalho propõe e descreve a utilização do método das ondas, ou *Wave Concept Iterative Procedure* (WCIP), um método preciso e eficiente, por ser de onda completa, na análise de antenas planares e de FSS, para aplicações nas faixas de micro-ondas e de Terahertz (THz). Especificamente, o método WCIP é usado no desenvolvimento de: a) novas geometrias de antenas planares e FSS isoladas de banda larga, b) FSS acopladas (lado a lado e face a face), c) FSS com dualidade de polarização, d) FSS com estruturas reconfiguráveis e e) de forma pioneira, estruturas para comunicações ópticas. As expressões determinadas através do método WCIP foram implementadas em programas desenvolvidos em *Matlab*. No estudo de antenas, são determinadas a frequência de operação, a largura de banda e a perda de retorno. No estudo de FSS, são determinadas a frequência de operação, a largura de banda e a perda de inserção. Nos dois casos, são apresentadas considerações sobre a eficiência e precisão do método WCIP. Além disso, foram projetados, construídos e medidos vários protótipos de antenas planares e de FSS, sendo possível constatar uma boa concordância entre os resultados simulados (WCIP) e medidos, nos casos considerados. Em seguida, são apresentados resultados para aplicações em sistemas de comunicações na faixa de THz, obtidos para FSS tendo como

elementos: a) dipolos de abertura, b) arranjos colineares de dois dipolos de abertura e c) setores de anéis (*split-ring*) metálicos acoplados, para verificar a potencialidade e versatilidade do método WCIP. Os resultados obtidos foram comparados com os do software *Ansoft Designer*, sendo possível observar uma excelente concordância.

**Palavras-chave:** Método das ondas, WCIP, antenas planares, superfícies seletivas de frequência, FSS, FSS acopladas, circuitos integrados, Terahertz, THz.

### **ABSTRACT**

The great development of the telecommunications observed in these days is mainly due to recent technological achievements and to the seeking for new facilities to make fast, efficient, and diverse communication connections among users, when and where needed. In order to get that it is necessary to develop even smaller, lighter and easy to build, as well as integrate, high frequency devices and circuits for communication systems. Thereafter it is necessary the development of high frequency devices and circuits to be used in both multiband and wideband (UWB) applications. Besides these requirements can be accomplished using microwave and millimeter wave integrated circuits due to their intrinsic properties. Therefore the analysis and proposition of new integrated circuits, like planar antennas and frequency selective surfaces (FSS) is needed and are being investigated by many researchers all over the world. This work proposes and describes the use of the Wave Concept Iterative Procedure (WCIP), an accurate and efficient full-wave analysis method, to investigate the properties of planar antennas and FSS for applications at microwave and terahertz (THz) bands. Particularly WCIP is used in this work to develop: a) new geometries for planar antennas and wideband isolated FSS, b) side by side, as well as broadside, coupled FSS, c) dual polarized FSS, d) FSS with reconfigurable geometries, and e) in a break through (step forward), optical communications geometries. The derived equations using WCIP are implemented in Matlab codes to investigate microstrip antennas and isolated and coupled FSS properties. The antenna geometries analyses are focused in the determination of resonant frequencies, bandwidths, and return loss parameters. In the case for FSS the focus is the determination of resonant frequencies, bandwidths, and insertion loss parameters. In both cases the WCIP accuracy and efficiency are addressed. Furthermore several antennas and FSS prototypes are built and measured for comparison purposes, and agreement is observed between simulated and measured results. Afterward the properties of several THz band integrated circuits are investigated through WCIP. Among them those such as: a) slot dipoles, b) collinear array of two slot dipoles, and coupled metallic ring sectors, to verify the WCIP potentiality and adaptability in analyzing THz

antenna and FSS structures. WCIP simulated results are compared to those obtained through Ansoft Designer showing a good agreement.

**Key-words:** Wave concept iterative procedure, WCIP, planar antennas, frequency selective surfaces, FSS, coupled FSS, integrated circuits, terahertz, THz.

# **SUMÁRIO**

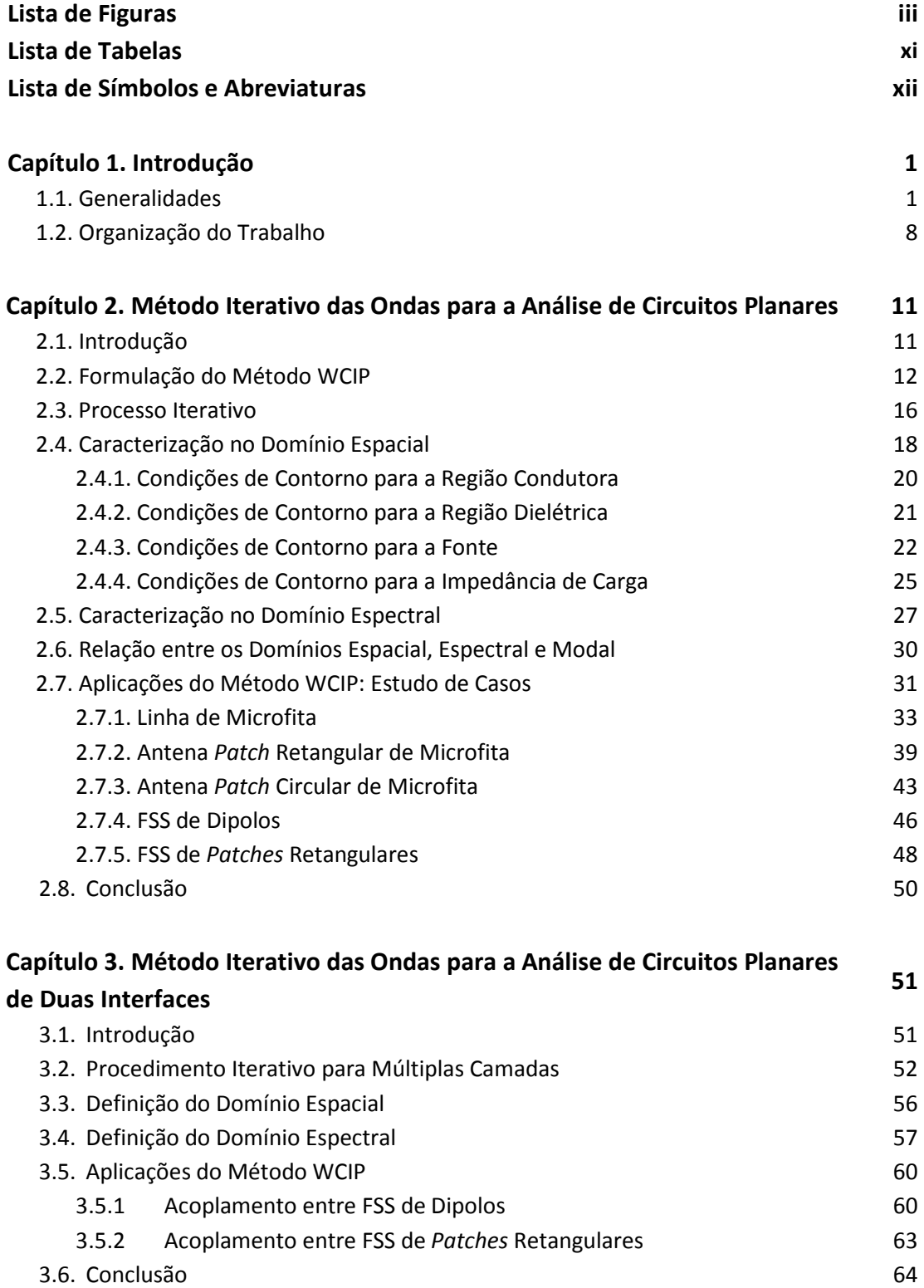

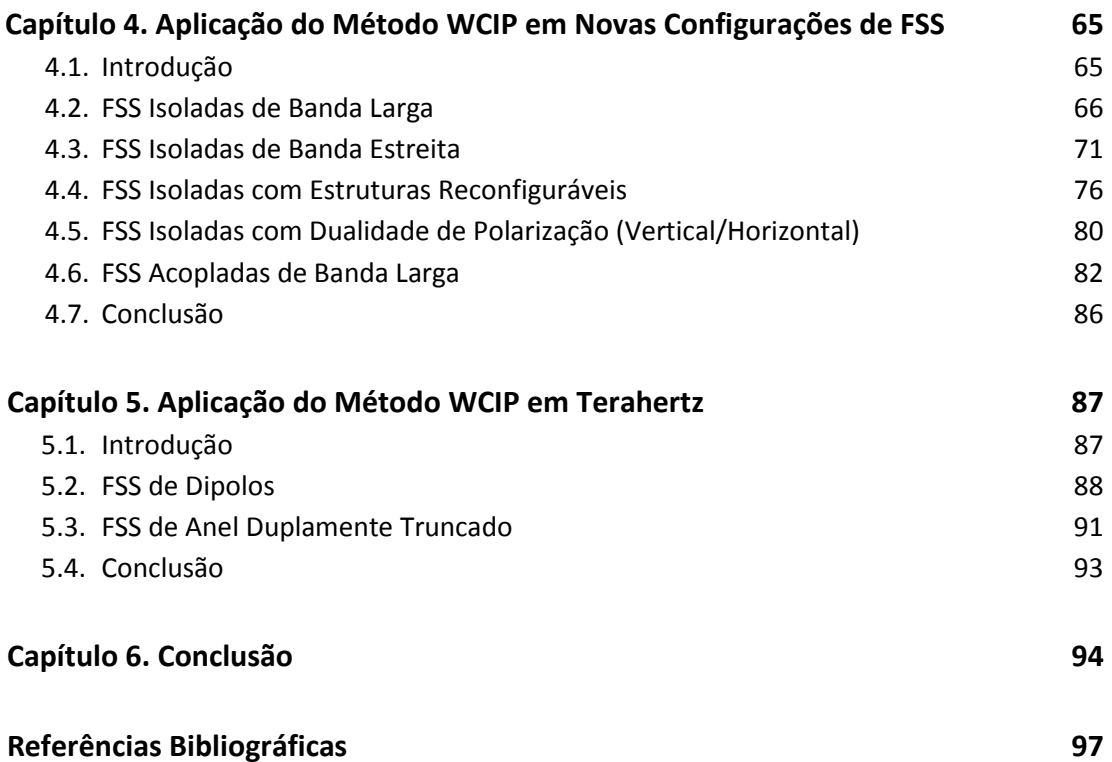

## **LISTA DE FIGURAS**

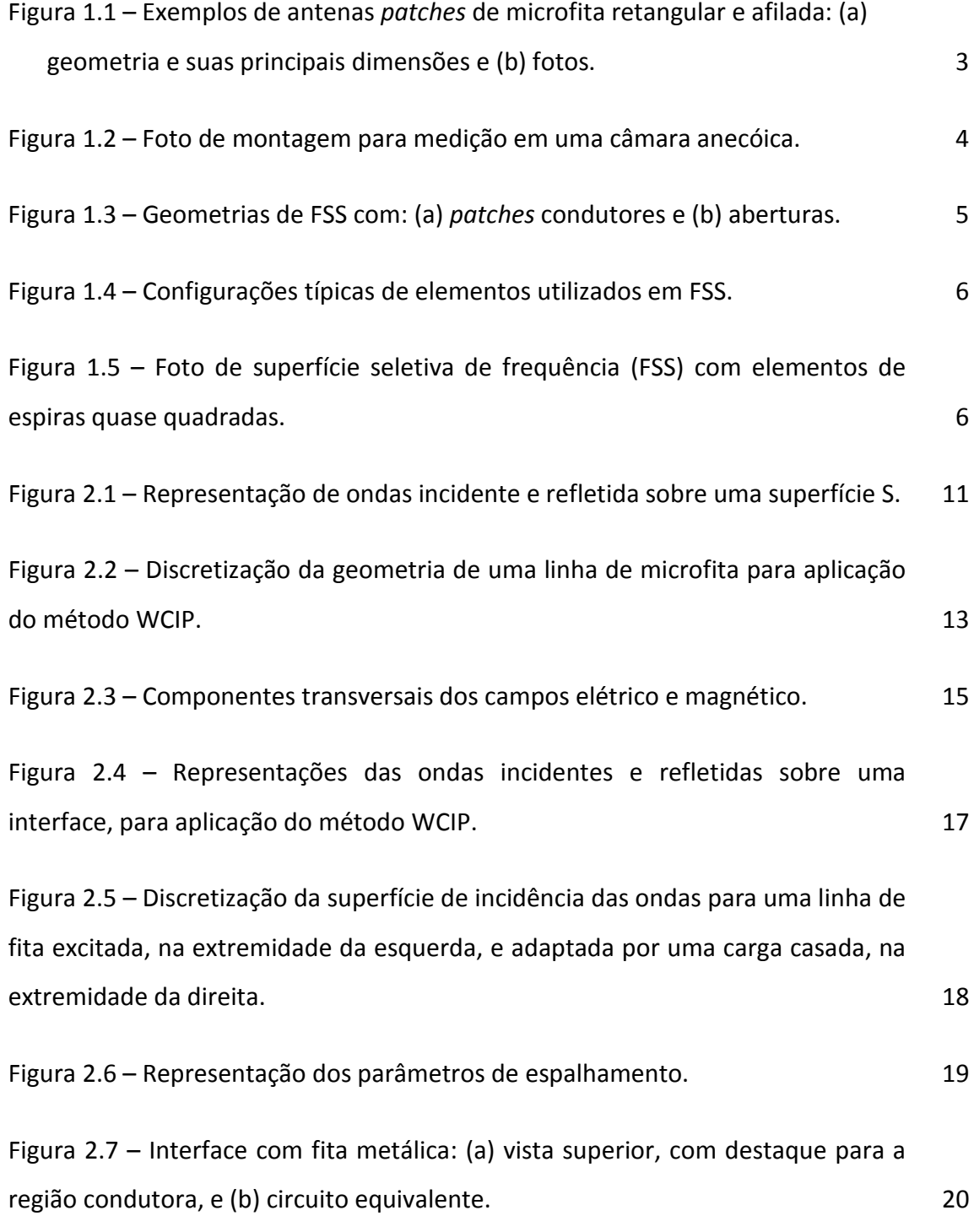

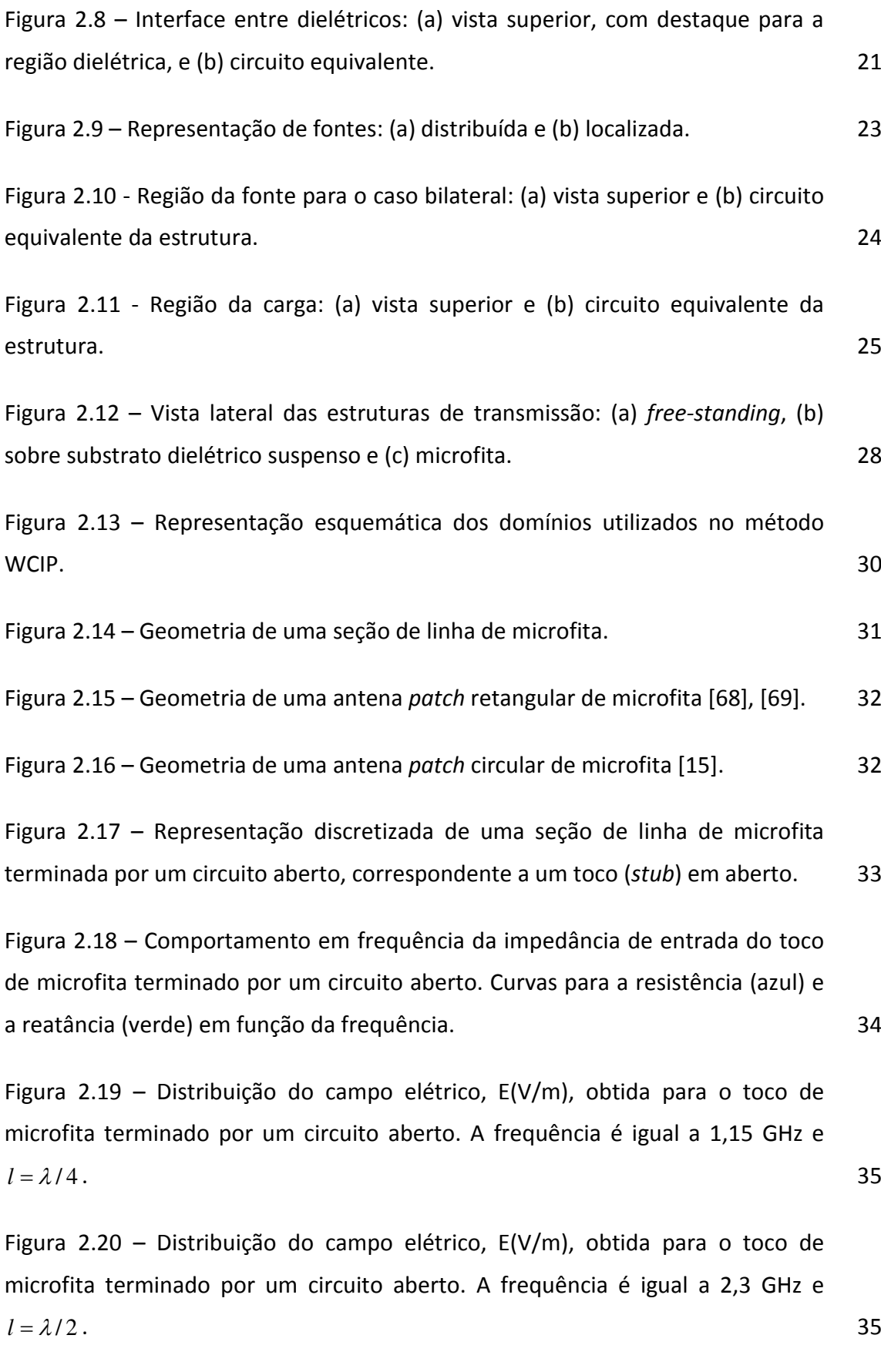

Figura 2.21 – Representação discretizada de uma seção de linha de microfita terminada por um curto-circuito, correspondente a um toco (*stub*) em curto. 36

Figura 2.22 – Comportamento em frequência da impedância de entrada da linha de microfita terminada por um curto-circuito. Curvas para a resistência (azul) e a reatância (verde) em função da frequência. 37

Figura 2.23 – Distribuição do campo elétrico, E(V/m), obtida para o toco de microfita terminado por um curto-circuito. A frequência é igual a 1,15 GHz e  $l = \lambda / 4$ . 38

Figura 2.24 – Distribuição da densidade de corrente elétrica, J(A/m), obtida para o toco de microfita terminado por um curto-circuito. A frequência é igual a 1,15 GHz e  $l = \lambda / 4$ . 38

Figura 2.25 – Representação discretizada da antena *patch* retangular de microfita. 39

Figura 2.26 – Resultados simulados e medidos para o coeficiente de reflexão em dB, para a antena *patch* retangular de microfita. Parâmetros estruturais: W = 36 mm, L= 30 mm, h = 1,5 mm,  $y_0$  = 8,6 mm e  $\varepsilon_r$  = 4,2. 40

Figura 2.27 – Distribuições das componentes do campo elétrico nas direções x e y, na frequência de 2,35 GHz, para a antena *patch* retangular de microfita (Fig. 2.25), sendo (a) |Ex|(V/m): Antena *patch* retangular de microfita para *fr010* = 2,35 GHz e (b) |Ey|(V/m): Antena *patch* retangular de microfita para *fr010* = 2,35 GHz. 41

Figura 2.28 – Distribuições das componentes do campo elétrico nas direções x e y, na frequência de 4,08 GHz, para a antena *patch* retangular de microfita (Fig. 2.25), sendo (a) |Ex|(V/m): Antena *patch* retangular de microfita para *fr010* = 4,08 GHz e (b) |Ey|(V/m): Antena *patch* retangular de microfita para *fr010* = 4,08 GHz. 42

Figura 2.29 – Resultados simulados e medidos para o coeficiente de reflexão em dB, para a antena *patch* circular de microfita. Parâmetros estruturais: a = 19,6 mm,  $W_0$  = 1 mm, h = 0,5 mm,  $\varepsilon_r$  = 3 e Y<sub>0</sub> = 0 mm (antena 1). 43

Figura 2.30 – Resultados simulados e medidos para o coeficiente de reflexão em dB, para a antena *patch* circular de microfita. Parâmetros estruturais: a = 19,6 mm,  $W_0 = 1$  mm, h = 0,5 mm,  $\varepsilon_r = 3$  e  $Y_0 = 14$  mm (antena 2). 44

Figura 2.31 – Módulo da distribuição da densidade de corrente, em A/m, correspondente à primeira frequência de ressonância (*fres1* = 2,49 GHz) da antena  $2 e$  ao modo TM<sub>11</sub>.  $45$ 

Figura 2.32 – Módulo da distribuição da densidade de corrente, em A/m, correspondente à segunda frequência de ressonância (*fres2* = 5,15 GHz) da antena  $2 e$  ao modo TM<sub>01</sub>.  $46$ 

Figura 2.33 – Representação discretizada (61 x 61 pontos) da célula de uma FSS de dipolos metálicos impressos sobre um substrato dielétrico. 47

Figura 2.34 – Resultados simulados para o coeficiente de transmissão em dB, para a FSS de dipolos, com: L = 12 mm, W = 1 mm, h = 1,5 mm,  $\varepsilon_r$  = 4,4 e periodicidade igual a 15 mm. 47

Figura 2.35 – Representação discretizada (61 x 61 pontos) da célula de uma FSS de *patches* metálicos retangulares impressos sobre um substrato dielétrico. 48

Figura 2.36 – Resultados simulados para o coeficiente de transmissão em dB, para uma FSS de *patches* retangulares, com: L = 12 mm, W = 8 mm, h = 1,5 mm,  $\varepsilon_r = 4.4$  e periodicidade igual a 15 mm.  $49$ 

Figura 2.37 – Resultados simulados para o coeficiente de transmissão em dB, para polarização horizontal de uma FSS de *patches* retangulares, com: L = 12 mm,  $W = 8$  mm, h = 1,5 mm,  $\varepsilon_r = 4,4$  e periodicidade igual a 15 mm. 49

Figura 3.1 – Estrutura equivalente para estudo do acoplamento entre duas FSS, com duas interfaces,  $Ω_1$  e  $Ω_2$ , entre suas camadas. 53

Figura 3.2 – Diagrama representativo do espalhamento sucessivo nas interfaces e da reflexão nos meios dielétricos 1 e 3, usado no método WCIP. 55

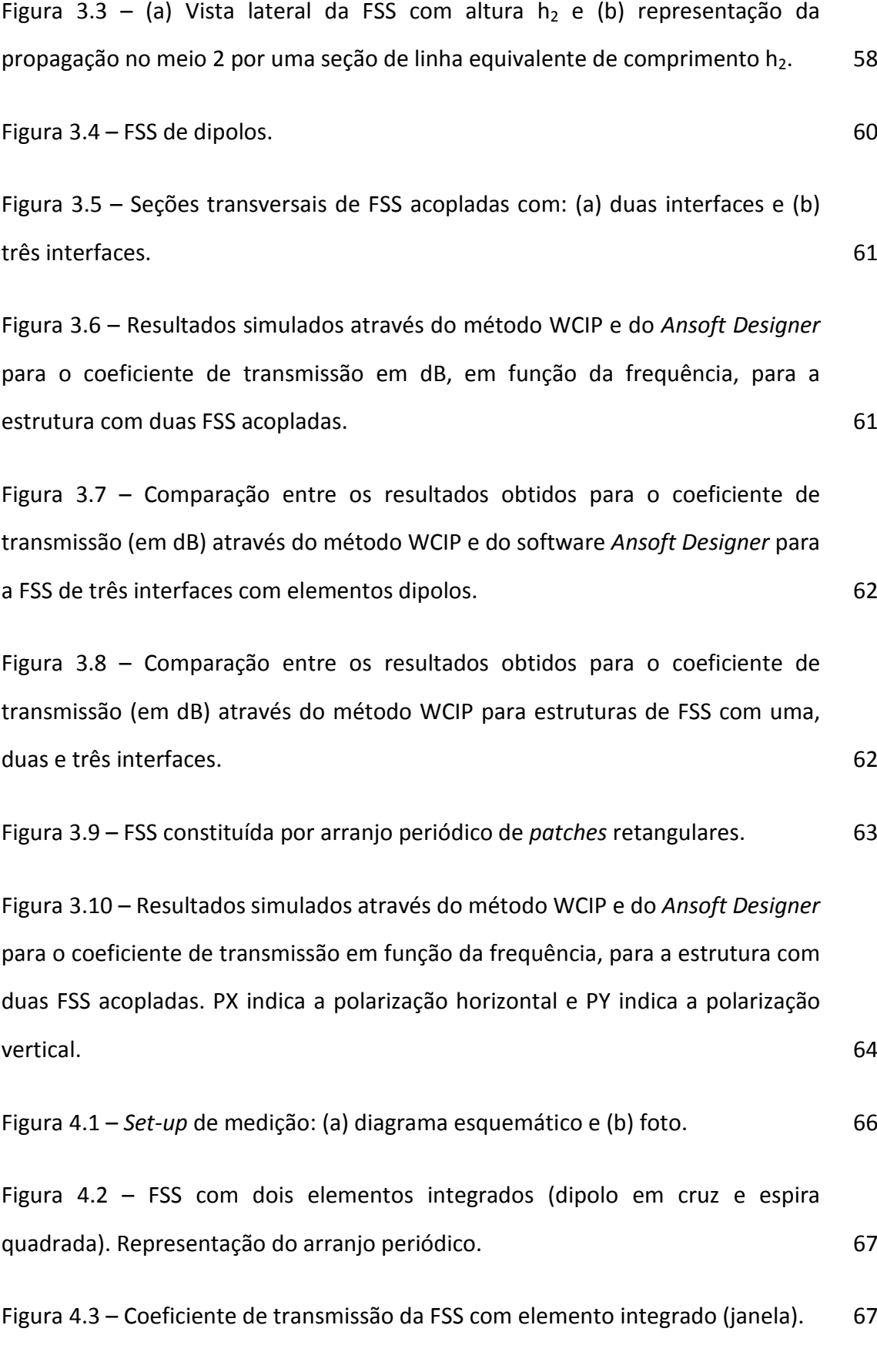

vii

Figura 4.4 – FSS com dois elementos integrados (dipolo em cruz e espira quadrada). Representação do arranjo periódico. Elemento com dimensões reduzidas. 68

Figura 4.5 – FSS com dois elementos integrados (dipolo em cruz e espira quadrada). Elemento com dimensões reduzidas. 69

Figura 4.6 – FSS com dois elementos integrados (dipolo em cruz afilado e espira quadrada). 2020 - 2021 - 2022 - 2022 - 2022 - 2022 - 2022 - 2022 - 2022 - 2022 - 2022 - 2022 - 2022 - 2022 - 20

Figura 4.7 – Coeficiente de transmissão de uma FSS com dois elementos integrados (dipolo em cruz afilado e espira quadrada). 70

Figura 4.8 – FSS com elemento de espira quase-quadrada [23]. 71

Figura 4.9 – FSS com (a) elemento de espira quase quadrada e (b) seu circuito equivalente para polarização vertical, ou seja, perpendicular às fitas acopladas. 72

Figura 4.10 – Orientação da polarização do campo elétrico em relação à região de fitas acopladas. Elemento com a fenda na posição: (a) polarização normal às fitas acopladas e (b) polarização paralela às fitas acopladas. 72

Figura 4.11 –  $|S_{21}|$ (dB) x frequência (GHz) para quatro valores de d<sub>1</sub> e d<sub>2</sub>, considerados iguais. A componente do campo elétrico,  $E_y$ , é paralela à direção das fitas acopladas. 74

Figura 4.12 –  $|S_{21}|$ (dB) x frequência (GHz) para quatro valores de d<sub>1</sub> e d<sub>2</sub>, considerados iguais. A componente do campo elétrico, Ey, é normal à direção das fitas acopladas. 75

Figura 4.13 – FSS com elementos obtidos a partir de dois elementos: (a) não integrados (acoplamento lado a lado), (b) parcialmente integrados e (c) integrados, que são um dipolo em cruz e uma espira quadrada. Representações dos elementos. 76

viii

Figura 4.14 – FSS com dois elementos centralizados, mas não integrados, dipolo em cruz e uma espira quadrada. Caso típico do acoplamento lado a lado de duas FSS. 78

Figura 4.15 – FSS com dois elementos centralizados e parcialmente integrados, que são um dipolo em cruz e uma espira quadrada. Representação do elemento. 79

Figura 4.16 – FSS com dois elementos parcialmente integrados, sendo um o dipolo em cruz e o outro uma espira quadrada. Além disso, foram acrescentados dois pequenos "dedos" (*fingers*) na direção vertical (eixo y). Representação do elemento. 80

Figura 4.17 – FSS com dois elementos centralizados e parcialmente integrados (na direção x), que são um dipolo em cruz e uma espira quadrada com dois "dedos" (*fingers*). 81

Figura 4.18 – Geometria de duas FSS acopladas face a face, separadas por uma distância *d*. 82

Figura 4.19 – Resultados simulados e medidos para a perda de inserção,  $S_{21}$  (dB), para a estrutura obtida com o acoplamento face a face das FSS 1 e 2. A distância *d* entre as FSS é igual a 1,5 mm.

Figura 4.20 – Resultados simulados e medidos para a perda de inserção,  $S_{21}$  (dB), para a estrutura obtida com o acoplamento face a face das FSS 1 e 2. A distância *d* entre as FSS 1 e 2 é igual a 3 mm.

Figura 4.21 – Resultados simulados e medidos para a perda de inserção,  $S_{21}$  (dB), para a estrutura obtida com o acoplamento face a face das FSS 1 e 2. A distância *d* entre as FSS é igual a 10 mm.

Figura 5.1 – O elemento da FSS é um dipolo de fenda. Composiciones de 189

Figura 5.2 – Transmitância em função do comprimento de onda para uma FSS do tipo *free-standing* com um dipolo de fenda como elemento. 89

ix

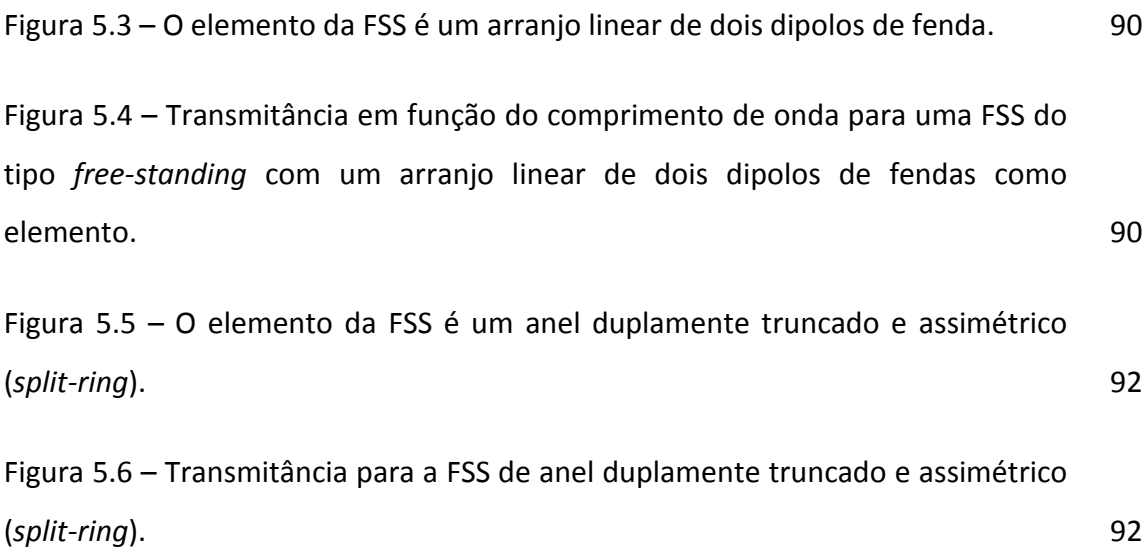

### **LISTA DE TABELAS**

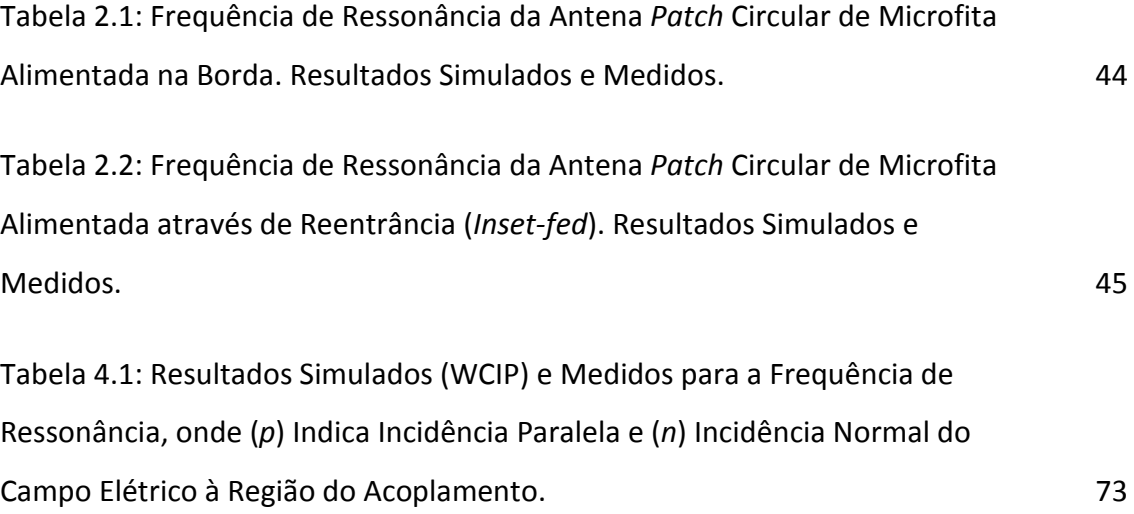

### **LISTA DE SÍMBOLOS E ABREVIATURAS**

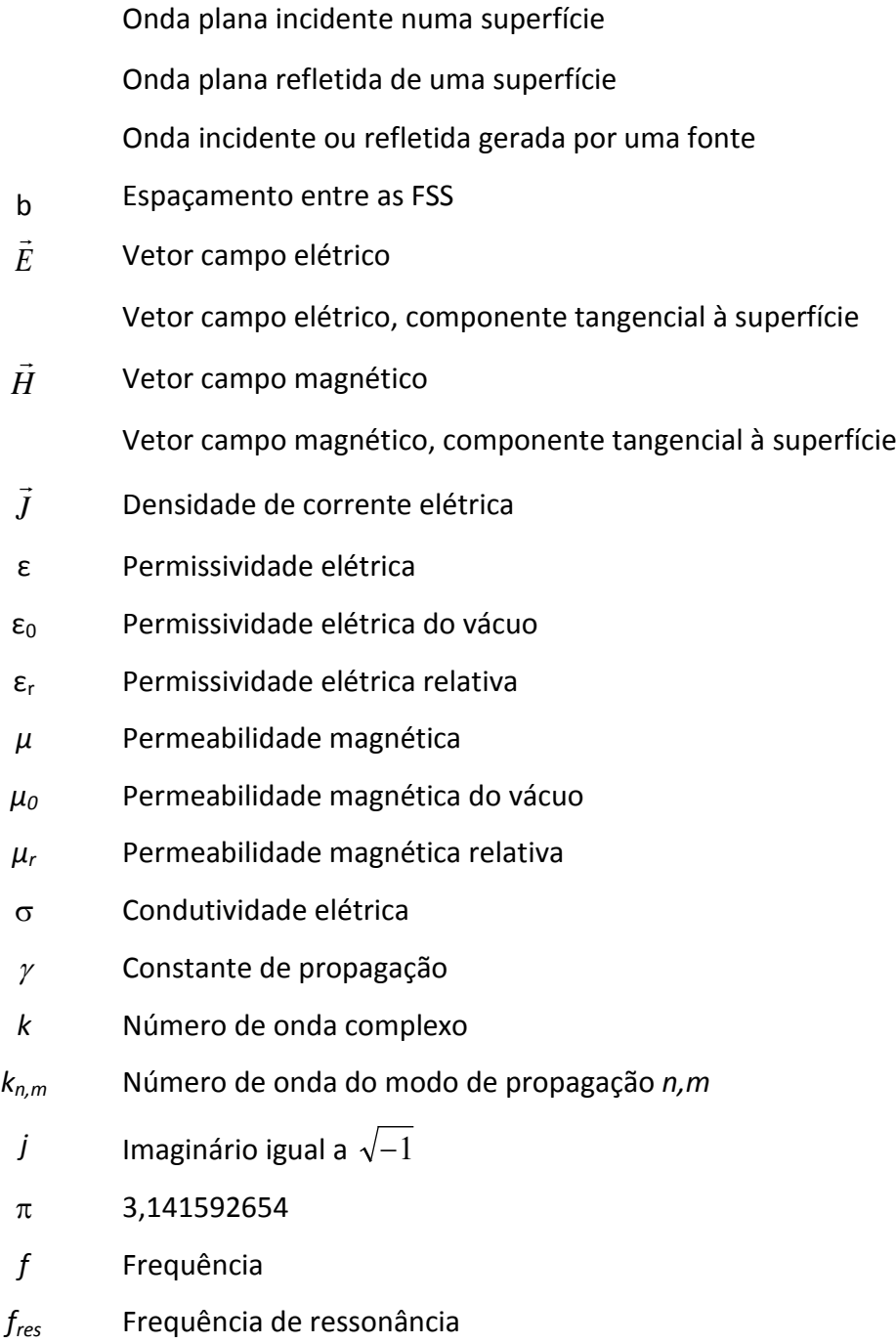

- $\omega$  Frequência angular
- λ Comprimento de onda
- L Comprimento do *patch* metálico
- W Largura do *patch* metálico
- *h* Altura do substrato dielétrico
- $T_{Xi}$  Periodicidade da FSS na direção x e na camada i
- Tyi Periodicidade da FSS na direção y e na camada i
- d Distância entre FSS acopladas face a face Vetor normal a uma superfície Operador espectral de reflexão
- *S* Operador espacial de reflexão
- WCIP *Wave Concept Iterative Procedure* (Método Iterativo das Ondas)
- MoM *Method of Moments* (Método dos Momentos)
- FDTD *Finite Difference Time Domain* (Diferenças Finitas no Domínio do Tempo)
- FEM *Finite Element Method* (Método dos Elementos Finitos)

## **Capítulo 1**

### **INTRODUÇÃO**

#### **1.1. Generalidades**

A sociedade atual tem experimentado uma crescente oferta de serviços na área de telecomunicações, em consequência do contínuo avanço tecnológico e da expectativa acentuada, da própria sociedade, por facilidades que requerem sistemas que forneçam o estabelecimento rápido, eficiente e diversificado da comunicação entre os usuários.

Dentre as características mais desejadas nesses sistemas podem ser citadas, como imposições naturais, a necessidade de maior mobilidade e o aumento da capacidade dos sistemas de comunicações, associadas a uma maior rapidez e eficiência na transmissão e na recepção de dados.

Em consequência, o atendimento às necessidades atuais de serviços na área de telecomunicações tem requerido o desenvolvimento de novos sistemas de comunicações [1]-[5].

O estudo de novas configurações de dispositivos e circuitos planares, dentre os quais as antenas e as superfícies seletivas de frequência, é essencial ao desenvolvimento dos novos sistemas de comunicações, que requerem dispositivos e circuitos que sejam pequenos, leves, fáceis de construir e integrar com outros circuitos, além de operar em banda larga ou ultra-larga [2], [3].

Esse é o cenário ideal para a utilização de circuitos planares [1]-[6], como os desenvolvidos a partir da utilização de linhas de transmissão de microfita e de fenda [1]-[3], cujas características principais: o peso reduzido, as pequenas dimensões e a facilidade de construção e integração com outros circuitos dos sub-sistemas e sistemas de comunicação são aproveitadas.

Neste trabalho, será dada ênfase ao estudo de antenas de microfita e de fenda, em diversas configurações [1]-[4], e de superfícies seletivas de frequência [5]-[7], com geometrias diversas, com foco em aplicações em sistemas de comunicações sem fio [8]-[16], na faixa de ondas milimétricas [17], [18], e na faixa de Terahertz (THz) [19]- [22].

A utilização principal das antenas e FSS ocorre na transmissão e recepção de ondas em sistemas de comunicações. Entretanto, existem diversas outras aplicações bem difundidas, como as que ocorrem em fornos de micro-ondas [5] e coberturas de invisibilidade, no caso das FSS, e em sistemas de radar [9] e aplicações biomédicas [10], no caso das antenas.

As antenas podem ser classificadas como sendo de fio, de abertura, de refletor, planar, de arranjo e de lente [1]. As antenas de configurações mais simples são as antenas de fio, que são utilizadas em sistemas de comunicações desde a última década do século XIX, a partir dos experimentos realizados pelo padre Roberto Landell de Moura (primeira transmissão técnico-científica) e por Guglielmo Marconi (primeira transmissão comercial). Os dipolos e seus arranjos são as antenas de fio mais utilizadas para aplicações nas faixas de VHF e UHF.

Dentre as antenas de abertura, as mais destacadas são as cornetas, normalmente integradas com refletores parabólicos, que possuem utilização destacada em sistemas de radar, de telemedida e de comunicações por satélite.

A primeira antena planar considerada foi a de microfita ou *patch* de microfita, proposta em 1953, por Deschamps [1], [2]. Esta antena se destacava das demais por sua constituição leve, de pequenas dimensões, e facilidade de construção e integração com outros dispositivos e circuitos. Estas antenas foram desenvolvidas a partir da linha de transmissão de microfita (*microstrip line*). Ao termo planar associa-se a constituição em camadas.

A Fig. 1.1(a) mostra as geometrias e a Fig. 1.1(b) fotos de duas antenas *patch* de microfita: retangular (à esquerda) e afilada, ou trapezoidal (à direita). Separadamente, cada estrutura é constituída por um *patch* condutor, impresso sobre um substrato

dielétrico, montado sobre um plano de terra. A alimentação, nos dois casos, é introduzida através de uma microfita com uma "re-entrância", também denominada *inset-fed*, para propiciar um melhor casamento entre a impedância de entrada da antena *patch* de microfita e a linha de alimentação [1], [2]. Nestas configurações de antenas, os parâmetros estruturais relevantes são: a) as dimensões do *patch* condutor, que correspondem ao comprimento, *L*, e à largura, *W*, para o *patch* retangular (à esquerda), ou às larguras, *W*<sup>1</sup> e *W*2, para o *patch* afilado (à direita); b) a permissividade elétrica relativa,  $\varepsilon_r$ , e a e altura, h, do substrato dielétrico; c) a largura da linha de alimentação, W0; e d) o comprimento, Y0, do *inset-fed*. A espessura dos *patches* condutores (Fig. 1.1) é desprezada neste estudo. Esta é uma consideração que pode ser efetuada sem perda de precisão nos resultados obtidos, pois o seu valor típico é de aproximadamente 20 µm.

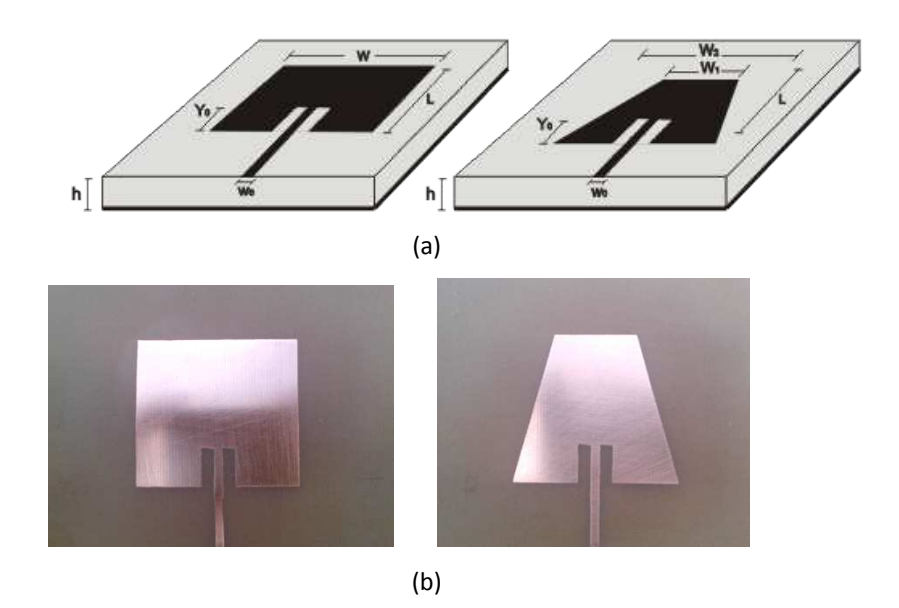

Figura 1.1 – Exemplos de antenas *patches* de microfita retangular e afilada: (a) geometria e suas principais dimensões e (b) fotos.

A estrutura na Fig. 1.2 mostra a foto de uma câmara anecóica. O *set-up* de medição inclui basicamente uma antena de referência, absorvedores de micro-ondas e acessórios, como cabos e conectores de baixas perdas, além de um analisador de circuitos (*network analyzer*), que geralmente é instalado em uma sala ao lado da câmara anecóica.

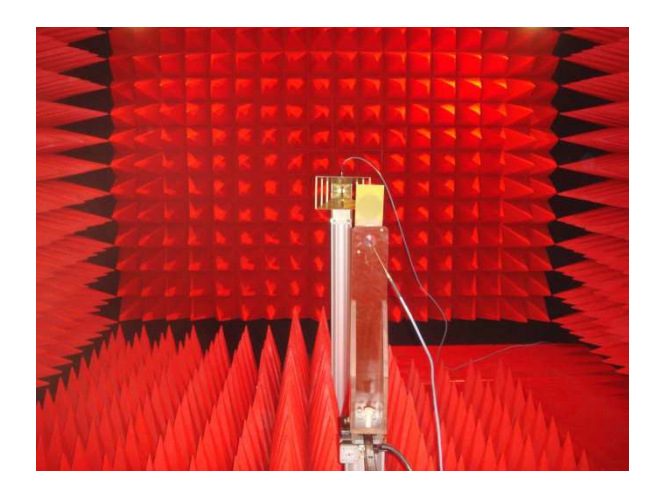

Figura 1.2 – Foto de montagem para medição em uma câmara anecóica.

Outras formas de concepção de antenas planares utilizam linha de transmissão de fenda (*slotline*), guia de ondas co-planar (CPW) e linhas de fitas coplanares (CPS) [1]-[4].

Os principais requerimentos dos sistemas de comunicações atuais, que estão relacionados com o peso, o tamanho reduzido e a facilidade de construção e de integração dos dispositivos e circuitos, têm dado à estrutura planar uma posição de destaque, sendo ela a candidata mais adequada para a maioria das aplicações [1]-[28]. É importante destacar a necessidade de identificação tanto do tipo como da configuração da(s) antena(s) mais adequada(s) para cada uma dessas aplicações.

A análise de uma antena pode ser feita de forma rigorosa, através de métodos que utilizam a teoria eletromagnética, ou através de técnicas e métodos aproximados, com a utilização de circuitos equivalentes ou de expressões aproximadas [1]-[3].

Neste trabalho, o estudo de antenas planares e FSS é efetuado através de um método rigoroso, denominado método iterativo das ondas, ou *Wave Concept Iterative Procedure -* WCIP [14]-[16]. No texto, descreve-se a aplicação do método WCIP na análise teórica das geometrias consideradas. Foram desenvolvidos programas computacionais, em *Matlab*, para a realização de análises numéricas e a obtenção de resultados simulados. Além do estudo de algumas configurações de antenas de microfita, a sua utilização é estendida para incorporar novas geometrias de superfícies seletivas de frequência (FSS) [23], incluindo os casos de: FSS acopladas lado a lado, FSS

acopladas face a face e FSS com dualidade de polarização, assim como de circuitos planares com *vias* [26].

As superfícies seletivas de frequência (FSS) são arranjos periódicos e de constituição em camadas, empregados em sistemas de comunicações sem fio, com o objetivo principal de filtrar sinais em determinadas faixas de frequência [7]-[9], [13]. Na Fig. 1.3 são apresentados dois exemplos de estruturas de FSS. Além disso, essas estruturas podem ser empregadas na constituição de antenas planares, como as de microfita, permitindo melhorar ou adequar os parâmetros da antena ou de seus arranjos aos requerimentos das aplicações desejadas.

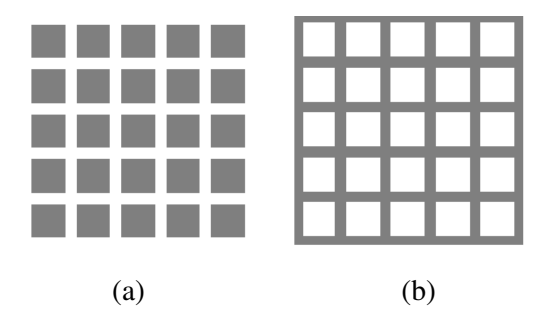

Figura 1.3 – Geometrias de FSS com: (a) *patches* condutores e (b) aberturas.

A Fig. 1.4 apresenta as configurações de vários elementos de superfícies seletivas de frequência (FSS), considerados em diversos trabalhos científicos na última década.

Pode-se observar na Fig. 1.5 a foto de uma superfície seletiva de frequência (FSS), constituída com elementos *patches* condutores na forma de espiras quase quadradas, construída em substrato FR-4 e medida durante este trabalho.

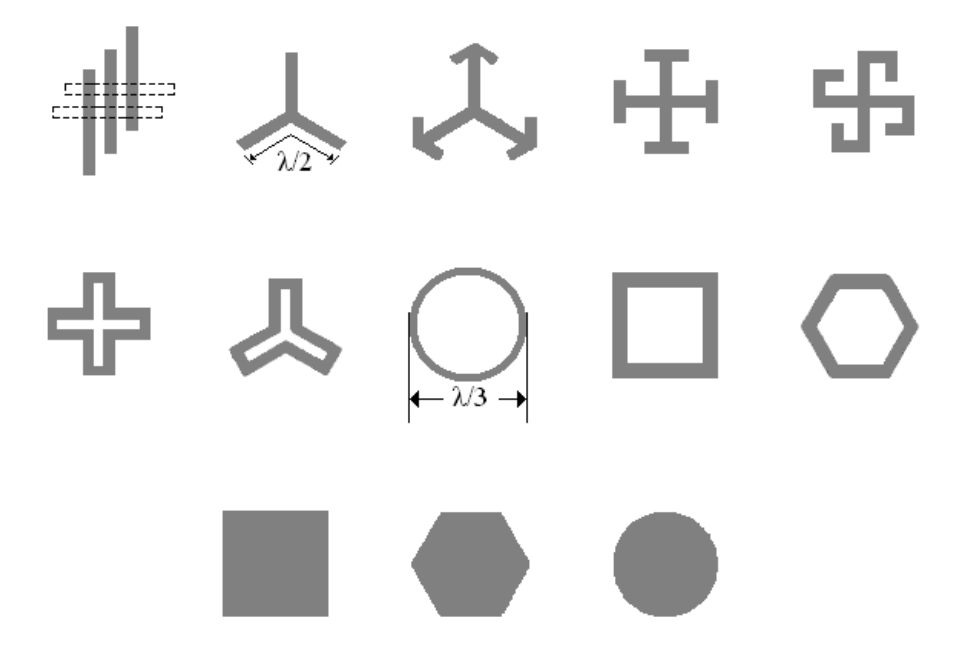

Figura 1.4 – Configurações típicas de elementos utilizados em FSS.

|  | ,,,,,,,,,,  |  |  |  |  |
|--|-------------|--|--|--|--|
|  | ,,,,,,,,,,, |  |  |  |  |
|  | ,,,,,,,,,,, |  |  |  |  |
|  | ,,,,,,,,,,, |  |  |  |  |
|  | ,,,,,,,,,,, |  |  |  |  |
|  | 222222222   |  |  |  |  |
|  | ,,,,,,,,,,, |  |  |  |  |
|  | 222222222   |  |  |  |  |
|  | ,,,,,,,,,,, |  |  |  |  |
|  | ,,,,,,,,,,, |  |  |  |  |

Figura 1.5 – Foto de superfície seletiva de frequência (FSS) com elementos de espiras quase quadradas.

O objetivo principal deste trabalho é efetuar, através do método WCIP, a análise de antenas e superfícies seletivas de frequências em estruturas planares, para aplicações em sistemas de comunicações sem fio, nas faixas de micro-ondas e de terahertz (THz).

Além da proposição de um novo método de análise para estruturas planares de antenas e de FSS (no caso, o WCIP), este trabalho também se justifica pela relevância do tema, que pode ser facilmente constatada pela grande diversidade de tópicos que têm sido explorados por muitos autores. Especificamente, podem ser destacados trabalhos recentes voltados para o desenvolvimento de antenas e FSS planares com: substratos metamateriais [29]-[39], elementos fractais [40], [41], elementos reconfiguráveis [42]-[44] e *electromagnetic bandgaps* (EBG) [45]-[51], além de aplicações em FSS de alta impedância [52], [53], filtros [54],[55], *filtennas* [56]-[60], e *reflectarray antennas* [61].

No estudo das antenas, objetiva-se principalmente efetuar a análise de diversas geometrias de antenas de microfita, de fenda e de microfita com fenda através do método WCIP. Pretende-se desenvolver a potencialidade deste método de onda completa, na análise de antenas com irradiadores de formatos complexos, de forma precisa e eficiente, como alternativa aos usos do método dos momentos (MoM) e do método dos elementos finitos (FEM), por exemplo.

Especificamente, através do método WCIP, neste trabalho, serão determinadas as características de ressonância das antenas (frequência de operação, largura de banda e perda de retorno). As expressões determinadas através do método WCIP serão implementadas em programas computacionais, desenvolvidos em *Matlab*, para a obtenção de resultados teóricos.

Outro objetivo deste trabalho é a proposição de novas configurações de antenas planares, que também serão investigadas através do método WCIP. Nestes casos, será investigado (teórica e experimentalmente) o potencial de reconfigurabilidade das geometrias das antenas planares propostas.

A validação de resultados, em todos os casos, será efetuada através da comparação com resultados de outros métodos de onda completa, como o método dos momentos (MoM). Quando possível serão efetuadas comparações com os resultados de modelos aproximados. Também serão projetados, construídos e medidos alguns protótipos dessas antenas para a obtenção de resultados experimentais que serão comparados com os resultados do método WCIP. Os resultados obtidos também serão comparados com os do software comercial *Ansoft Designer* [62].

Em relação ao estudo das superfícies seletivas de frequência, o espalhamento eletromagnético que ocorre na interface em que está localizada a FSS será investigado através do método WCIP [23]. Geometrias de FSS com multicamadas serão consideradas, assim como geometrias com FSS acopladas, em uma mesma interface. O caso particular de *free-standing* [5] também será analisado. Serão consideradas diversas geometrias para os elementos dos arranjos das FSS, inclusive alguns de geometria complexa, para destacar a potencialidade do método WCIP na obtenção de resultados precisos e de forma eficiente.

No estudo de FSS será dada ênfase ao aumento da largura de banda das FSS, em estruturas de banda larga, para o desenvolvimento de filtros. Também serão consideradas geometrias de FSS de multibanda, por conta das aplicações em sistemas de comunicações sem fio.

Analogamente ao procedimento adotado no estudo de antenas planares, neste trabalho também serão propostas novas configurações de FSS, que também serão investigadas através do método WCIP. Também serão projetados, construídos e medidos alguns protótipos dessas FSS para a obtenção de resultados experimentais.

A validação dos resultados obtidos para as FSS será efetuada de forma análoga à descrita no caso das antenas planares, sendo considerados resultados medidos, disponíveis na literatura e obtidos com o software *Ansoft Designer*.

A questão da reconfigurabilidade de geometrias de FSS também será investigada teórica e experimentalmente.

A estrutura de apresentação do conteúdo teórico e experimental desta tese está definida em seis capítulos descritos na seção a seguir.

#### **1.2. Organização do Trabalho**

O capítulo 2 apresenta o Método Iterativo das Ondas, ou *Wave Concept Iterative Procedure -* WCIP [14], e descreve a sua utilização na análise de circuitos planares. Após uma breve introdução, são efetuadas caracterizações nos domínios

espacial e espectral. Em seguida, são apresentadas as relações de transformação entre domínios e efetuadas aplicações no estudo de antenas *patches* de microfita e de FSS, com a identificação das suas propriedades e aplicações na faixa de frequências de micro-ondas. Os resultados simulados obtidos são comparados com resultados medidos, para fins de validação do método WCIP e das técnicas de fabricação, excitação e medição das estruturas consideradas.

O capítulo 3 apresenta a utilização do Método WCIP na análise de superfícies seletivas de frequência (FSS) acopladas. Especificamente, é investigado o efeito do acoplamento entre duas FSS, em geometrias de multicamadas. Após a formulação do problema, representação e solução, através do método WCIP, é efetuado um estudo de caso, para fins de validação dos resultados obtidos. Como será mostrado nos capítulos 4 e 5, a análise através do método WCIP permite a caracterização de estruturas planares de antenas e de FSS, para aplicações nas faixas de micro-ondas (notadamente, em comunicações sem fio e ondas milimétricas) e de Terahertz.

O capítulo 4 apresenta os resultados da aplicação do método WCIP no estudo e desenvolvimento de diversas configurações de antenas planares e de superfícies seletivas de frequência. Novas configurações dessas antenas e FSS são propostas. Resultados teóricos e experimentais são apresentados e confrontados. Comparações também são efetuadas com resultados disponíveis na literatura, para casos particulares. Dentre as antenas, são consideradas geometrias de *patches* de microfita (retangulares, circulares, etc.) e anéis de microfita (com diferentes formatos da espira). Dentre as FSS, são consideradas configurações de superfícies seletivas de frequência com elementos na forma de *patches* condutores, de aberturas e integrados (com o uso simultâneo de *patches* e aberturas). Especificamente, são investigadas as propriedades de novas estruturas de FSS isoladas com estruturas reconfiguráveis, isoladas com dualidade de polarização (vertical/horizontal) e integradas, ou acopladas lado a lado, de banda larga.

O capítulo 5 apresenta os resultados da aplicação do método WCIP no estudo e desenvolvimento de superfícies seletivas de frequência para aplicações na faixa de terahertz (THz). Esta poposta é uma aplicação pioneira do método WCIP na análise de

estruturas planares em Terahertz. São apresentados resultados para superfícies seletivas de frequência (FSS) tendo como elementos: a) dipolos de abertura, b) arranjos colineares de dois dipolos de abertura e c) setores de anéis (*split-rings*) metálicos acoplados. Portanto, são considerados resultados para os casos de FSS com elementos constituídos tanto por *patches* metálicos como por aberturas, mostrando a potencialidade e a versatilidade do método WCIP. Os resultados desta análise são apresentados e confrontados com resultados disponíveis na literatura, para casos particulares. Especificamente, são investigadas as propriedades de estruturas de FSS de dipolos e de anéis duplamente truncados, ou setores de anéis (*split-ring*) isolados e acoplados.

O capítulo 6 apresenta as conclusões deste trabalho e destaca as principais contribuições. Também são apresentadas considerações sobre a utilização do método WCIP, relacionadas com a eficiência e precisão na obtenção dos resultados, além de apresentadas sugestões para a continuidade deste trabalho.

### **Capítulo 2**

## **MÉTODO ITERATIVO DAS ONDAS PARA A ANÁLISE DE CIRCUITOS PLANARES**

#### **2.1 Introdução**

Este capítulo é dedicado à apresentação da formulação teórica do método iterativo das ondas denominado *Wave Concept Iterative Process* (WCIP). Neste método aplica-se o conceito de espalhamento de ondas eletromagnéticas na solução de problemas envolvendo estruturas planares como os circuitos integrados de microondas, extensível às antenas e superfícies seletivas de frequência (FSS).

O método consiste no estabelecimento de relações entre as ondas incidente ( *A*  $\rightarrow$ ) e refletida ( *B*  $\rightarrow$ ) sobre uma superfície *S*, como ilustrado na Fig. 2.1. Estas ondas representam as componentes tangenciais dos campos elétrico e magnético à superfície *S*. Estas relações entre as ondas incidente e refletida são estabelecidas tanto no domínio espacial como no dominio espectral, como está mostrado nas seções seguintes.

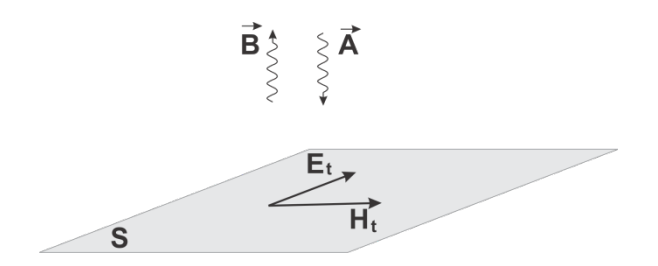

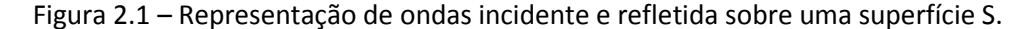

No domínio espacial, basicamente, são consideradas as características da superfície, interface entre os dois meios de separação. Por exemplo, é possível identificar o tipo e/ou a natureza da superfície que poderá ser uma: a) região metálica, b) região dielétrica, c) fonte ou d) carga. No domínio espectral, são incluídas as

características do meio (permissividade elétrica e permeabilidade magnética), as condições de contorno (paredes elétricas, paredes magnéticas ou superfícies periódicas) e as características do modo de propagação, que poderá ser transversal elétrico, TE, e transversal magnético, TM.

O método WCIP, que é um método de onda completa, apresenta algumas vantagens em relação aos outros métodos rigorosos, quando aplicado ao projeto de circuitos, antenas e FSS na faixa de microondas. Estas vantagens estão diretamente relacionadas com a facilidade de implementação, a caracterização da estrutura e a rapidez de execução, devido principalmente à ausência de funções de teste, que nesta técnica são substituídas por uma descrição em *pixels* da interface que contém o circuito, além do uso da Transformada Rápida de Fourier (*Fast Fourier Transform* - FFT) [63], [64], para efetuar a transição entre os domínios espacial e espectral.

Em consequência, o método WCIP pode ser comparado favoravelmente [64],[65], em relação à precisão e à eficiência das respostas, a outros métodos rigorosos (de onda completa), alguns dos quais implementados em programas comerciais disponíveis no mercado. Dentre estes podem ser citados o Método dos Momentos (MoM), o método das Diferenças Finitas no Domínio do Tempo (FDTD) e o Método dos Elementos Finitos (FEM).

Portanto, este capítulo é dedicado à apresentação do método WCIP, relativamente recente (em termos de aplicações na análise de estruturas em microndas, como novas configurações de antenas e FSS, e de geometrias para aplicações em THz), ressaltando suas características principais.

#### **2.2 Formulação do Método WCIP**

Para compreensão do WCIP é analisada uma estrutura com uma interace de separação entre duas regiões dielétricas, que são identificadas como 1 e 2 na Fig. 2.2, com permissividades elétricas *ε<sup>1</sup>* (meio 1) e *ε<sup>2</sup>* (meio 2). As perdas dielétricas são consideradas desprezíveis.

A interface *Ω*, como pode ser observado na Fig. 2.2, apresenta sub-regiões com domínios dos tipos metálico, dielétrico, de fonte e de carga. Na sequência, a estrutura considerada é delimitada por uma região cúbica em que suas paredes são definidas pela natureza das condições de contorno que podem ser de natureza elétrica, magnética ou periódica.

As componentes tangenciais do campo eletromagnético, definidas na interface *Ω* (ou em posições suficientemente próximas), geram ondas nos meios 1 e 2, correspondentes aos dois lados da interface. O conceito das ondas é introduzido expressando-se as ondas incidente e refletida em termos das componentes do campo elétrico e da densidade de corrente elétrica tangenciais à superfície.

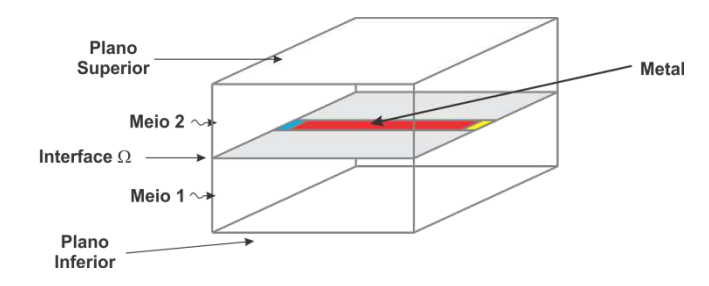

Figura 2.2 – Discretização da geometria de uma linha de microfita para aplicação do método WCIP.

As ondas incidentes e refletidas, nos dois lados da interface *Ω*, se relacionam com as amplitudes das componentes dos campos transversais (elétrico e magnético) de acordo com (2.1) e (2.2), sendo *n*ˆ o vetor unitário na direção de propagação e normal à interface *Ω* [66].

$$
\vec{A}_i = \frac{1}{2\sqrt{Z_{0i}}} \left( \vec{E}_{t i} + Z_{0i} \left( \vec{H}_{t i} \times \hat{n} \right) \right)
$$
(2.1)

$$
\vec{B}_i = \frac{1}{2\sqrt{Z_{0i}}} \left( \vec{E}_{t_i} - Z_{0i} \left( \vec{H}_{t_i} \times \hat{n} \right) \right)
$$
(2.2)

onde:

*i* indica o meio *i* (para *i*=1, tem-se o meio inferior, e para i=2, tem-se o meio superior),

*Ai* a onda incidente do meio *i*,  $\rightarrow$ 

*Bi* a onda refletida do meio *i*,  $\rightarrow$ 

 $E_{_{t,i}}$  a componente do vetor campo elétrico tangencial à interface no lado do meio *i*,  $\overline{a}$ 

 $H_{t,i}$ a componente do vetor campo magnético tangencial à interface no lado do meio *i*,

 *Z0i* a impedância característica do meio *i*, dada por:

$$
Z_{0i} = \sqrt{\frac{\mu_i}{\varepsilon_i}} \tag{2.3}
$$

Entretanto, ao invés do vetor campo magnético, *H*  $\rightarrow$ , considerado na formulação mostrada em (2.1) e (2.2), em geral, é utilizado o vetor densidade de corrente superficial, *J*  $\overline{a}$ , que corresponde campo magnético, *H*  $\rightarrow$ , rotacionado em  $\pi/2$ radianos, definido por:

$$
\vec{J} = \vec{H} \times \hat{n} \tag{2.4}
$$

A utilização do vetor campo magnético rotacionado (2.4), definido como vetor densidade de corrente superficial *J*  $\overline{a}$ , decorre do fato de que ele é colinear ao vetor campo elétrico e apresenta as mesmas caracteristicas do vetor densidade de corrente.

Os vetores representativos das ondas incidente, *A*  $\rightarrow$ , e refletida, *B*  $\rightarrow$ , são expressos em termos do campo elétrico, *E*  $\rightarrow$ , e da densidade de corrente superficial, *J*  $\overline{a}$ , pela relações mostradas em (2.5) e (2.6).

$$
\vec{A}_i = \frac{1}{2\sqrt{Z_{0i}}} \left( \vec{E}_i + Z_{0i} \vec{J}_i \right)
$$
\n(2.5)

$$
\vec{B}_i = \frac{1}{2\sqrt{Z_{0i}}} \left( \vec{E}_i - Z_{0i} \vec{J}_i \right)
$$
 (2.6)

Para uma estrutura planar propagando modos TE e TM, os vetores *E*  $\rightarrow$ e *J*  $\overline{a}$ são colineares, como mostrado na Fig. 2.3.

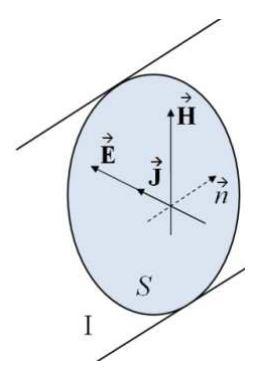

Figura 2.3 – Componentes transversais dos campos elétrico e magnético.

De (2.5) e (2.6), obtêm-se as expressões para os vetores *E*  $\rightarrow$ e *J*  $\overline{a}$ do meio 1 e 2 em função dos vetores das ondas incidente e refletidas na interface Ω, dadas por:

$$
\vec{E}_i = \sqrt{Z_{0i}} \left( \vec{A}_i + \vec{B}_i \right)
$$
 (2.7)

$$
\vec{J}_i = \sqrt{Z_{0i}} \left( \vec{A}_i - \vec{B}_i \right)
$$
 (2.8)

A partir da obtenção das expressões para *E*  $\rightarrow$ e *J*  $\rightarrow$ , determinada sobre a interface Ω do circuito considerado, no caso de uma seção de linha de fita de comprimento conhecido (Fig. 2.2), seus parâmetros principais, impedância e frequências de ressonância, podem ser calculados a partir da sua caracterização. No método WCIP, a caracterização de um circuito é realizada em diferentes domínios, que são o espacial, o espectral ou o modal [67].

#### **2.3 Processo Iterativo**

De forma simples, o princípio de funcionamento do método WCIP pode ser descrito como ilustrado na Fig. 2.4, onde dois meios dielétricos 1 e 2, em uma região limitada do espaço, estão separados por uma interface Ω*.* 

Uma onda eletromagnética,  $\vec{A}_0^{(1)}$  $\rightarrow$ , produzida por uma fonte conhecida, incide perpendicularmente na interface *Ω*, vinda do meio 2, na direção e sentido do meio 1, como mostrado na Fig.2.4(a). No momento em que  $\vec{A}_0^{(1)}$  $\rightarrow$ incide na interface, a onda sofre um espalhamento caracterizado por dois fenômenos, o de reflexão e o de refração. Em outras palavras, parte do sinal é transmitido para o meio 1, gerando  $\vec{B}_{\mathrm{l}}^{(0)}$  $\overline{a}$ , com mesma direção e sentido do vetor unitário à superfície 1 (dito positivo) e parte é refletida, gerando  $\vec{B}_2^{(1)}$  $=$ , que se direciona para o meio 2, com mesma direção e sentido do vetor unitário normal à superfície (dito negativo por estar no sentido contrário ao da onda incidente), como mostrado na Fig.2.4(b).

Ditada pelos limites geométricos da estrutura e pelas condições de contorno de propagação no meio 1, a onda  $\,\vec{B}_{\mathrm{l}}^{\,\mathrm{(1)}}\,$  $\overline{a}$ sofre uma nova reflexão, dando origem à onda  $\vec{A}_{\rm l}^{\rm (1)}$  $\rightarrow$ . Analogamente, a onda  $\vec{B}_2^{(1)}$  $=$ sofre uma reflexão no meio 2, dando origem à onda  $\vec{A}_2^{(1)}$  $\rightarrow$ , como mostrado na Fig.2.4(c).

Na segunda iteração, a onda  $\vec{A}_0^{(2)}$  $\rightarrow$ incide perpendicularmente na interface *Ω* em conjunto com as ondas  $\vec{A}_{\text{l}}^{(1)}$  $\rightarrow$ e  $\vec{A}_2^{(1)}$  $\rightarrow$ , como mostrado na Fig.2.4(d). As ondas incidentes na segunda interação sofrem o espalhamento na interface e geram as ondas  $\vec{B}_{\mathrm{l}}^{\;(2)}$  $\overline{a}$ e  $\bar{B}_2^{\;(2)}$  $\overline{a}$ . Estas ondas sofrem uma nova reflexão dando origem, respectivamente, às ondas  $\vec{A}_{\rm l}^{\;(2)}$  $\rightarrow$  $A_2^{(2)}$  $\rightarrow$ . Desta maneira, o processo tem continuidade.
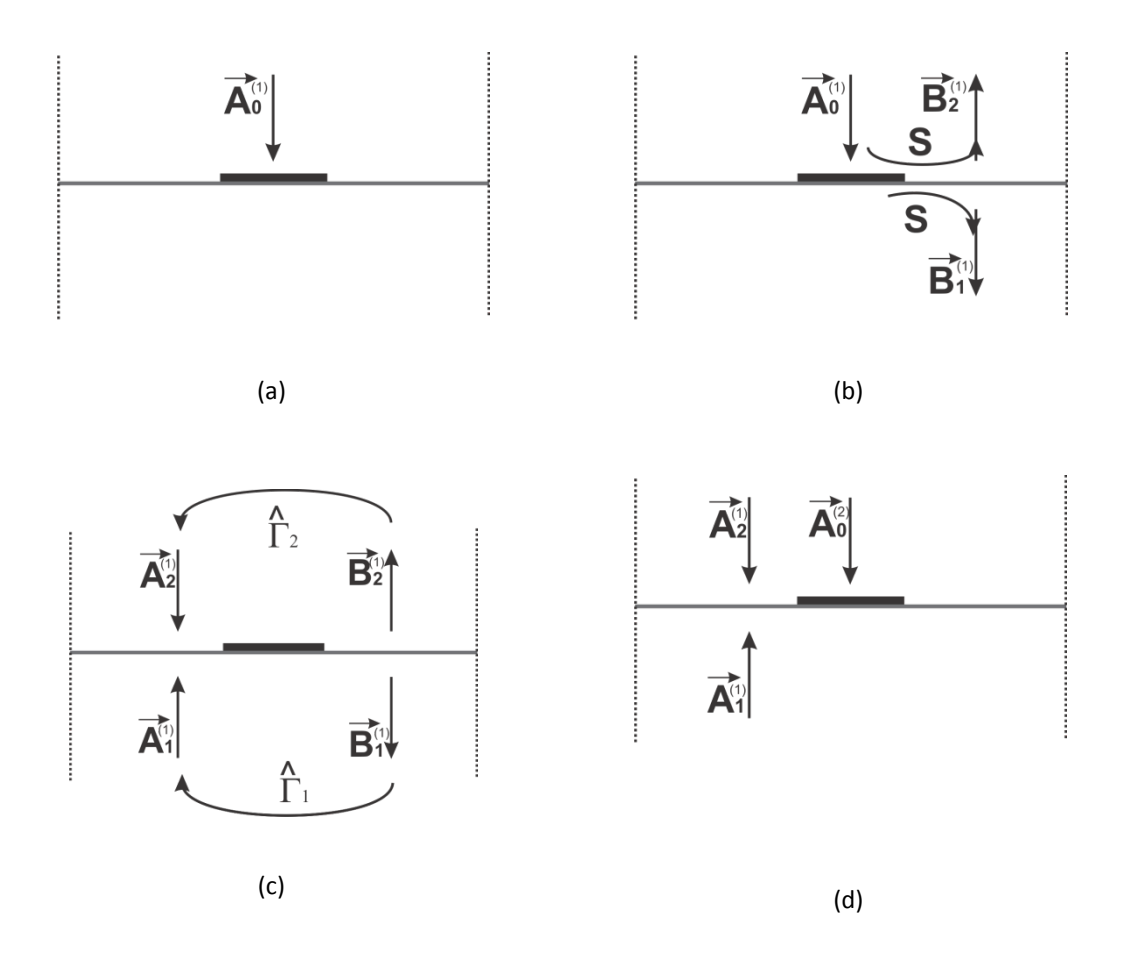

Figura 2.4 – Representações das ondas incidentes e refletidas sobre uma interface, para aplicação do método WCIP.

Na continuidade, após a n-ésima repetição no processo iterativo, a onda resultante sobre a interface será a soma de todas as ondas incidentes e refletidas. Se uma parte da potência for absorvida a cada iteração, seja pelas características da interface, ou pelas condições de propagação nos meios 1 e 2, o processo converge e os somatórios das ondas incidentes,  $\vec{A}_i^{\,(n)}$  $\rightarrow$ , e refletidas,  $\vec{B}_i^{\;(n)}$  $\rightarrow$ , são dados pelas relações mostradas em (2.9) e (2.10).

$$
\vec{B}_i^{(n)} = S_{xy} \vec{A}_i^{(n)} + A_0^{(n)}
$$
\n(2.9)

$$
\vec{A}_i^{(n)} = \hat{\Gamma}_i \vec{B}_i^{(n)}
$$
 (2.10)

onde:

- *Sxy* Descreve o comportamento da onda ao incidir sobre a superfície (para análise no domínio espacial).
- $\hat{\Gamma}_i$  Descreve o comportamento da onda ao se propagar no meio (para análise no domínio espectral).
- i Indica o meio, para *i*=1, tem-se o meio inferior, e para i=2, tem-se o meio superior.
- n Indica a interação do processo.

Portanto, a formulação do WCIP apresenta dois domínios distintos onde a análise dos campos é realizada, considerando os respectivos fenômenos eletromagnéticos sobre os campos: a incidência, ou reflexão, da onda na interface Ω (domínio espacial) e a propagação, ou reflexão, da onda no meio (domínio espectral).

#### **2.4 Caracterização no Domínio Espacial**

A análise da incidência e reflexão da onda na interface *Ω* é realizada no domínio espacial. A superfície é discretizada em *pixels* de dimensão Δx por Δy (Fig. 2.5), e a região delimitada por cada *pixel* é caracterizada como sendo uma interface composta por sub-regiões dos tipos: fonte, carga, condutor perfeito, isolante perfeito e dielétrico [67].

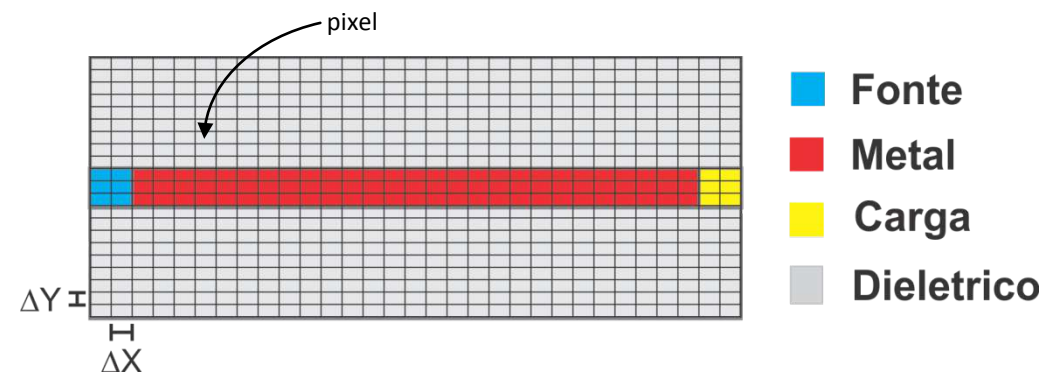

Figura 2.5 – Discretização da superfície de incidência das ondas para uma linha de fita excitada, na extremidade da esquerda, e adaptada por uma carga casada, na extremidade da direita.

.

Dessa forma, a cada *pixel* corresponderá um parâmetro de reflexão *Sxy*. Por sua vez, cada ponto *Sxy* corresponderá ao centro geométrico do *pixel* ou, simplesmente, a um ponto da superfície da interface *Ω*.

A determinação do parâmetro de reflexão, para cada uma das sub-regiões citadas, basicamente consiste em impor as condições de fronteira às componentes transversais de campo elétrico e/ou do vetor densidade de corrente elétrica superficial. Ou seja, fica implícito que as componentes *E*  $\rightarrow$ e *J*  $\rightarrow$ citadas anteriormente são as componentes tangenciais à interface Ω.

Nas interfaces, a condição de contorno para as componentes tangenciais dos campos são estabelecidas através da relação de espalhamento entre as ondas incidentes e refletidas identificadas em (2.11).

$$
\vec{B}_i = S_{xy} \vec{A}_i + A_{0i}
$$
 (2.11)

Re-escrevendo (2.11), obtém-se que:

$$
\begin{bmatrix} \vec{B}_1 \\ \vec{B}_2 \end{bmatrix} = \begin{bmatrix} S_{xy,11} & S_{xy,12} \\ S_{xy,21} & S_{xy,22} \end{bmatrix} \begin{bmatrix} \vec{A}_1 \\ \vec{A}_2 \end{bmatrix} + \begin{bmatrix} \vec{A}_{01} \\ \vec{A}_{02} \end{bmatrix} \tag{2.12}
$$

onde *B<sup>i</sup>*  $\rightarrow$ representa a onda refletida, *A<sup>i</sup>*  $\rightarrow$ a onda incidente e a matriz *Sxy,ij* representa a matriz de espalhamento da interface, cujos parâmetros estão representados na Fig 2.6.

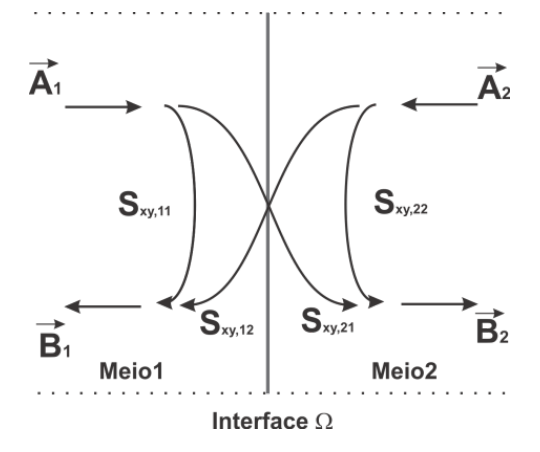

Figura 2.6 – Representação dos parâmetros de espalhamento.

### **2.4.1 Condições de Contorno para a Região Condutora**

Para um condutor perfeito, as componentes tangencias do campo elétrico se anulam na superfície. Portanto, obtém-se:

$$
\vec{E}_{t1} = \vec{E}_{t2} = 0 \tag{2.13}
$$

O circuito equivalente para esta condição é representado na Fig. 2.7:

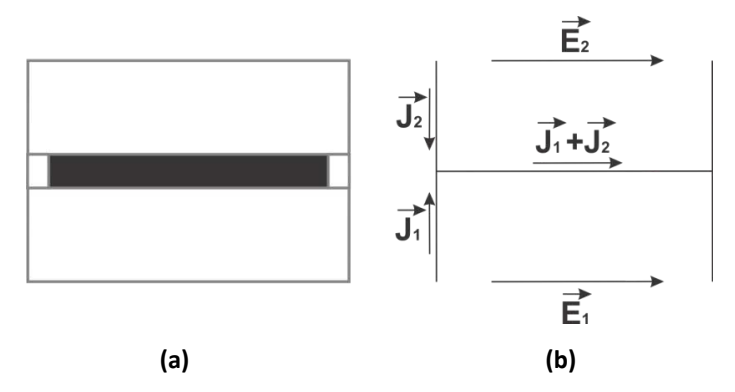

Figura 2.7 – Interface com fita metálica: (a) vista superior, com destaque para a região condutora, e (b) circuito equivalente.

De (2.7) e (2.13), obtém-se a seguinte relação em termos das ondas:

$$
\sqrt{Z_{01}}\left(\vec{A}_1 + \vec{B}_1\right) = \sqrt{Z_{02}}\left(\vec{A}_2 + \vec{B}_2\right) = 0
$$
\n(2.14)

A partir de (2.14) pode-se deduzir que:

$$
\vec{B}_1 = -\vec{A}_1 \tag{2.15}
$$

$$
\vec{B}_2 = -\vec{A}_2 \tag{2.16}
$$

De (2.15) e (2.16) obtém-se a forma matricial que representa o sistema de equações que relaciona as ondas incidentes ( *A<sup>i</sup>*  $\rightarrow$ ) e as ondas refletidas ( *B<sup>i</sup>*  $\rightarrow$ ) na interface

*Ω*, dependendo do metal de que é constituído o gerador de campo. Para que a condição seja satisfeita, os parâmetros  $S_{11}$  e  $S_{22}$  devem ser iguais a -1. Assim, o operador *Sxy,ij* , para uma incidência sobre um metal perfeito, é representada por:

$$
S_{xy} = \begin{bmatrix} S_{xy,11} & S_{xy,12} \\ S_{xy,21} & S_{xy,22} \end{bmatrix} = \begin{bmatrix} -1 & 0 \\ 0 & -1 \end{bmatrix} \tag{2.17}
$$

#### **2.4.2 Condições de Contorno para a Região Dielétrica**

Para uma interface dielétrica, as componentes do campo elétrico são iguais e diferentes de zero. Entretanto, a soma das componentes do vetor densidade de corrente superficial é nula na superfície [67]. Assim, obtém-se:

$$
\vec{E}_{t1} = \vec{E}_{t2}
$$
 (2.18)

$$
\vec{J}_1 + \vec{J}_2 = 0 \tag{2.19}
$$

O circuito equivalente para esta condição é representado na Fig. 2.8:

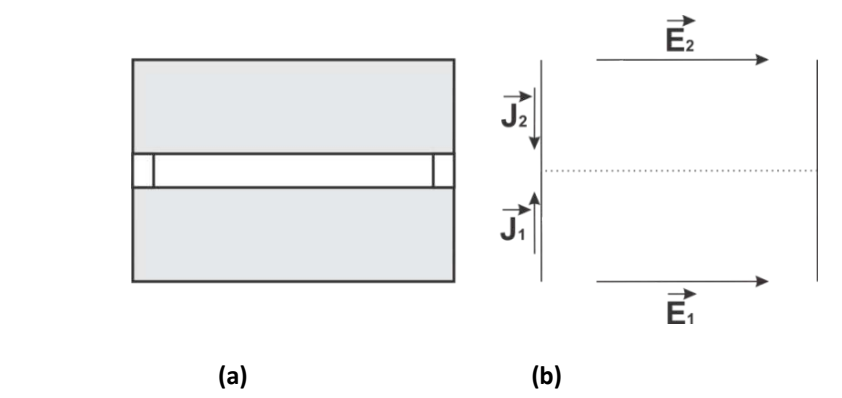

Figura 2.8 – Interface entre dielétricos: (a) vista superior, com destaque para a região dielétrica, e (b) circuito equivalente.

A substituição das expressões do campo elétrico (2.7) e da densidade de corrente elétrica (2.8), respectivamente, em (2.18) e (2.19), permite obter:

$$
\sqrt{Z_{01}}\left(\vec{A}_1 + \vec{B}_1\right) = \sqrt{Z_{02}}\left(\vec{A}_2 + \vec{B}_2\right)
$$
\n(2.20)

$$
\frac{1}{\sqrt{Z_{01}}}(\vec{A}_1 - \vec{B}_1) = -\frac{1}{\sqrt{Z_{02}}}(\vec{A}_2 - \vec{B}_2)
$$
\n(2.21)

De (2.20) e (2.21) determina-se a matriz *Sxy* para o dominio dielétrico. Com isso, determina-se a relação de reflexão e/ou refração da onda incidente numa interface dielétrica [67].

$$
S_{xy} = \begin{bmatrix} S_{xy,11} & S_{xy,12} \\ S_{xy,21} & S_{xy,22} \end{bmatrix} = \begin{bmatrix} -\frac{\left(n^2 - 1\right)}{\left(n^2 + 1\right)} & \frac{2n}{\left(n^2 + 1\right)} \\ \frac{2n}{\left(n^2 + 1\right)} & \frac{\left(n^2 - 1\right)}{\left(n^2 + 1\right)} \end{bmatrix} \tag{2.22}
$$

sendo: 02 01 *Z*  $n = \sqrt{\frac{Z_{01}}{\sigma}}$ , e a impedância característica do meio *i* dada por: *i*  $Z_{0i} = \sqrt{\frac{\mu_i}{\varepsilon_i}}$  $v_{0i} = \sqrt{\frac{\mu}{2}}$ 

#### **2.4.3 Condições de Contorno para a Fonte**

No caso geral, a fonte é vista como sendo o equivalente às componentes do campo elétrico, *E<sup>x</sup>*  $\rightarrow$ , e *E<sup>y</sup>*  $\rightarrow$ , obedecendo às respectivas condições de contorno. Para as aplicações tratadas neste trabalho, são consideradas apenas excitações por fontes lineares polarizadas em apenas uma direção. Neste caso, existem duas formas possíveis de modelar as fontes conforme a estrutura tenha excitação própria ou não. No caso do estudo de FSS (sem excitação própria) a excitação é modelada como fontes distribuídas, como ilustrado na Fig. 2.9(a). No caso do estudo de antenas e filtros (excitação localizada) a excitação é modelada como fontes localizadas, como ilustrado na Fig. 2.9(b).

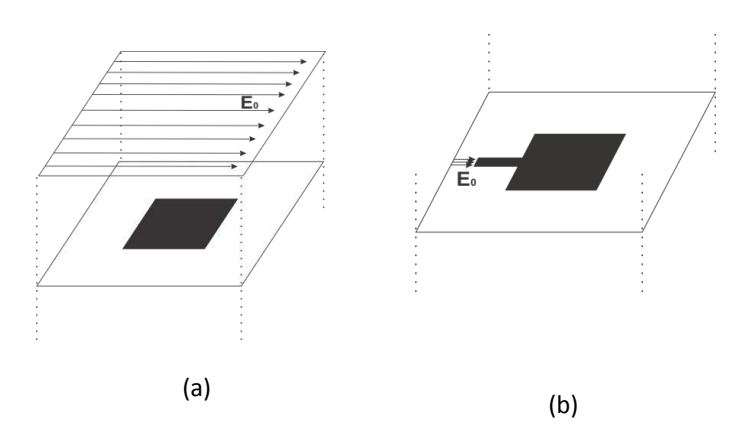

Figura 2.9 – Representação de fontes: (a) distribuída e (b) localizada.

A diferença entre essas fontes é que a fonte localizada é definida em uma região limitada e é dessa região que partem as ondas, sendo que essa relação ocorre no domínio espacial. Por sua vez, a fonte distribuída é definida sobre toda superfície, incidindo sobre a mesma a partir de uma região externa, sendo este o tipo de fonte usado na análise de FSS.

Nas fontes distribuídas, a relação se estabelece no domínio espectral, e não ocorre modificação dos parâmetros de espalhamento *Sxy*.

$$
\vec{B} = S_{xy} \left( \vec{A} + A_0 \right) \tag{2.23}
$$

$$
\vec{A} = \hat{\Gamma} \vec{B} \tag{2.24}
$$

Já para as fontes localizadas, ocorre alteração no espalhamento da onda na região definida.

$$
\vec{B} = S_{xy}\vec{A} + A_0 \tag{2.25}
$$

$$
\vec{A} = \hat{\Gamma} \vec{B} \tag{2.26}
$$

Um outra situação é a da fonte bilateral, que é uma fonte que gera ondas em ambos os lados da superfície da descontinuidade, nos meios 1 e 2, de forma que os campos transversais elétricos assim criados são idênticos. Esta configuração pode ser modelada pelo circuito equivalente da Fig. 2.10.

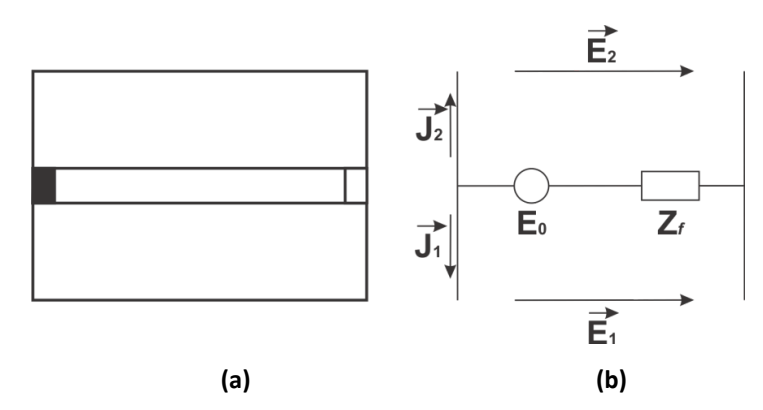

Figura 2.10 – Região da fonte para o caso bilateral: (a) vista superior e (b) circuito equivalente da estrutura.

As condições de contorno para o campo elétrico na região da fonte são:

$$
\vec{E}_1 = \vec{E}_0 - Z_f \left( \vec{J}_1 + \vec{J}_2 \right)
$$
 (2.27)

$$
\vec{E}_1 = \vec{E}_2 \tag{2.28}
$$

Ao substituir as expressões do campo elétrico (2.7) e da densidade de corrente elétrica (2.8), respectivamente, por (2.27) e (2.28), obtém-se:

$$
\sqrt{Z_{01}}\left(\vec{A}_1 + \vec{B}_1\right) = \vec{E}_0 - Z_f \left(\frac{\vec{A}_1 - \vec{B}_1}{\sqrt{Z_{01}}} + \frac{\vec{A}_2 - \vec{B}_2}{\sqrt{Z_{02}}}\right)
$$
(2.29)

$$
\sqrt{Z_{02}}\left(\vec{A}_2 + \vec{B}_2\right) = \vec{E}_0 - Z_f \left(\frac{\vec{A}_1 - \vec{B}_1}{\sqrt{Z_{01}}} + \frac{\vec{A}_2 - \vec{B}_2}{\sqrt{Z_{02}}}\right)
$$
(2.30)

De (2.29) e (2.30), pode-se obter a expressão das ondas refletidas *B<sup>i</sup>*  $\rightarrow$ em função das ondas incidentes *A<sup>i</sup>*  $\rightarrow$ e da fonte .

$$
S_{xy} = \begin{bmatrix} S_{xy,11} & S_{xy,12} \\ S_{xy,21} & S_{xy,22} \end{bmatrix} = \begin{bmatrix} \frac{(n_1 - n_2 - 1)}{(n_1 + n_2 + 1)} & \frac{n_3}{(n_1 + n_2 + 1)} \\ \frac{n_3}{(n_1 + n_2 + 1)} & \frac{(-n_1 + n_2 - 1)}{(n_1 + n_2 + 1)} \end{bmatrix} + \frac{1}{(n_1 + n_2 + 1)} \begin{bmatrix} \frac{\vec{E}_0}{\sqrt{Z_{01}}} \\ \frac{\vec{E}_0}{\sqrt{Z_{02}}} \end{bmatrix} \tag{2.31}
$$

Sendo que:

$$
n_1 = \frac{Z_f}{Z_{01}}\tag{2.32}
$$

$$
n_2 = \frac{Z_f}{Z_{02}}\tag{2.33}
$$

$$
n_3 = \frac{2Z_f}{\sqrt{Z_{01}}} \tag{2.34}
$$

## **2.4.4 Condições de Contorno para a Impedância de Carga**

Para a impedância de carga (Fig. 2.11), as componentes do campo elétrico são iguais ao somatório das componentes do vetor densidade de corrente superficial mutiplicado pela impedância da carga [67]. Assim, obtém-se:

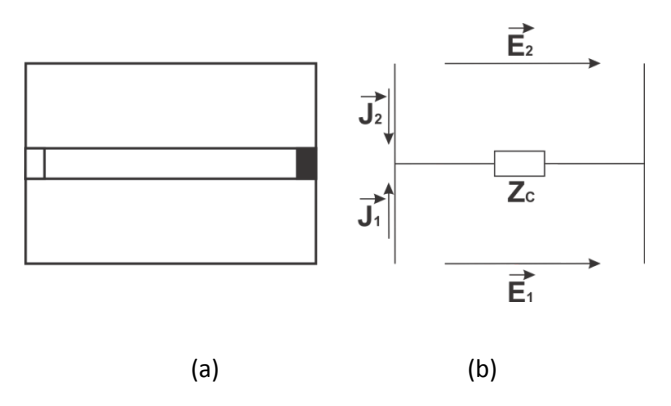

Figura 2.11 – Região da carga: (a) vista superior e (b) circuito equivalente da estrutura.

As condições de contorno para a região da carga são:

$$
\vec{E}_1 = Z_c \left( \vec{J}_1 + \vec{J}_2 \right) \tag{2.35}
$$

$$
\vec{E}_1 = \vec{E}_2
$$
 (2.36)

Ao substituir as expressões do campo elétrico (2.7) e da densidade de corrente elétrica (2.8), respectivamente, por (2.35) e (2.36), obtém-se:

$$
\sqrt{Z_{01}}\left(\vec{A}_1 + \vec{B}_1\right) = Z_c\left(\frac{\vec{A}_1 - \vec{B}_1}{\sqrt{Z_{01}}} + \frac{\vec{A}_2 - \vec{B}_2}{\sqrt{Z_{02}}}\right)
$$
(2.37)

$$
\sqrt{Z_{01}}\left(\vec{A}_1 + \vec{B}_1\right) = \sqrt{Z_{02}}\left(\vec{A}_2 + \vec{B}_2\right)
$$
\n(2.38)

De (2.37) e (2.38), pode-se deduzir a expressão das ondas refletidas *B<sup>i</sup>*  $\rightarrow$ em função das ondas incidentes *A<sup>i</sup>*  $\rightarrow$ e da fonte .

$$
S_{xy} = \begin{bmatrix} S_{xy,11} & S_{xy,12} \\ S_{xy,21} & S_{xy,22} \end{bmatrix} = \begin{bmatrix} \frac{(n_1 - n_2 - 1)}{(n_1 + n_2 + 1)} & \frac{n_3}{(n_1 + n_2 + 1)} \\ \frac{n_3}{(n_1 + n_2 + 1)} & \frac{(-n_1 + n_2 - 1)}{(n_1 + n_2 + 1)} \end{bmatrix} \tag{2.39}
$$

Em que:

$$
n_1 = \frac{Z_c}{Z_{01}}
$$
 (2.40)

$$
n_2 = \frac{Z_c}{Z_{02}}\tag{2.41}
$$

$$
n_3 = \frac{2Z_c}{\sqrt{Z_{01}}} \tag{2.42}
$$

#### **2.5 Caracterização no Domínio Espectral**

A análise da onda na região próxima da interface é realizada no domínio modal. O operador  $\hat{\Gamma}$  representa a matriz de dispersão, definida pelas condições de contorno e de continuidade em termos das ondas para cada ponto da interface, representando o comportamento da onda no meio (Fig. 2.4).

$$
\vec{A} = \hat{\Gamma} \vec{B} \tag{2.43}
$$

Este operador fornece a relação entre *B*  $\rightarrow$ , que representa as ondas refletidas pela interface *Ω*, e *A*  $\rightarrow$ , que representa as ondas refletidas pelo meio acima da interface e que incidem na interface. Este operador é definido no domínio espectral e a onda é decomposta em modos TE e TM. Ou seja, serão calculados os coeficientes de reflexão  $\hat{\Gamma}^{TE}_{\it{mn}}$  e  $\hat{\Gamma}^{TM}_{\it{mn}}$  , para os modos de propagação TE<sub>mn</sub> e TM<sub>mn</sub>, respectivamente.

Para o modo TEmn, tem-se:

$$
\hat{\Gamma}_{mn,i}^{TE} = \frac{1 - Z_{0i} Y_{mn,i}^{TE}}{1 + Z_{0i} Y_{mn,i}^{TE}}
$$
\n(2.44)

Para o modo TM*mn*, tem-se:

$$
\hat{\Gamma}^{TM}_{mn,i} = \frac{1 - Z_{0i} Y^{TM}_{mn,i}}{1 + Z_{0i} Y^{TM}_{mn,i}}
$$
\n(2.45)

#### Em que:

*TE Ymn*,*<sup>i</sup>* corresponde à admitância equivalente do modo TE*mn* para o meio *i*; *TM Ymn*,*<sup>i</sup>* corresponde à admitância equivalente do modo TM*mn* para o meio *i*; *Z0i* é a impedancia característica do meio *i*, sendo dada por:

$$
Z_{0i} = \sqrt{\frac{\mu_{ri}}{\varepsilon_{ri}}} \tag{2.46}
$$

A expressão da admitância do meio *i* pode ser determinada de acordo com a característica do meio (Fig. 2.12). Na Fig. 2.12(a), observa-se que a permissividade elétrica e a permeabilidade magnética são constantes ao longo do eixo *z*. Na Fig. 2.12(b), o meio de baixo da linha de microfita metálica é um dielétrico (substrato) de altura *h* e na Fig. 2.12(c), abaixo do dielétrico (substrato) de altura *h* tem-se uma interface metálica (plano de terra).

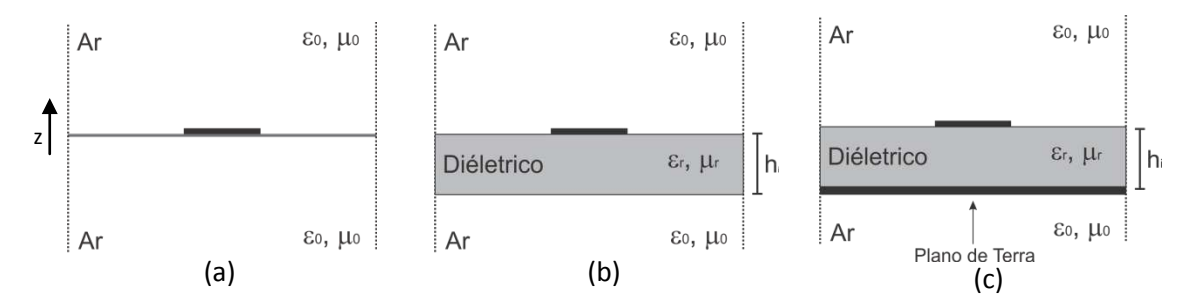

Figura 2.12 – Vista lateral das estruturas de transmissão: (a) *free-standing*, (b) sobre substrato dielétrico suspenso e (c) microfita.

Para o caso da Fig. 2.12(a) a admitância característica do modo TE*mn* para o meio *i* é dada por:

$$
Y_{0mn,i}^{TE} = \frac{k_{zmn,i}}{j\omega\mu_i}
$$
 (2.47)

enquanto que a admitância característica do modo TM*mn* para o meio *i*, é dada por:

$$
Y_{0mn,i}^{TM} = \frac{j\omega\varepsilon_i}{k_{zmn,i}}
$$
 (2.48)

A constante de propagação na direção *z* para o meio *i* é dada por:

$$
k_{zmn,i} = \sqrt{\left(\frac{2m\pi}{2w_x}\right)^2 + \left(\frac{2n\pi}{2w_y}\right)^2 - k_0^2 \varepsilon_{ri}}\tag{2.49}
$$

onde  $\varepsilon_i$  corresponde à permissividade elétrica do meio *i*,  $\mu_i$  à permeabilidade magnética do meio *i*, <sup>ω</sup> à frequência angular, *m* e *n* correspondem às variações dos campos nas direções x e y para os modos considerados,  $w_x$  e  $w_y$  são as dimensões da célula, respectivamente em x e *y*, e *k<sup>0</sup>* é o número de onda.

Para o caso em que o circuito possua um substrato dielétrico de altura *h*, como mostrado na Fig. 2.12(b), a admitância equivalente do modo é dada por:

$$
Y_{mn,i}^{TE} = Y_{0mn,i}^{TE} \coth(k_{zmn,i}h_i)
$$
 (2.50)

$$
Y_{mn,i}^{TM} = Y_{0mn,i}^{TM} \coth(k_{zmn,i}h_i)
$$
 (2.51)

onde *h*<sup>i</sup> é a altura do meio *i*.

Em adição, caso esse dielétrico seja terminado por um plano de terra, como mostrado na Fig. 2.12(c), a admitância do modo é dada por:

$$
Y_{mn,i}^{TE} = Y_{0mn,i}^{TE} \tanh(k_{zmn,i}h_i)
$$
 (2.52)

$$
Y_{mn,i}^{TM} = Y_{0mn,i}^{TM} \tanh(k_{zmn,i}h_i)
$$
\n(2.53)

onde *h*<sup>i</sup> é a altura do meio *i*.

#### **2.6 Relação entre os Domínios Espacial, Espectral e Modal**

O WCIP utiliza a passagem por três domínios distintos: espacial, espectral e modal (Fig. 2.13). As equações (2.9) e (2.10) representam as relações básicas do método WCIP. A primeira expressa, no domínio espacial, o comportamento das ondas refletidas na superfície, enquanto que a segundo expressa, no domínio espectral, o comportamento da onda refletida nos meios abaixo e acima da interface.

Inicialmente, a estrutura que se presume ser excitada por uma unidade de fonte polarizada ao longo do eixo *x*, irá gerar ondas  $\overline{B}_{1}$  $\overline{a}$ e  $\vec{B}_2$  $\rightarrow$ de ambos os lados da interface, pela relação espacial (2.9).

A análise da propagação, reflexão, da onda no meio é realizada no domínio modal. Ou seja, as expressões das ondas  $\overline{B}_{1}$  $\overline{a}$ e  $\overline{B}_2$  $\rightarrow$ são escritas no domínio espectral pela Transformada Rápida de Fourier (FFT). Em seguida, as expressões destas ondas são transformadas para o domínio modal (*Fast Modal Transform* - FMT) com a decomposição de  $\overline{B}_{1}$  $\overline{a}$ e  $\overrightarrow{B}_2$  $\overline{a}$ em modos  $TE_{mn}$  e  $TM_{mn}$  [67]. Para cada modo é calculado o respectivo coeficiente de reflexão ( $\hat{\Gamma}^{TE}_{mn,i}$ ou  $\hat{\Gamma}^{TM}_{mn,i}$ ), que considera as características do meio (dielétrico e espessura) e a frequência de operação [67]. As componentes da onda incidentes e os coeficientes de reflexão são aplicados na relação (2.9) e, por fim, as ondas  $\vec{A}_{\rm l}$  $\rightarrow$ e  $\overline{A}_2$  $\rightarrow$ , no domínio modal, são submetidas à anti-transformada modal e, em seguida, à anti-transformada de Fourier, sendo escritas novamente no domínio espacial. Na Fig. 2.13 são apresentadas as passagens esquemática dos domínios.

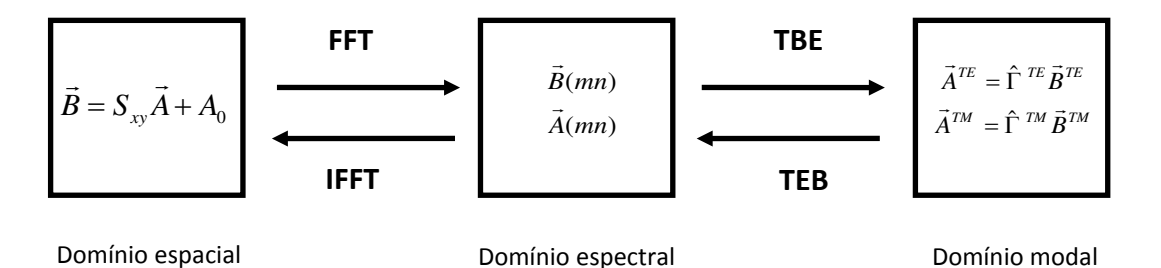

Figura 2.13 – Representação esquemática dos domínios utilizados no método WCIP.

#### **2.7 Aplicações do Método WCIP: Estudo de Casos**

A linha de microfita, ou microfita (Fig. 2.14), é a estrutura planar de maior aplicação no desenvolvimento de circuitos integrados de microondas e de ondas milimétricas, sendo também muito utilizada em circuitos integrados monolíticos de microondas, devido às suas características como: o peso reduzido, as dimensões pequenas e a facilidade de integração com elementos concentrados, além da simplicidade de fabricação e medição.

Usualmente, a linha de microfita é constituída por uma fita condutora impressa sobre um substrato dielétrico, que se encontra apoiado sobre um plano de terra, como mostrado na Fig. 2.14. Seus parâmetros estruturais principais são a largura e o comprimento da fita condutora, além da altura e da permissividade elétrica relativa do substrato dielétrico. Geralmente a espessura da fita condutora é considerada desprezível.

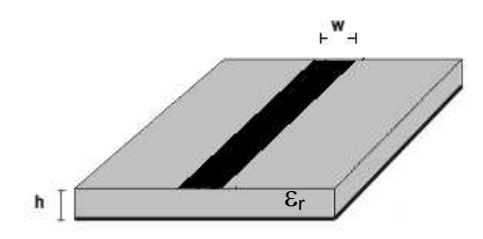

Figura 2.14 – Geometria de uma seção de linha de microfita.

Nesta seção, é efetuado o estudo de componentes e circuitos de microfita, tais como o toco (*stub*), a seção de linha e a antena *patch* de microfita, para fins de validação dos resultados das análises efetuadas através do método WCIP.

Nesta seção, o método WCIP é usado na análise dos seguintes componentes e circuitos de microfita: 1) um toco terminado em aberto, 2) uma seção de linha com carga, 3) uma antena *patch* retangular e 4) uma antena *patch* circular.

A geometria da antena *patch* retangular de microfita [68], [69], está mostrada na Fig. 2.15, sendo composta por um patch metálico, um substrato dielétrico e um

31

plano de terra. A forma de excitação escolhida foi através de uma linha de microfita (50 Ω). Foi incluída uma re-entrância (*inset-fed*) no *patch* metálico, para melhorar a condição de seu casamento à linha de alimentação.

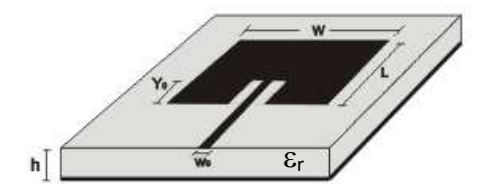

Figura 2.15 – Geometria de uma antena *patch* retangular de microfita [68], [69].

A geometria da antena patch circular de microfita [15] está mostrada na Fig. 2.16, sendo composta por um *patch* metálico, um substrato dielétrico e um plano de terra, como no caso da antena *patch* retangular (Fig. 2.15). A forma de excitação escolhida também foi através de uma linha de microfita (50 Ω) e também foi incluída uma re-entrância (*inset-fed*) no *patch* metálico, para melhorar a condição de seu casamento com a linha de alimentação.

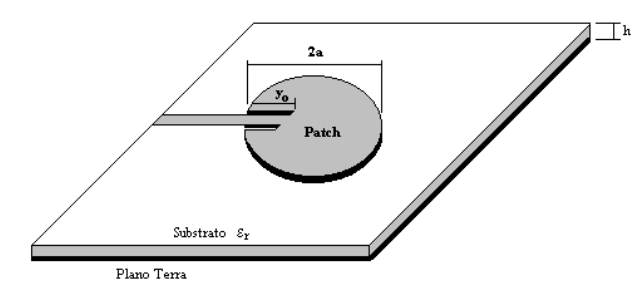

Figura 2.16 – Geometria de uma antena *patch* circular de microfita [15].

Nas subseções seguintes são apresentados os resultados obtidos através do método WCIP para as quatro geometrias mencionadas anteriormente.

#### **2.7.1 Linha de Microfita**

Inicialmente, foi considerado o caso de um toco (*stub*) de microfita em aberto. Esta geometria é obtida considerando que a seção de linha mostrada na Fig. 2.14 está terminada por um circuito aberto. Neste caso a impedância na entrada do toco é dada por:

$$
Z_{in} = -jZ_0 \cot(\frac{2\pi}{\lambda_g}l)
$$
\n(2.54)

De acordo com (2.54), quando o comprimento da linha de microfita for igual a meio comprimento de onda,  $l = \lambda/2$ , ou igual a um comprimento de onda,  $l = \lambda$ , a impedância vista pela fonte será igual à impedância de um circuito aberto. Por sua vez, quando o comprimento da linha de microfita for igual a um quarto de comprimento de onda, *l* = λ 4/ , ou igual a três quartos de comprimento de onda, *l* = 3λ 4/ , a impedância vista pela fonte é igual a impedância de um curto-circuito.

A Fig. 2.17 representa uma linha de microfita, com impedância característica igual a 50 Ω, que possui largura de 2,8 mm e comprimento de 34 mm, sendo impressa sobre um substrato dielétrico de altura h = 1,6 mm e permissividade relativa  $\varepsilon_r$  = 4,4. A região da fonte possui dimensões de 2,8 mm x 3 mm. Foi utilizada uma malha de 81 x 51 pontos, com 500 iterações.

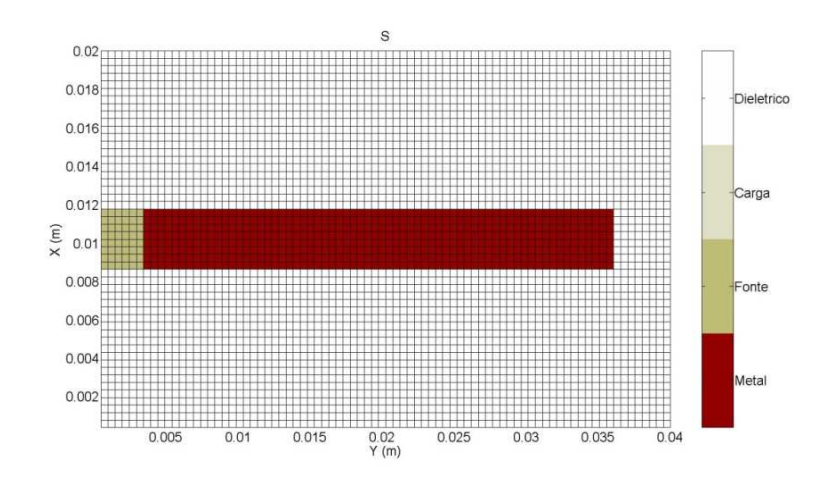

Figura 2.17 – Representação discretizada de uma seção de linha de microfita terminada por um circuito aberto, correspondente a um toco (*stub*) em aberto.

A Fig. 2.18 mostra o comportamento da impedância de entrada de uma linha de microfita, vista na região da fonte. Para a frequência de 1,15 GHz o comprimento da linha é igual a um quarto de comprimento de onda,  $l = \lambda/4$ . Sendo assim, a impedância vista pela fonte é igual a zero (curto-circuito). Para a frequência de 3,32 GHz, o comprimento da linha de meio comprimento de onda,  $l = \lambda/2$ , impedância vista pela fonte é muito grande (circuito aberto). A Fig. 2.19 mostra a distribuição do campo elétrico na linha de microfita para a frequência de 1,15 GHz. Observa-se que a variação do campo elétrico corresponde à esperada para um toco em aberto com um quarto de comprimento de onda.

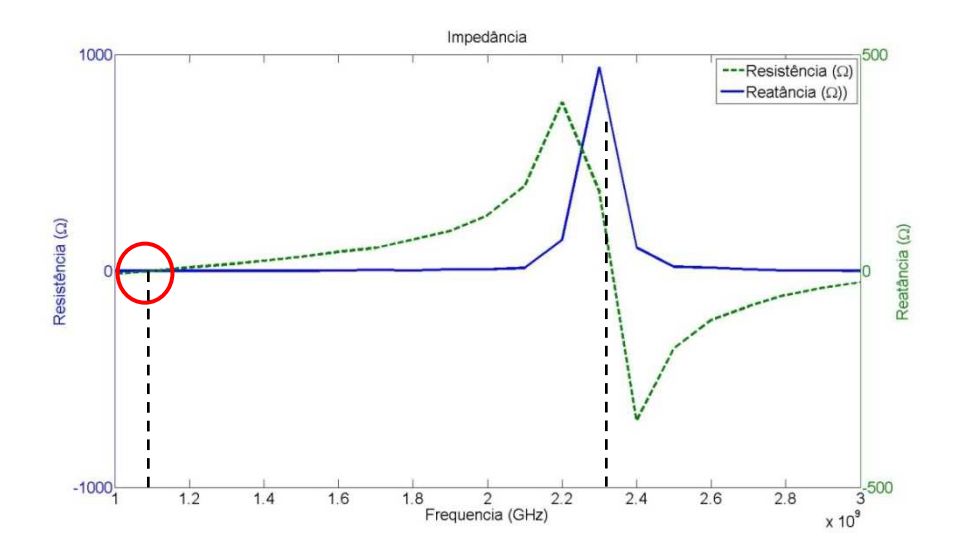

Figura 2.18 – Comportamento em frequência da impedância de entrada do toco de microfita terminado por um circuito aberto. Curvas para a resistência (azul) e a reatância (verde) em função da frequência.

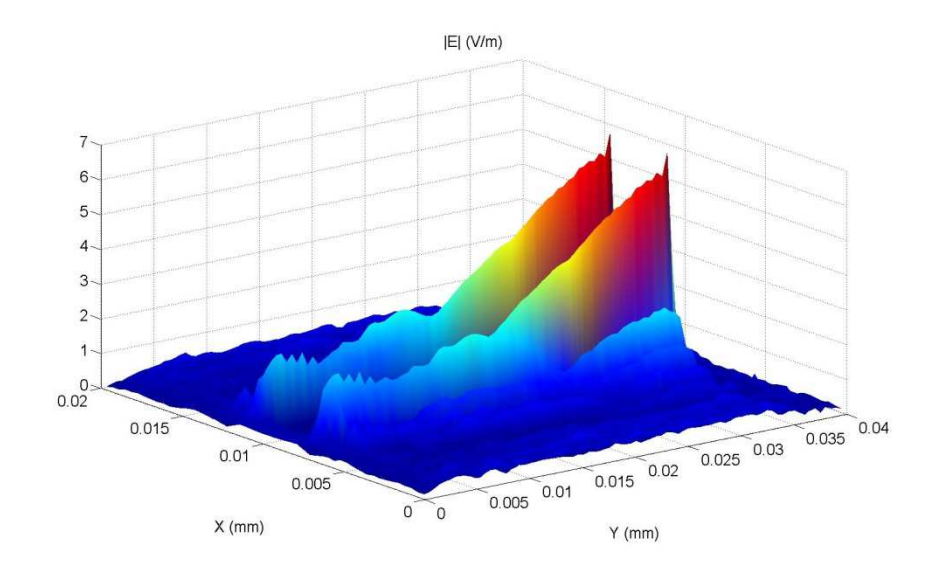

Figura 2.19 – Distribuição do campo elétrico, E(V/m), obtida para o toco de microfita terminado por um circuito aberto. A frequência é igual a 1,15 GHz e  $l = \lambda/4$ .

Para a frequência de 2,3 GHz o comprimento da linha é igual a meio comprimento de onda,  $l = \lambda/2$ , como pode ser observado pela distribuição do campo elétrico mostrada na Fig. 2.20. Neste caso, a impedância vista pela fonte é a de um circuito aberto, sendo igual a infinito.

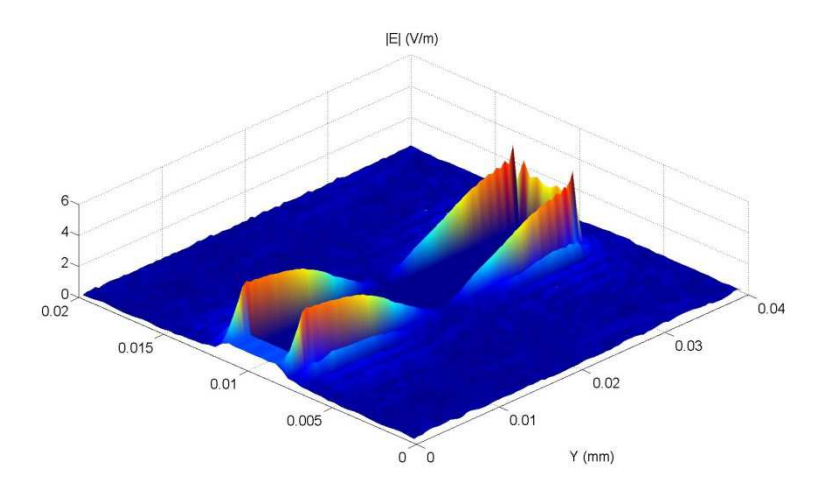

Figura 2.20 – Distribuição do campo elétrico, E(V/m), obtida para o toco de microfita terminado por um circuito aberto. A frequência é igual a 2,3 GHz e  $l = \lambda/2$ .

O próximo caso a ser analisado é o da linha de microfita terminada por um curto circuito, para a qual a impedância de entrada, ou a impedância vista pela fonte é dada por:

$$
Z_{in} = jZ_0 \tan(\frac{2\pi}{\lambda_g} l)
$$
 (2.55)

De acordo com (3.55), quando a linha possuir comprimento igual a meio comprimento de onda,  $l = \lambda/2$ , ou igual a um comprimento de onda,  $l = \lambda$ , a impedância vista pela fonte será igual à impedância de um curto-circuito. Por sua vez, quando a linha possuir um comprimento igual a um quarto de comprimento de onda,  $l = \lambda/4$ , ou igual a três quartos de comprimento de onda,  $l = 3\lambda/4$ , a impedância vista pela fonte será igual a impedância de um circuito aberto.

A Fig. 2.21 representa uma linha de microfita, com impedância característica igual a 50 Ω, que possui largura de 2,8 mm e comprimento de 34 mm, sendo impressa sobre um substrato dielétrico de altura h = 1,6 mm e permissividade relativa  $\varepsilon_r$  = 4,4. A região da fonte possui dimensões de 2,8 mm x 3 mm com impedância de 50 Ω e na região da carga possui impedância igual a 0 Ω, representando o curto-circuito. Foi utilizada uma malha de 81 x 51 pontos, com 500 iterações.

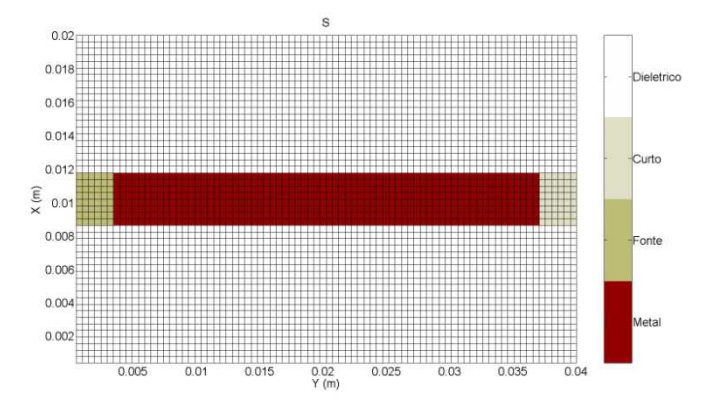

Figura 2.21 – Representação discretizada de uma seção de linha de microfita terminada por um curto-circuito, correspondente a um toco (*stub*) em curto.

A Fig. 2.22 mostra o comportamento da impedância de entrada de uma linha de microfita, vista na região da fonte. Para a frequência de 1,15 GHz, o comprimento da linha é igual a um quarto de comprimento de onda, *l* = <sup>λ</sup> 4/ . Sendo assim, a impedância vista pela fonte é igual à de um circuito aberto. Para a frequência de 2,3 GHz o comprimento da linha é igual a meio comprimento de onda,  $l = \lambda/2$ . Neste caso, a impedância vista pela fonte é igual a de um curto-circuito.

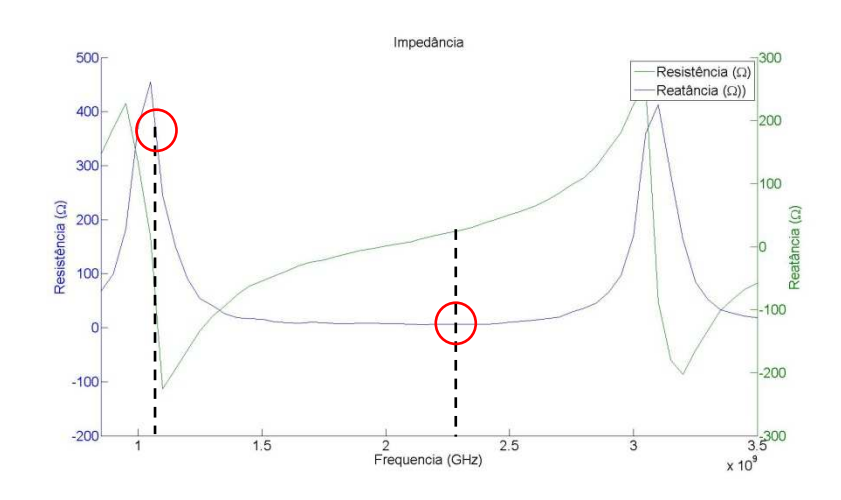

Figura 2.22 – Comportamento em frequência da impedância de entrada da linha de microfita terminada por um curto-circuito. Curvas para a resistência (azul) e a reatância (verde) em função da frequência.

A Fig. 2.23 mostra a distribuição do campo elétrico na linha de microfita para a frequência de 1,15 GHz. Observa-se que a variação do campo elétrico corresponde à esperada para um toco em curto com um quarto de comprimento de onda.

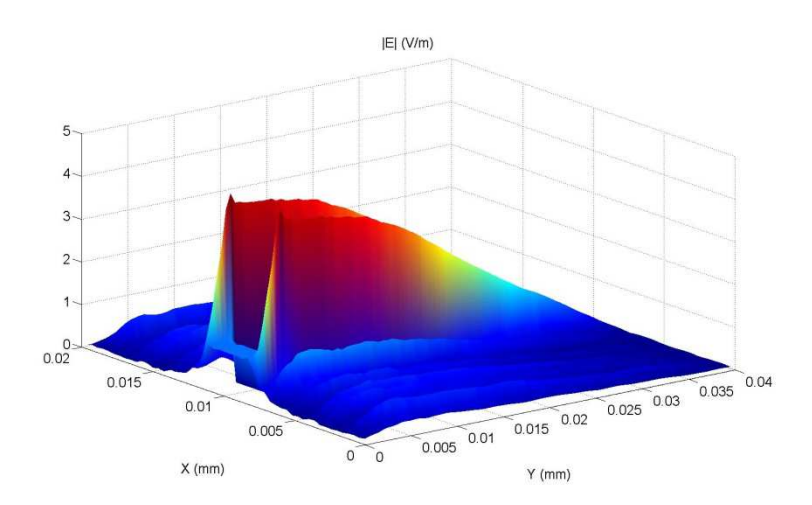

Figura 2.23 – Distribuição do campo elétrico, E(V/m), obtida para o toco de microfita terminado por um curto-circuito. A frequência é igual a 1,15 GHz e  $l = \lambda / 4$ .

A Fig. 2.24 mostra a distribuição de corrente na linha de microfita. Observa-se que a variação da densidade de corrente elétrica corresponde à esperada para um toco em curto, com um quarto de comprimento de onda, e que seu valor máximo se localiza na região do curto-circuito.

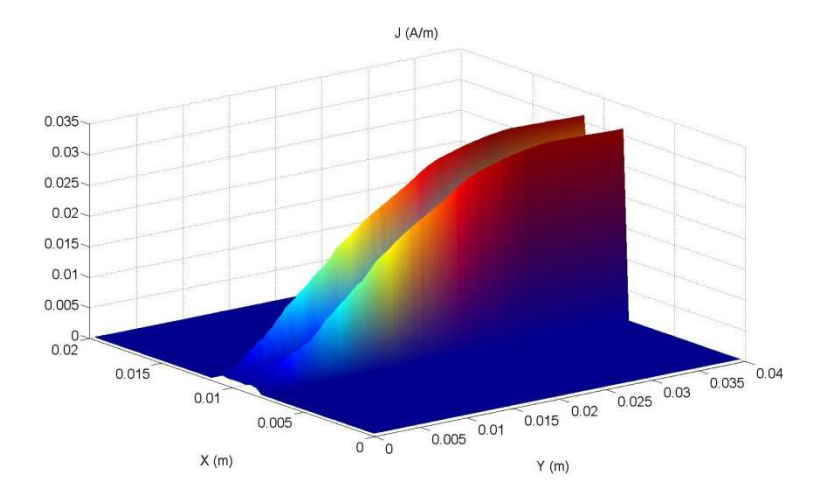

Figura 2.24 – Distribuição da densidade de corrente elétrica, J(A/m), obtida para o toco de microfita terminado por um curto-circuito. A frequência é igual a 1,15 GHz e  $l = \lambda/4$ .

#### **2.7.2. Antena** *Patch* **Retangular de Microfita**

A antena *patch* retangular de microfita (Fig. 2.15) é a antena planar mais utilizada em sistemas e sub-sistemas de comunicações em microondas e ondas milimétricas, sendo também muito utilizada em circuitos integrados monolíticos de microondas, por conta de suas características principais: o peso reduzido, o pequeno volume e a simplicidade de fabricação e medição [68], [69]. Seus parâmetros estruturais principais são a largura e o comprimento do *patch* metálico, além da altura e da permissividade elétrica relativa do substrato dielétrico. Nesta análise, a espessura da fita condutora é considerada desprezível.

A Fig. 2.25 mostra a representação discretizada da antena *patch* retangular de microfita, para realização de análise através do método WCIP. Estão representadas as regiões metálica e condutora, além das de fonte e de carga. As dimensões consideradas também estão indicadas.

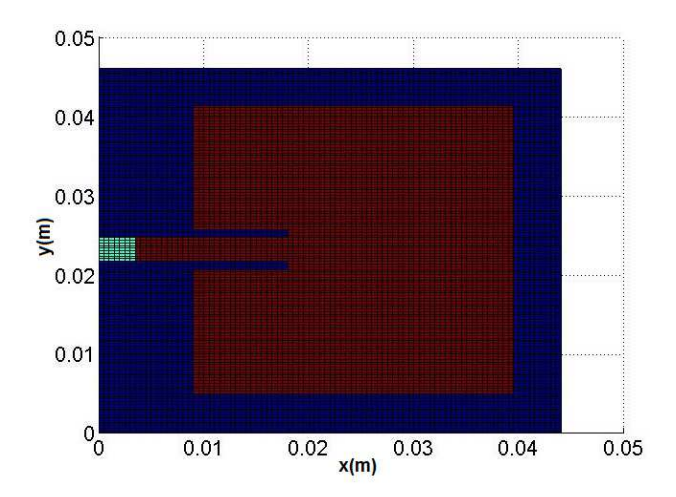

Figura 2.25 – Representação discretizada da antena *patch* retangular de microfita.

Na Fig. 2.26, estão mostrados os resultados simulados e medidos obtidos para o coeficiente de reflexão, em dB, em função da frequência, para a antena *patch* retangular de microfita (Fig. 2.25), com os seguintes parâmetros estruturais:  $W = 36$  mm, L = 30 mm, h = 1,5 mm, y<sub>0</sub> = 8,6 mm e  $\varepsilon_r = 4,2$ .

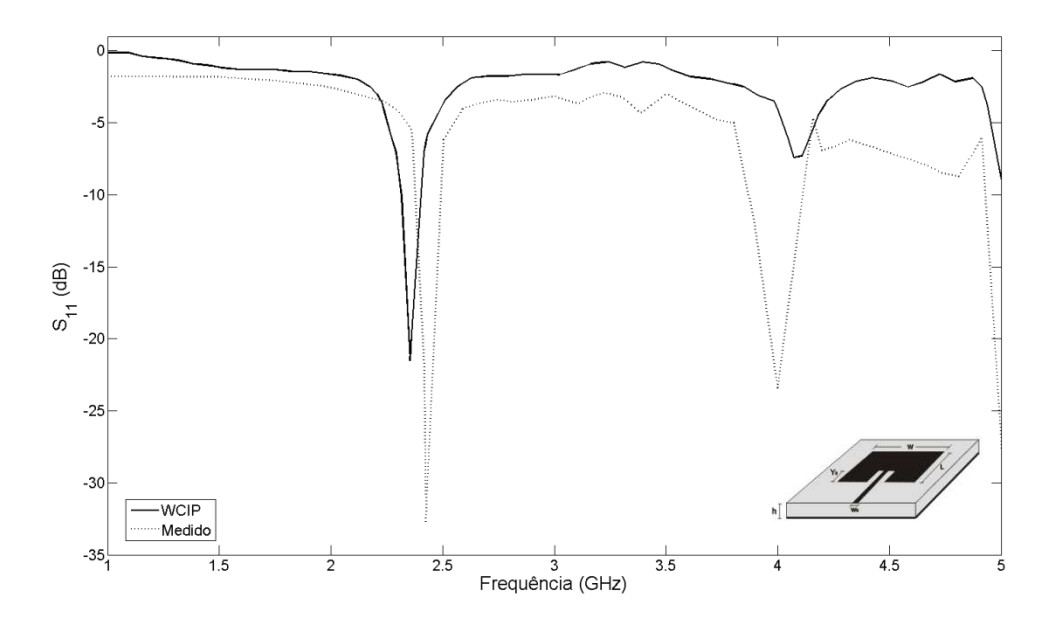

Figura 2.26 – Resultados simulados e medidos para o coeficiente de reflexão em dB, para a antena *patch* retangular de microfita. Parâmetros estruturais: W = 36 mm, L = 30 mm, h = 1,5 mm,  $y_0 = 8.6$  mm e  $\varepsilon_r = 4.2$ .

Para a primeira frequência ressonante o resultado do WCIP é *fr010 = 2,35*GHz, uma diferença de 3,29%, quando comparado com o valor medido. Da mesma forma, para a segunda frequência de ressonância, *fr200* = 4,08 GHz, com uma diferença de 2,00%m desta forma pode ser observado uma boa concordância entre os resultados.

Nas Figs. 2.27 e 2.28, estão mostradas as distribuições das componentes do campo elétrico, nas direções x e y, respectivamente, para as frequências de 2,35 GHz e 4,08 GHz, para a antena *patch* retangular de microfita da Fig. 2.24, com os seguintes parâmetros estruturais: *W = 36* mm, *L = 30* mm, *h = 1,5* mm, *y0 = 8,6* mm e *εr = 4,2*. Desta forma, é observada a variação meio senoidal na direção de L para a primeira ressonância, e uma variação senoidal ao longo de W para a segunda ressonância.

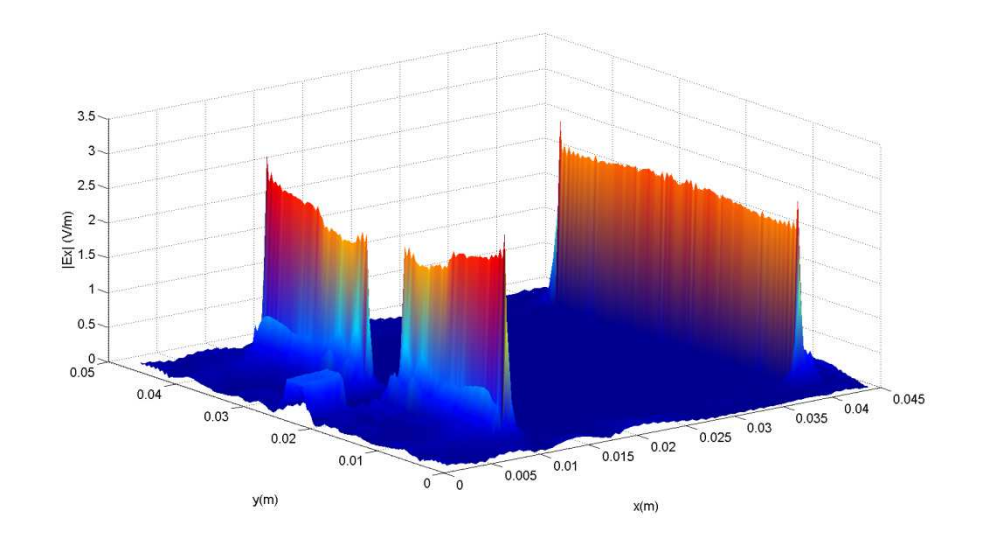

(a)

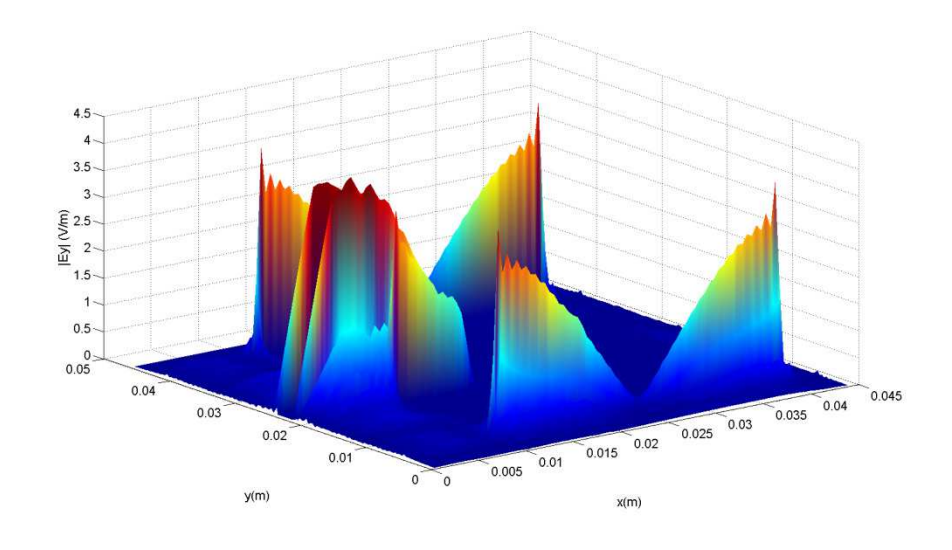

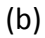

Figura 2.27 – Distribuições das componentes do campo elétrico nas direções x e y, na frequência de 2,35 GHz, para a antena *patch* retangular de microfita (Fig. 2.25), sendo (a) |Ex|(V/m): Antena *patch* retangular de microfita para *fr010* = 2,35 GHz e (b) |Ey|(V/m): Antena *patch* retangular de microfita para *fr010* = 2,35 GHz.

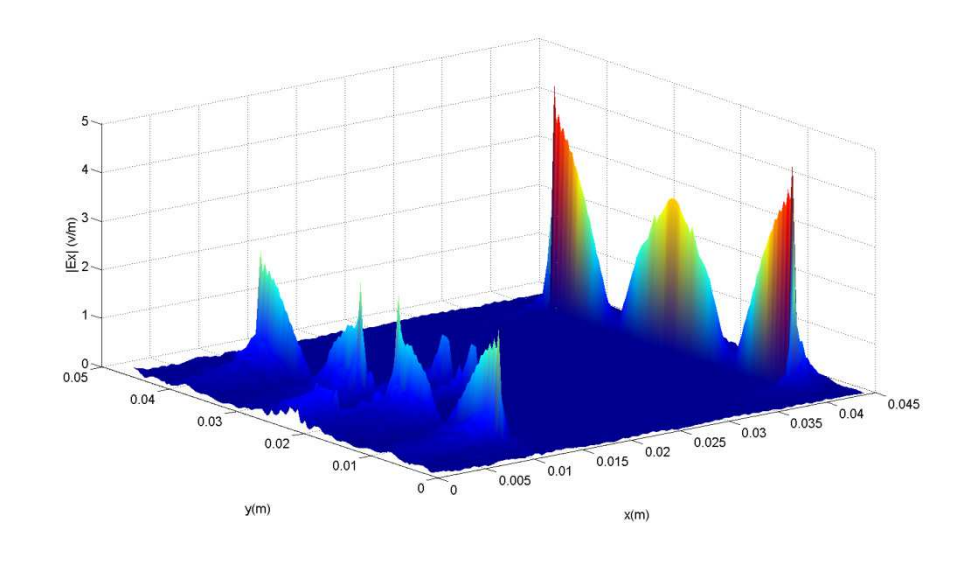

(a)

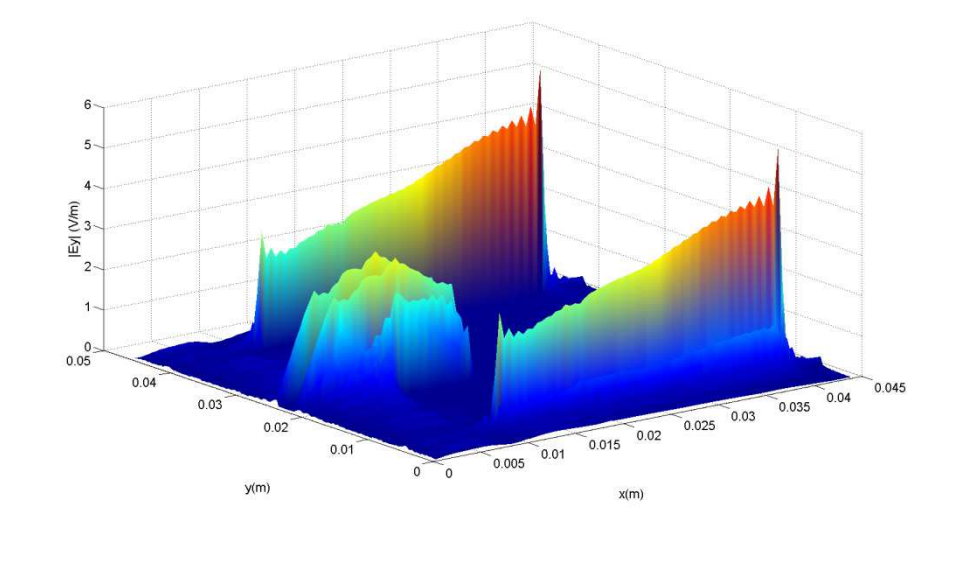

(b)

Figura 2.28 – Distribuições das componentes do campo elétrico nas direções x e y, na frequência de 4,08 GHz, para a antena *patch* retangular de microfita (Fig. 2.25), sendo (a) |Ex|(V/m): Antena *patch* retangular de microfita para *fr010* = 4,08 GHz e (b) |Ey|(V/m): Antena *patch* retangular de microfita para *fr010* = 4,08 GHz.

#### **2.7.3. Antena** *Patch* **Circular de Microfita**

A antena *patch* circular de microfita é composta por um *patch* metálico, na forma de disco, um substrato dielétrico e um plano de terra [15]. A forma de excitação escolhida neste trabalho foi a de uma linha de microfita (50 Ω). Também foi incluída uma re-entrância (*inset-fed*) no *patch* metálico, para melhorar a condição de seu casamento com a linha de alimentação (Fig. 2.16).

Neste trabalho, foram investigadas as propriedades de duas antenas do tipo *patch* circular de microfita, com a mesma configuração, mas com dimensões diferentes, denominadas antenas 1 e 2. A configuração da antena 1 corresponde à de uma antena *patch* circular de microfita alimentada na borda do *patch* metálico, pois Y<sub>0</sub> = 0 mm. A antena 2 corresponde à uma antena *patch* circular de microfita alimentada através de uma re-entrância (*inset- fed*), pois Y<sub>0</sub> = 14 mm.

Na Fig. 2.29, estão mostrados os resultados simulados e medidos obtidos para o coeficiente de reflexão, em dB, em função da frequência, para a antena *patch* circular de microfita (Fig. 2.16), alimentada na borda, com os seguintes parâmetros estruturais: a = 19,6 mm,  $W_0$  = 1 mm, h = 0,5 mm,  $\varepsilon_r$  = 3 e Y<sub>0</sub> = 0 mm (antena 1).

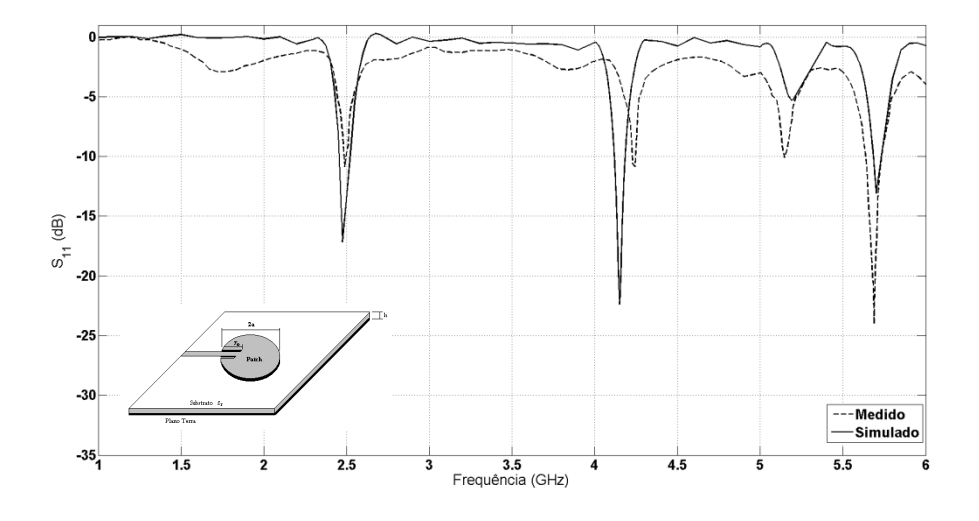

Figura 2.29 – Resultados simulados e medidos para o coeficiente de reflexão em dB, para a antena *patch* circular de microfita. Parâmetros estruturais: a = 19,6 mm, W<sub>0</sub> = 1 mm, h = 0,5 mm,  $\varepsilon_r$  = 3 e Y<sub>0</sub> = 0 mm (antena 1).

Os resultados simulados e medidos para as quatro primeiras frequências de ressonância da antena *patch* circular de microfita da Fig. 2.16 (antena 1), estão mostrados na Tabela 2.1. São apresentados os resultados obtidos através dos métodos WCIP e da cavidade [1], além dos resultados medidos, para fins de comparação. Observa-se a comparação entre os resultados medidos e os simulados através do método WCIP.

Tabela 2.1: Frequência de Ressonância da Antena *Patch* Circular de Microfita Alimentada na Borda. Resultados Simulados e Medidos.

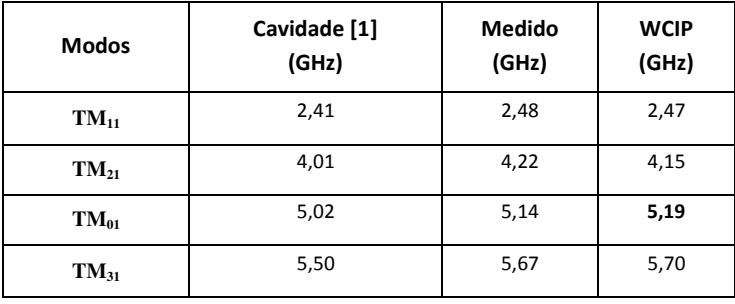

Na Fig. 2.30, estão mostrados os resultados simulados e medidos obtidos para o coeficiente de reflexão, em dB, em função da frequência, para a antena *patch* circular de microfita (Fig. 2.16), com re-entrância (*inset-fed*) e com os seguintes parâmetros estruturais: a = 19,6 mm, W<sub>0</sub> = 1 mm, h = 0,5 mm,  $\varepsilon_r$  = 3 e y<sub>0</sub> = 14 mm (antena 2).

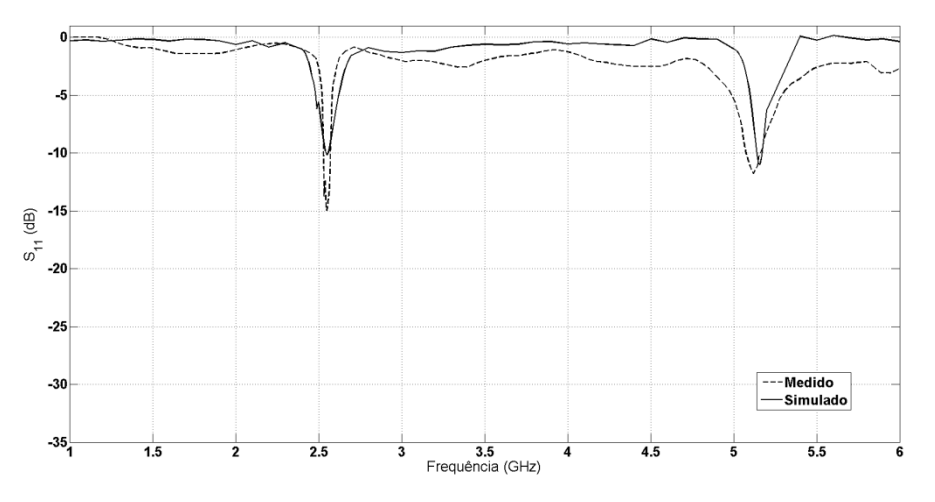

Figura 2.30 – Resultados simulados e medidos para o coeficiente de reflexão em dB, para a antena *patch* circular de microfita. Parâmetros estruturais: a = 19,6 mm, W<sub>0</sub>=1 mm, h= 0,5 mm,  $\varepsilon_r$  = 3 e y<sub>0</sub> = 14 mm (antena 2).

Os resultados simulados e medidos da antena *patch* circular de microfita da Fig. 2.16 (antena 2), são apresentados na Tabela 2.2. São apresentados os resultados obtidos através dos métodos WCIP e da cavidade [1], além dos resultados medidos, para fins de comparação. Observa-se uma boa concordância entre os resultados medidos e os simulados através do método WCIP.

Tabela 2.2: Frequência de Ressonância da Antena *Patch* Circular de Microfita Alimentada Através de Reentrância (*Inset-Fed*). Resultados Simulados e Medidos.

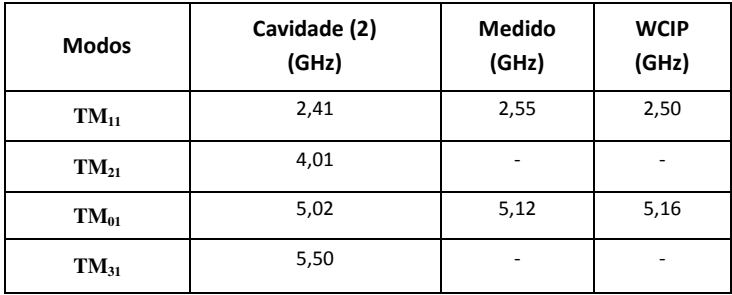

Para a antena *patch* circular de microfita alimentada com re-entrância (antena 2), os resultados simulados obtidos para os módulos das distribuições das densidades de corrente (A/m) obtidos para os modos de ressonância TM<sub>11</sub> e TM<sub>01</sub>, estão mostrados nas Fig. 2.31 e 2.32, respectivamente. As frequências de ressonância correspondentes são 2,49 GHz, para o modo TM $_{11}$ , e 5,15 GHz, para o modo TM $_{01}$ .

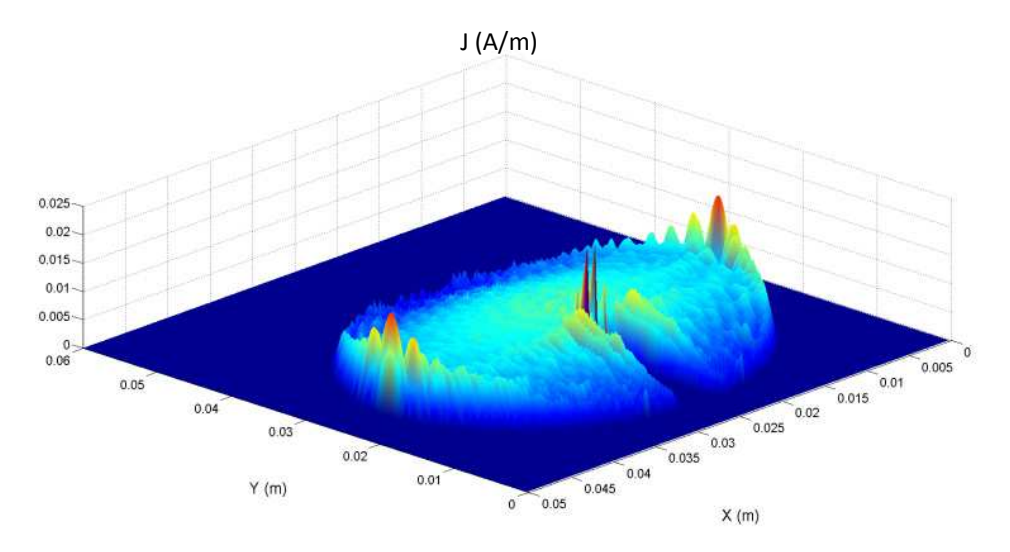

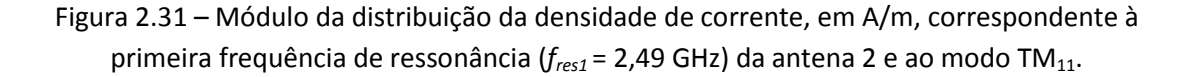

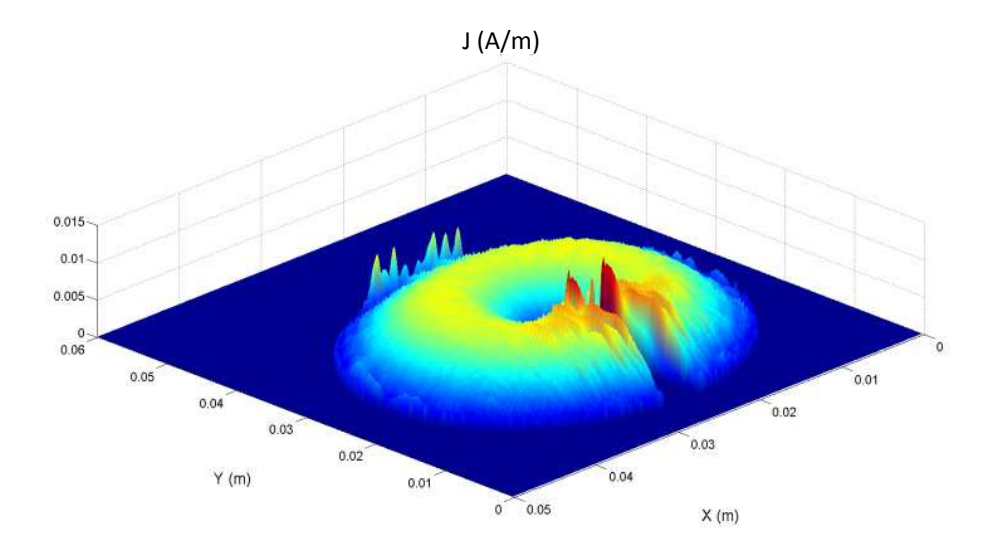

Figura 2.32 - Módulo da distribuição da densidade de corrente, em A/m, correspondente à segunda frequência de ressonância ( $f_{res2}$  = 5,15 GHz) da antena 2 e ao modo TM<sub>01</sub>.

#### **2.7.4. FSS de Dipolos**

As superfícies seletivas de frequência (FSS) são estruturas constituídas por arranjos periódicos de *patches* metálicos, que são geralmente impressos sobre substratos dielétricos. Estas geometrias de FSS apresentam características similares às dos filtros do tipo rejeita-faixa. Analogamente, as FSS também podem ser constituídas por arranjos periódicos de aberturas, que são perfuradas em superfícies metálicas. Para estas geometrias de FSS, as características obtidas são similares às dos filtros do tipo passa-faixa.

A Fig. 2.33 mostra uma célula unitária, discretizada em 61 x 61 pontos, de uma FSS constituída por um arranjo periódico de dipolos, ou *patches* metálicos retangulares e finos. Esta célula unitária possui dimensões de 15 mm x 15 mm. Por sua vez, o dipolo possui comprimento L = 12 mm e espessura W = 1 mm, sendo impresso sobre um substrato dielétrico com permissividade de <sup>ε</sup>*r* = 4,4 e altura h = 1,5 mm.

46

Capítulo 2. Método Iterativo das Ondas para a Análise de Circuitos Planares

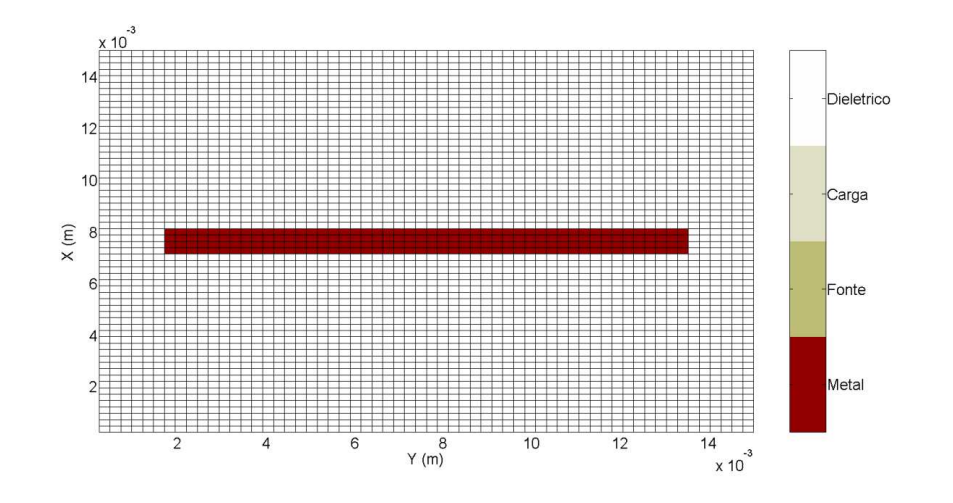

Figura 2.33 – Representação discretizada (61 x 61 pontos) da célula de uma FSS de dipolos metálicos impressos sobre um substrato dielétrico.

A Fig. 2.34 mostra os resultados obtidos para o coeficiente de transmissão, em dB, em função da frequência para a FSS da Fig. 2.33. São apresentados resultados obtidos através do método WCIP e do *Ansoft Designer*, observando-se uma excelente concordância entre os mesmos. Foi utilizada uma malha de 61 x 61 pontos, com 300 iterações.

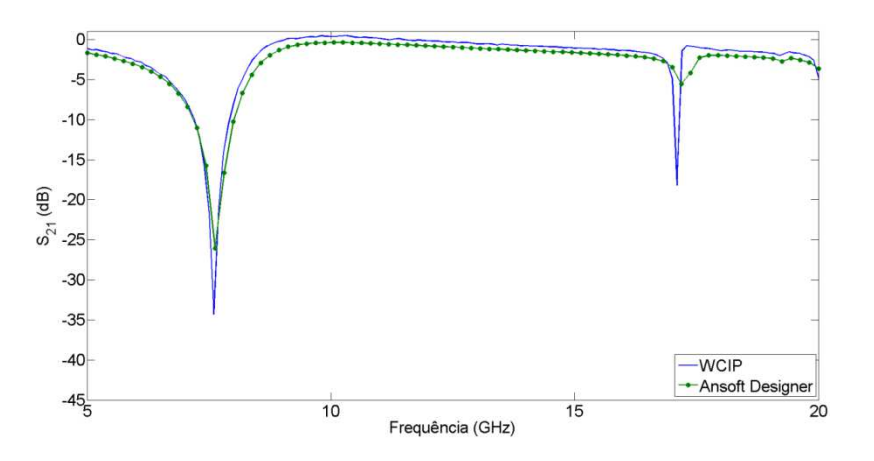

Figura 2.34 – Resultados simulados para o coeficiente de transmissão em dB, para a FSS de dipolos, com: L = 12 mm, W=1 mm, h= 1,5 mm,  $\varepsilon_r$  = 4,4 e periodicidade igual a 15 mm.

#### **2.7.5. FSS de** *Patches* **Retangulares**

Nesta seção serão investigadas através do método WCIP as características de superfícies seletivas de frequência (FSS) constituídas por arranjos periódicos de *patches* metálicos retangulares, impressos sobre substratos dielétricos.

A Fig. 2.35 mostra uma célula unitária, discretizada em 61 x 61 pontos, de uma FSS constituída por um arranjo periódico de dipolos, ou *patches* metálicos retangulares. Esta célula unitária possui dimensões de 15 mm x 15 mm. Por sua vez, o *patch* retangular possui comprimento L = 12 mm e espessura W = 8 mm, sendo impresso sobre um substrato dielétrico com permissividade de <sup>ε</sup>*r* = 4,4 e altura  $h = 1.5$  mm.

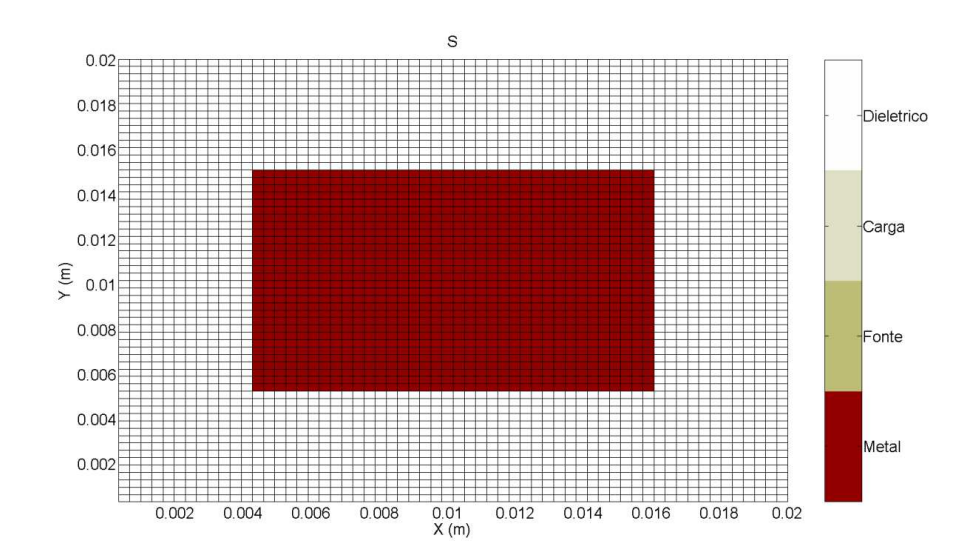

Figura 2.35 – Representação discretizada (61 x 61 pontos) da célula de uma FSS de *patches* metálicos retangulares impressos sobre um substrato dielétrico.

A Fig. 2.36 mostra os resultados obtidos para o coeficiente de transmissão, em dB, em função da frequência para a FSS da Fig. 2.35, para polarização vertical. Na solução através do método WCIP, foi utilizada uma malha de 61 x 61 pontos, com 300 iterações. São apresentados resultados obtidos através do método WCIP e do *Ansoft Designer*, observando-se uma excelente concordância entre os mesmos.

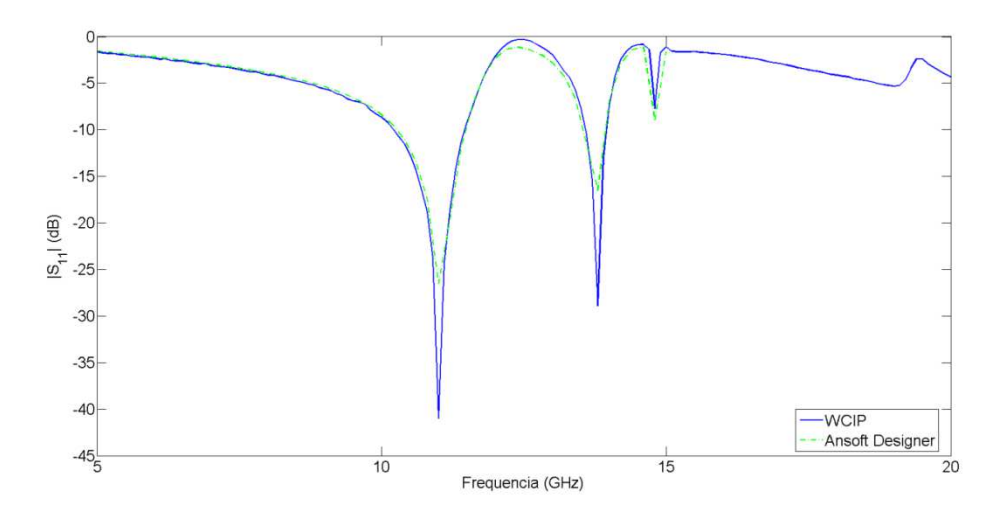

Figura 2.36 – Resultados simulados para o coeficiente de transmissão em dB, para uma FSS de *patches* retangulares, com: L = 12 mm, W = 8 mm, h = 1,5 mm, ε<sub>r</sub> = 4,4 e periodicidade igual a 15 mm.

A Fig. 2.37 mostra os resultados obtidos para o coeficiente de transmissão, em dB, em função da frequência para a FSS da Fig. 2.35, porém para polarização horizontal. Na solução através do método WCIP, foi utilizada uma malha de 61 x 61 pontos, com 300 iterações. São apresentados resultados obtidos através do método WCIP e do *Ansoft Designer*. Observa-se uma excelente concordância entre os resultados das duas análises.

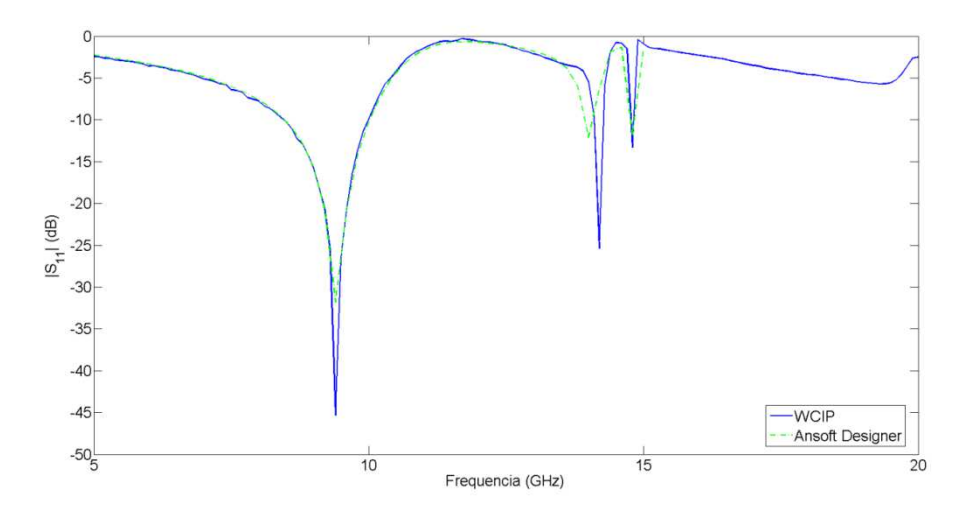

Figura 2.37 – Resultados simulados para o coeficiente de transmissão em dB, para polarização horizontal de uma FSS de *patches* retangulares, com: L = 12 mm, W = 8 mm, h = 1,5 mm, ε<sub>r</sub> = 4,4 e periodicidade igual a 15 mm.

#### **2.8 Conclusão**

Neste capítulo, foi apresentado o Método Iterativo das Ondas, ou método WCIP, sendo descrita a sua formulação e detalhada a sua aplicação na análise de estruturas planares para dispositivos e circuitos na faixa de microondas. A formulação apresentada é geral, pois é baseada nas equações de onda e na teoria de circuitos de micro-ondas, podendo ser usada na análise de diversos tipos de linhas de transmissão planares e circuitos.

Portanto, o método WCIP pode ser utilizado, por exemplo, na análise de linhas de microfita, tocos (*stubs*), transformadores de impedância, circuitos de casamento, filtros, antenas planares e superfícies seletivas de frequência (FSS).

Neste capítulo, após a descrição do método e de suas características principais, foi efetuada a análise das seguintes estruturas: 1) toco de microfita em aberto, 2) toco de microfita em curto, 3) antena *patch* retangular de microfita, com reentrância (*insetfed*), 4) antena *patch* circular de microfita, com reentrância (*inset-fed*), 5) FSS de dipolos e 6) FSS de *patches* retangulares (polarizações vertical e horizontal).

Os resultados obtidos através do método WCIP, para todas as seis estruturas consideradas, foram comparados com resultados medidos, obtidos também neste trabalho, tendo sido observada uma excelente concordância entre eles.

O próximo capítulo é dedicado ao estudo de estruturas acopladas de superfícies seletivas de frequência (FSS). Em linhas gerais, será efetuado o estudo do acoplamento entre as superfícies de dois circuitos planares. Especificamente, será efetuada a análise do acoplamento entre duas FSS, constituídas por arranjos periódicos, sendo que os elementos destas FSS podem ter formatos distintos. Para exemplificar a aplicação do método WCIP, é efetuado o estudo do acoplamento entre duas FSS, cujos elementos são *patches* condutores retangulares, com dimensões diferentes.

50

## **Capítulo 3**

# **MÉTODO ITERATIVO DAS ONDAS PARA A ANÁLISE DE CIRCUITOS PLANARES DE DUAS INTERFACES**

#### **3.1. Introdução**

Neste capítulo, a formulação do método WCIP, que é o método iterativo das ondas, é estendida para permitir a análise de circuitos de múltiplas camadas, com várias interfaces, como ilustrado através da estrutura planar mostrada na Fig. 3.1.

A extensão pretendida é viável uma vez que o método WCIP foi estabelecido a partir da representação do espalhamento que ocorre quando uma onda incide normalmente sobre uma interface que pode ser composta por diferentes materiais (subdomínios). Uma estrutura de múltiplas camadas adicionaria à formulação, apenas as novas interfaces, sem a necessidade de desenvolvimento de novas equações, como descrito no Capítulo 2.

Por outro lado, o interesse em estruturas de múltiplas camadas se justifica, pois elas são muito empregadas no projeto e no desenvolvimento de vários circuitos de comunicações para aplicações em micro-ondas e em ondas milimétricas [70]. Dentre estes circuitos podem ser destacados: filtros, superfícies seletivas de frequências (FSS), antenas planares em diversas configurações (baseadas em estruturas de linhas de microfita, *coplanar waveguides* (CPW) e *coplanar strips* (CPS), antenas e circuitos com *electromagnetic band-gap* (EBG), antenas de alto ganho com refletores metálicos, como as antenas Fabry-Perot, e *filtennas* (circuitos com a concepção integrada de filtragem e irradiação).

Além disso, deve ser destacado que a inserção de outras camadas na estrutura de um circuito integrado em micro-ondas, ou em ondas milimétricas, altera os seus

parâmetros principais. Em antenas planares a inserção de novas camadas pode possibilitar, por exemplo, o aumento da diretividade, da largura de banda e do fator de qualidade (Q). Também pode produzir a ocorrência de novas ressonâncias, adequadas para aplicações em que se deseja a operação em múltiplas bandas de frequência. Em filtros, existe a possibilidade de aumento das larguras das bandas de transmissão, ou de rejeição, conforme o caso. Em FSS, também é possível aumentar as larguras das bandas de transmissão, ou de rejeição [5], [6], [71].

Para apresentação da formulação do método WCIP para o caso de duas interfaces, considere a estrutura mostrada na Fig. 3.1. Esta estrutura representa o acoplamento entre duas superfícies seletivas de frequências (FSS), a partir da definição de duas interfaces ( $\Omega_1$  e  $\Omega_2$ ) entre suas camadas. Portanto, a estrutura com duas FSS acopladas possui duas interfaces metálicas, sendo a primeira,  $\Omega_1$ , constituída por um arranjo periódico de *patches* quadrados e a segunda, Ω2, por um arranjo periódico de dipolos, além de cinco camadas dielétricas (no caso real) sendo duas delas, as camadas inferior e superior, abertas e preenchidas com ar. Estas camadas não estão indicadas na estrutura equivalente da Fig. 3.1. As outras três camadas dielétricas são constituídas por materiais dielétricos com permissividade elétrica relativa,  $\varepsilon_{\text{ri}}$ , e altura, *h*i , sendo (*i* = 1, 2, 3).

Como descrito no capítulo 2, as características físicas de cada interface  $\Omega_i$  (i = 1,2) são definidas por sua constituição, podendo ser metal, fonte, carga ou dielétrico, e consideradas no domínio espacial. Por sua vez, as características elétricas do meio (permissividade elétrica e permeabilidade magnética), as condições de contorno (paredes elétricas, magnéticas, ou periódicas), o comportamento dos modos (TE ou TM) e o acoplamento entre as camadas são considerados no domínio espectral.

#### **3.2. Procedimento Iterativo para Múltiplas Camadas**

No capítulo 2 foi apresentado o procedimento iterativo a ser adotado na análise de estruturas planares com uma interface entre dois dielétricos.

52
Para exemplificar a extensão do procedimento adotado anteriormente para o caso de uma estrutura com várias, ou múltiplas, interfaces considere o caso da estrutura mostrada na Fig. 3.1, que representa uma estrutura de duas FSS acopladas, com a identificação de duas interfaces, separadas por uma camada dielétrica. A formulação para essa estrutura é semelhante à formulação apresentada no capítulo 2 para o caso de estruturas de FSS com uma interface.

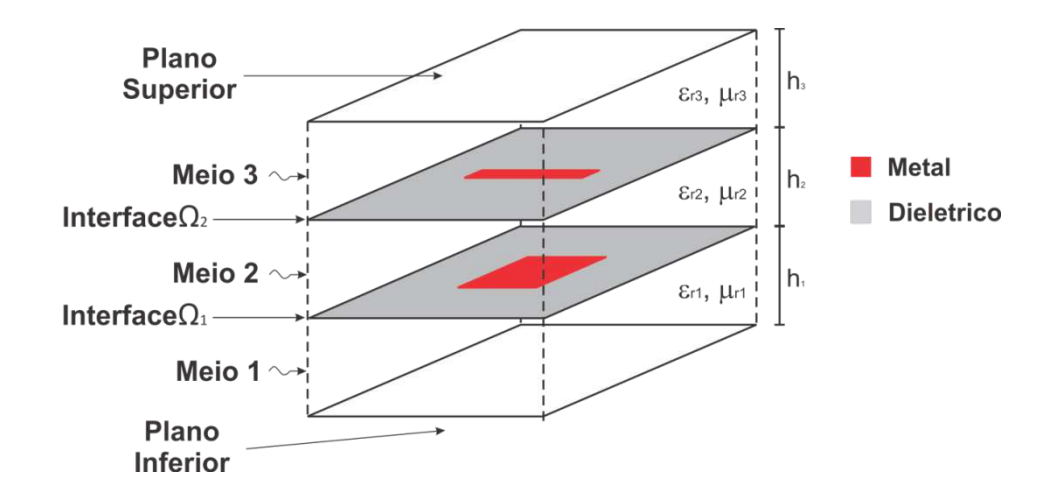

Figura 3.1 – Estrutura equivalente para estudo do acoplamento entre duas FSS, com duas interfaces,  $Ω_1$  e  $Ω_2$ , entre suas camadas.

A Fig. 3.2 descreve o comportamento das ondas incidente e refletidas nas duas interfaces da estrutura. As ondas  $\vec{A}_i^{(n)}$  $\rightarrow$ (i = 1,2,3,4) são as ondas que incidem em ambos os lados de cada interface  $\Omega_1$  (inferior) e  $\Omega_2$  (superior), e as ondas  $\vec{B}_i^{\; (n)}$  $\rightarrow$  $(i =$ 1,2,3,4) são as ondas refletidas por cada lado das interfaces  $\Omega_1$  (inferior) e  $\Omega_2$ (superior).

Considerando que a fonte de excitação,  $\vec{A}_0^{(1)}$  $\rightarrow$ , incide perpendicularmente na parte superior da interface *Ω<sup>2</sup>* na direção do meio 3 para o meio 2, Fig. 3.2(a). No momento que  $\vec{A}_0^{(1)}$  $\rightarrow$ incide na superfície *Ω<sup>2</sup>* esta onda sofre uma reflexão e uma refração, em outras palavras, uma parte passa para o meio 2, gerando  $\vec{B}_{3}^{\,\,(1)}$  $\overline{a}$ e outra parte é refletida  $\vec{B}_4^{(1)}$  $\rightarrow$ , retornando ao meio 3, Fig. 3.2(b).

Em função das condições limites e das condições de propagação do meio 3, a onda  $\vec{B}_4^{~(1)}$  $\rightarrow$ gerado pela interface *Ω<sup>2</sup>* sofre reflexão dando origem a uma onda incidente  $\vec{A}_4^{(1)}$  $\rightarrow$ , Fig. 3.2(c). No meio 2, parte da onda  $\vec{B}_3^{(1)}$  $\rightarrow$ sofre uma reflexão, gerando parte da onda incidente  $\vec{A}_3^{(1)}$  $\rightarrow$ , Fig. 4.2(c)<sub>.</sub> A outra parte de  $\vec{B}_{3}^{\,\,(1)}$  $\rightarrow$ acopla com a interface inferior  $(\Omega_1)$  gerando parte da onda  $\vec{A}_2^{(1)}$  $\rightarrow$ que incide na interface *Ω1*, Fig. 4.2(c). Ao atingir a interface  $Ω_1$  a onda  $\vec{A}_2{}^{(1)}$  $\rightarrow$ sofre espalhamento gerando uma reflexão, dando origem a  $\vec{B}_2^{\,\,(1)}$  $\rightarrow$ , e uma refração, dando origem a  $\vec{B}_{\mathrm{l}}^{(1)}$  $\rightarrow$ , Fig. 4.2(d). Parte da onda  $\vec{B}_2^{\;\;(1)}$  $\rightarrow$ sofre uma reflexão e se soma a parte acoplada de  $\vec{B}_3^{(0)}$  $\rightarrow$ resultando em  $\vec{A}_2^{(1)}$  $\rightarrow$ e a outra parte de  $\vec{B}_2^{\;\;(1)}$  $\rightarrow$ acopla com a interface superior ( $Ω_2$ ) e se soma com a parte refletida de  $\vec{B}_3^{(0)}$  $\overline{a}$ resultando em  $\vec{A}_3^{(1)}$  $\rightarrow$ , Fig. 4.2(e). Já no meio 1, semelhante ao que ocorra no meio 3, a onda  $\vec{B}_{\text{l}}^{\;(1)}$  $\rightarrow$ gerado pela interface *Ω<sup>1</sup>* sofre reflexão dando origem a uma onda incidente  $\vec{A}_{\rm l}^{\,\,(1)}$  $\rightarrow$ , Figura 4.2(e).

Na próxima interação, a onda  $\vec{A}_0^{(2)}$  $\rightarrow$ incide perpendicularmente na superfície  $\Omega_2$ em conjunto com  $\vec{A}_{3}^{(1)}$  $\rightarrow$ e  $\vec{A}_4^{(1)}$  $\rightarrow$ . Em seguida, as ondas refletidas da interface superior se acoplam com as da interface inferior e desta forma o processo iterativo se repete, Fig. 4.2(f).

Semelhantemente ao que ocorre na análise do caso de uma interface, a incidência, ou reflexão da onda, na superfície  $\Omega_i$  é analisada no domínio espacial e a propagação da onda no meio é analisada no domínio espectral. No estudo de caso de múltiplas camadas, o domínio modal também inclui o acoplamento entre as interfaces.

#### Capítulo 3. Método Iterativo das Ondas para a Análise de Circuitos Planares de duas Interfaces

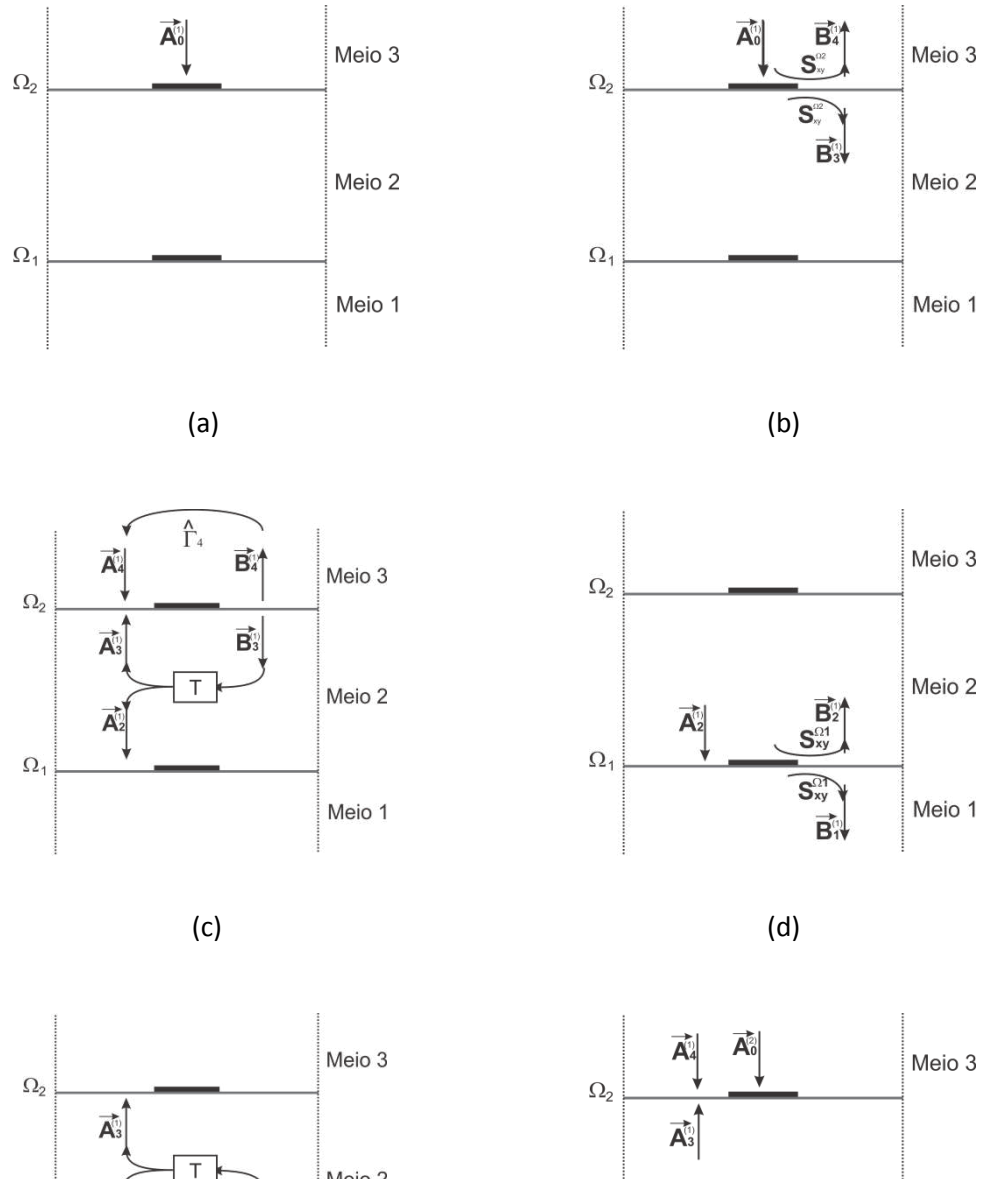

Meio 2 Meio 2 p Δ  $\overline{A}^{n}_{2}$  $\Omega_1$  $\Omega_1$ Meio 1  $\overrightarrow{A_1}$  $\overrightarrow{A_1}$ 畝 Meio 1 A  $(e)$  (f)

Figura 3.2 – Diagrama representativo do espalhamento sucessivo nas interfaces e da reflexão nos meios dielétricos 1 e 3, usado no método WCIP.

Esse procedimento é determinado pelas equações (3.1) a (3.5). A equação (3.1) representa o espalhamento na interface  $Ω_1$  e a equação (3.2) representa o espalhamento na interface  $\Omega_2$ . As equações (3.3) e (3.5) representam,

respectivamente, a reflexão das ondas nos meios 1 e 3. A equação (3.4) representa o acoplamento das interfaces e ocorre no meio 2.

$$
\begin{bmatrix}\n\vec{B}_1^{(n)} \\
\vec{B}_2^{(n)}\n\end{bmatrix} = S_{xy}^{\Omega_1} \begin{bmatrix}\n\vec{A}_1^{(n)} \\
\vec{A}_2^{(n)}\n\end{bmatrix}
$$
\n(3.1)

$$
\begin{bmatrix} \vec{B}_3^{(n)} \\ \vec{B}_4^{(n)} \end{bmatrix} = S_{xy}^{\Omega_2} \begin{bmatrix} \vec{A}_3^{(n)} \\ \vec{A}_4^{(n)} \end{bmatrix}
$$
 (3.2)

$$
\vec{A}_1^{(n)} = \hat{\Gamma}_1 \vec{B}_1^{(n)}
$$
\n(3.3)

$$
\begin{bmatrix}\n\vec{A}_2^{(n)} \\
\vec{A}_3^{(n)}\n\end{bmatrix} = T \begin{bmatrix}\n\vec{B}_2^{(n)} \\
\vec{B}_3^{(n)}\n\end{bmatrix}
$$
\n(3.4)

$$
\vec{A}_4^{(n)} = \hat{\Gamma}_3 \vec{B}_4^{(n)} + A_0^{(n)}
$$
\n(3.5)

onde:

- $S_{xy}^{\Omega_i}$  descreve o comportamento da onda ao incidir sobre a superfície i (análise no domínio espacial);
- Γ*i* ˆ descreve o comportamento da onda ao se propagar no meio i (análise no domínio espectral).
- *T* é a matriz que representa o acoplamento entre as interfaces.

## **3.3. Definição do Domínio Espacial**

A análise da incidência e da reflexão de ondas em cada superfície Ω<sub>i</sub> (*i* = 1,2) é efetuada no domínio espacial. Como apresentado no Capítulo 2, a interface é discretizada em *pixels* e cada *pixel* pode ser caracterizado como sendo do tipo: fonte, carga, condutor perfeito, isolante perfeito e dielétrico. Para a análise de uma FSS são considerados apenas os casos de interface com condutor perfeito e interface com dielétrico.

Se na interface o *pixel* for metálico, a matriz de espalhamento é dada por:

$$
S_{xy}^{\Omega_i} = \begin{bmatrix} -1 & 0 \\ 0 & -1 \end{bmatrix}
$$
 (3.6)

Se na interface o *pixel* for dielétrico, a matriz de espalhamento é dada por:

$$
S_{xy}^{\Omega_1} = \begin{bmatrix} -\frac{(n_{\Omega1}^2 - 1)}{(n_{\Omega1}^2 + 1)} & \frac{2n_{\Omega1}}{(n_{\Omega1}^2 + 1)}\\ \frac{2n_{\Omega1}}{(n_{\Omega1}^2 + 1)} & \frac{(n_{\Omega1}^2 - 1)}{(n_{\Omega1}^2 + 1)} \end{bmatrix}
$$
(3.7)

$$
S_{xy}^{\Omega_2} = \begin{bmatrix} -\frac{\left(n_{\Omega2}^2 - 1\right)}{\left(n_{\Omega2}^2 + 1\right)} & \frac{2n_{\Omega2}}{\left(n_{\Omega2}^2 + 1\right)}\\ \frac{2n_{\Omega2}}{\left(n_{\Omega2}^2 + 1\right)} & \frac{\left(n_{\Omega2}^2 - 1\right)}{\left(n_{\Omega2}^2 + 1\right)} \end{bmatrix}
$$
(3.8)

sendo: 
$$
n_{\Omega1} = \sqrt{\frac{Z_{01}}{Z_{02}}}
$$
 e  $n_{\Omega2} = \sqrt{\frac{Z_{02}}{Z_{03}}}$ 

Dessa forma, cada *pixel* corresponde um parâmetro de reflexão  $S_{xy}^{\Omega_i}$ . Cada ponto  $S_{xy}^{\Omega_i}$  corresponde ao centro geométrico do *pixel* ou simplesmente a um ponto da interface  $Ω<sub>i</sub>$  sendo i = 1,2.

## **3.4. Definição do Domínio Espectral**

A análise da transmissão da onda no dielétrico é efetuada no domínio espectral, caracterizando o comportamento das ondas nas camadas dielétricas. O operado Γˆ é utilizado para análise da reflexão do meio dielétrico e a matriz *T* é utilizada para representar o acoplamento entre as interfaces.

Para determinar a reflexão da onda nos meios 1 e 3 (Fig. 3.3(a)) são utilizadas as equações (2.44), para o modo TE, e (2.45), para o modo TM. Estas equações dependem das características da camada dielétrica (permissividade e permeabilidade), das condições de contorno (paredes periódicas, magnéticas e elétricas) e da continuidade na camada dielétrica (que pode ser infinita, de altura *h<sup>i</sup>* ou limitada pelo plano de terra).

Para o meio 2, a análise do acoplamento é efetuada considerando a região da camada dielétrica como um trecho de linha de transmissão de comprimento igual a *h2*, com impedância característica igual a  $Z_{c2}$  e constante de propagação igual  $\gamma^{}_{2}$ .

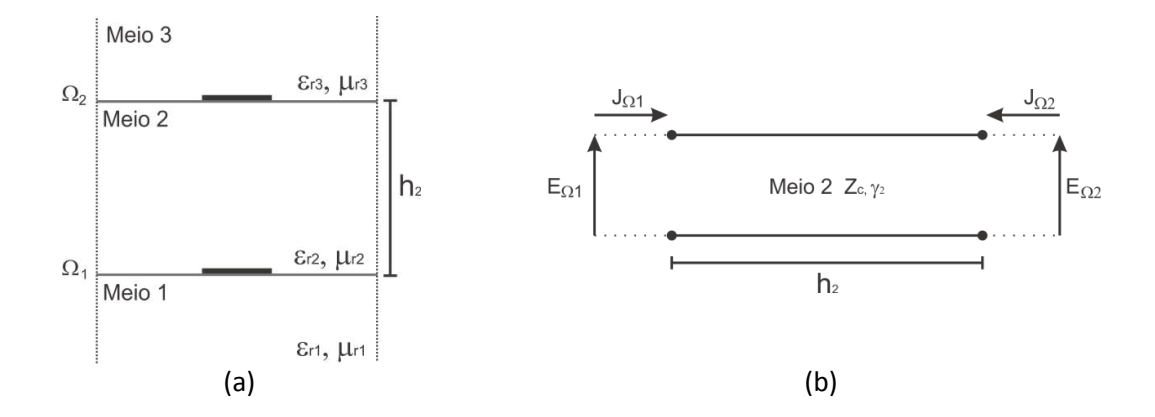

Figura 3.3 – (a) Vista lateral da FSS com altura *h<sup>2</sup>* e (b) representação da propagação no meio 2 por uma seção de linha equivalente de comprimento *h2*.

Para uma seção de linha de transmissão, como a mostrada na Fig. 3.3(b), as relações entre a tensão e a corrente na porta 1 ( $V_1$  e  $I_1$ ) e a tensão e a corrente na porta 2 ( $V_2$  e  $I_2$ ) são determinadas pela matriz ABCD dada por [66]:

$$
\begin{bmatrix} V_1 \\ I_1 \end{bmatrix} = \begin{bmatrix} \cosh(\gamma h_2) & Z_c \sinh(\gamma h_2) \\ \frac{1}{Z_c} \sinh(\gamma h_2) & \cosh(\gamma h_2) \end{bmatrix} \begin{bmatrix} V_2 \\ I_2 \end{bmatrix}
$$
 (3.9)

Como a análise é efetuada para ondas incidentes e refletidas, é necessário reescrever a matriz ABCD, dada por (3.9), em termos das ondas incidentes ( $A_2$ ,  $A_3$ ) e ondas refletidas ( $B_2$ ,  $B_3$ ), dada por [70], [73]:

#### Capítulo 3. Método Iterativo das Ondas para a Análise de Circuitos Planares de duas Interfaces

$$
\begin{bmatrix}\n \vec{A}_{2}^{TE,TM} \\
 \vec{A}_{3}^{TE,TM}\n \end{bmatrix}\n =\n \begin{bmatrix}\n T_{11}^{TE,TM} & T_{21}^{TE,TM} \\
 T_{12}^{TE,TM} & T_{22}^{TE,TM}\n \end{bmatrix}\n \begin{bmatrix}\n \vec{B}_{2}^{TE,TM} \\
 \vec{B}_{3}^{TE,TM}\n \end{bmatrix}
$$
\n(3.10)

$$
T^{TE,TM} = \frac{1}{\Delta} \left[ \begin{pmatrix} \left( Z_c^{TE,TM} \right)^2 - \left( Z_{02} \right)^2 \sinh(\gamma_z h_2) & 2 Z_c^{TE,TM} Z_{02} \\ 2 Z_c^{TE,TM} Z_{02} & \left( \left( Z_c^{TE,TM} \right)^2 - \left( Z_{02} \right)^2 \right) \sinh(\gamma_z h_2) \end{pmatrix} \right]
$$
(3.11)

sendo que:

$$
\Delta = 2Z_c^{TE, TM} Z_{02} \cosh(\gamma_z h_2) + ((Z_c^{TE, TM})^2 + (Z_{02})^2) \sinh(\gamma_z h_2)
$$
\n(3.12)

As expressões das impedâncias características e constantes de propagação, para os modos TE e TM, são obtidas no domínio espectral através de:

$$
Z_c^{TE} = \frac{j\omega\mu_2}{\gamma_{zmn,2}}
$$
 (3.13)

$$
Z_c^{TM} = \frac{\gamma_{zmn,2}}{j\omega\varepsilon_2} \tag{3.14}
$$

$$
\gamma_{zmn,2} = \sqrt{\left(\frac{2m\pi}{2w_x}\right)^2 + \left(\frac{2n\pi}{2w_y}\right)^2 - k_0^2 \varepsilon_{r2}}
$$
(3.15)

onde <sup>ε</sup>*r2* é a permissividade relativa do meio 2, <sup>µ</sup>*<sup>2</sup>* é a permeabilidade magnética do meio 2,  $\omega$  é a frequência angular, m e n correspondem aos modos nas direções dos eixos x e y,  $w_x$  e  $w_y$  são as dimensões da célula nas direções x e y, respectivamente, e  $k_0$ é o numero de onda.

## **3.5. Aplicações do Método WCIP**

Nesta seção são apresentados resultados numéricos da análise de estruturas de FSS acopladas, ou contendo duas interfaces. Inicialmente é efetuada a simulação para duas FSS acopladas e constituídas por arranjos periódicos de dipolos. Os resultados obtidos através do método WCIP são comparados com os obtidos com o uso do software comercial *Ansoft Designer*, para fins de validação dos resultados obtidos. Em seguida, é efetuada uma análise similar para o caso do acoplamento entre duas FSS constituídas por arranjos periódicos com elementos *patches* retangulares.

#### **3.5.1 Acoplamento entre FSS de Dipolos**

A primeira estrutura analisada é uma FSS de duas camadas, sendo os elementos das duas interfaces iguais. O arranjo é formado por dipolos impressos sobre um substrato dielétrico, como mostrado nas Figs. 3.4 e 3.5(a). A estrutura acoplada é excitada por uma onda plana com incidência normal à superfície e com polarização horizontal (na direção x). Os parâmetros físicos do substrato dielétrico são altura  $h_2$  = 1,6 mm e  $\varepsilon_{r2}$  = 4,4. O dipolo possui largura igual a 12 mm e altura igual a 1 mm. O espaçamento, ou a peridiocidade, entre os dipolos, nas direções vertical e horizontal, é igual a 15 mm.

A segunda estrutura analisada é uma FSS de três interfaces acopladas, mostrada na Fig. 3.5(b). A estrutura é formada a partir da estrutura anterior com duas FSS acopladas. Nesta estrutura, é acrescentada uma camada dielétrica com altura  $h_3$  = 1,6 mm e  $\varepsilon_{r2}$  = 4,4.

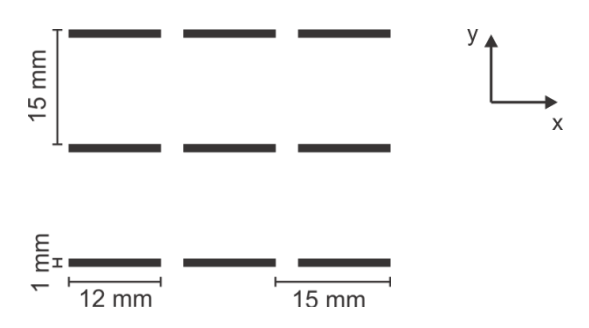

Figura 3.4 – FSS de dipolos.

#### Capítulo 3. Método Iterativo das Ondas para a Análise de Circuitos Planares de duas Interfaces

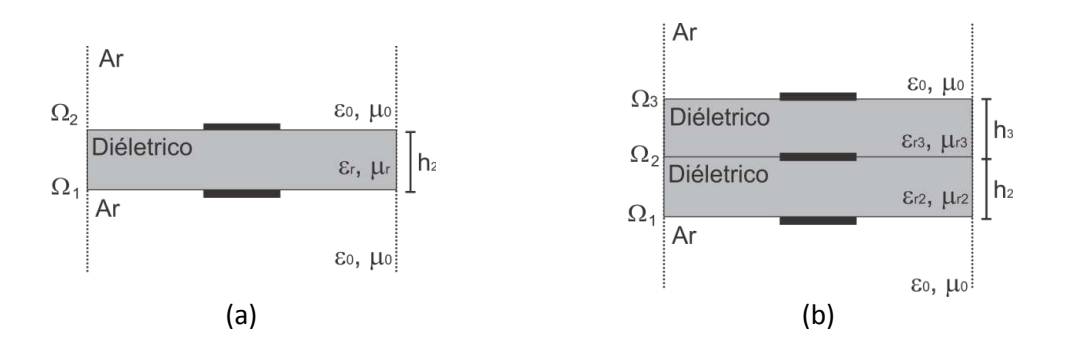

Figura 3.5 – Seções transversais de FSS acopladas com: (a) duas interfaces e (b) três interfaces.

A análise da FSS constituída por dipolos nas duas interfaces é efetuada utilizando uma malha, para cada interface, de 61 x 61 pontos, para a célula unitária com 15 x 15 mm, formada para apenas um elemento, e 700 iterações. Os resultados para o coeficiente de transmissão obtidos para esta estrutura estão mostrados na Fig. 3.6. Observa-se uma boa concordância entre os resultados simulados através do método WCIP e os resultados obtidos como o uso do software comercial *Ansoft Designer*.

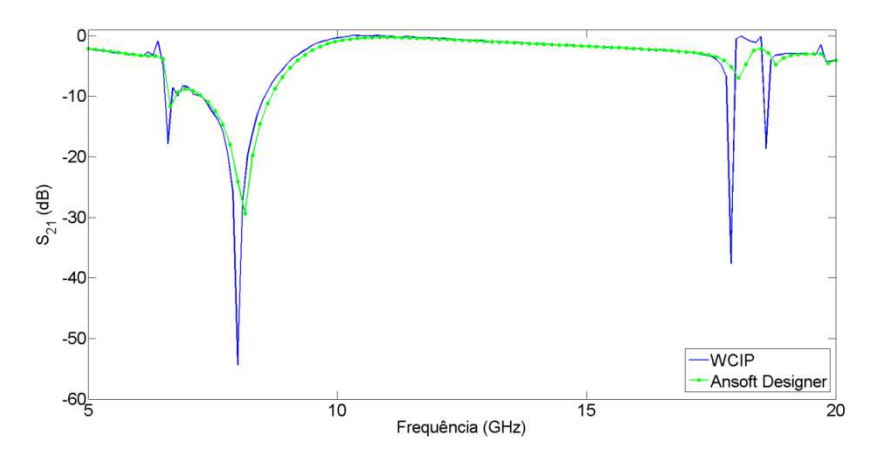

Figura 3.6 – Resultados simulados através do método WCIP e do *Ansoft Designer* para o coeficiente de transmissão em dB, em função da frequência, para a estrutura com duas FSS acopladas.

A Fig. 3.7 mostra uma comparação entre os resultados obtidos para o coeficiente de transmissão (em dB) através do método WCIP e do software *Ansoft Designer* para a FSS de três interfaces com elementos dipolos. Observa-se boa concordância entre os resultados das duas simulações. Na simulação através do método WCIP foi utilizada uma malha de 61 x 61 pontos e 1000 iterações.

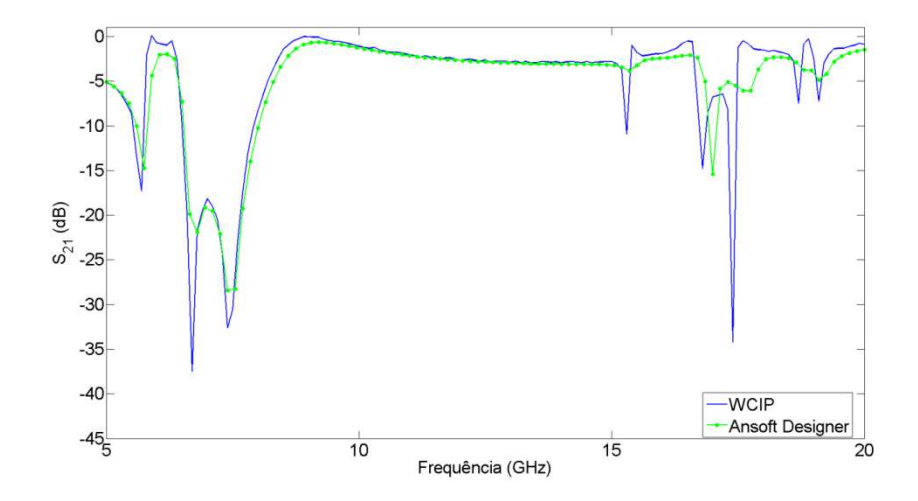

Figura 3.7 – Comparação entre os resultados obtidos para o coeficiente de transmissão (em dB) através do método WCIP e do software *Ansoft Designer* para a FSS de três interfaces com elementos dipolos.

A Figura 3.8 apresenta uma comparação entre os resultados obtidos para o coeficiente de transmissão (em dB) para estruturas de FSS com uma, duas e três interfaces. Observa-se que o aumento do número de interfaces produz um aumento no número de frequências de ressonância e aumenta o fator de qualidade, Q, em algumas dessas frequências de ressonância.

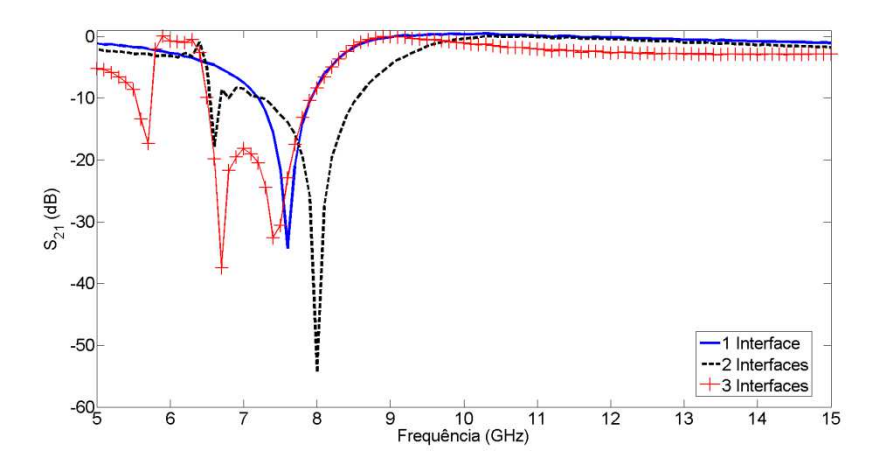

Figura 3.8 – Comparação entre os resultados obtidos para o coeficiente de transmissão (em dB) através do método WCIP para estruturas de FSS com uma, duas e três interfaces.

### **3.5.2 Acoplamento entre FSS de** *Patches* **Retangulares**

Nesta seção, estuda-se o acoplamento entre FSS constituídas por arranjos periódicos de *patches* retangulares (Fig. 3.9) com largura igual a 12 mm, altura igual a 8 mm e espaçamento entre os elementos vertical e horizontal igual a 15 mm. A estrutura é excitada por uma onda plana com incidência normal à superfície com polarização horizontal (PX) e polarização vertical (PY).

A Fig. 3.10 apresenta uma comparação entre os resultados obtidos para o coeficiente de transmissão (em dB) através do método WCIP e do software *Ansoft Designer* para a FSS de duas interfaces, mostrada na Fig. 3.5(a), com elementos do tipo *patch* retangular impressos nas duas faces de um substrato dielétrico com altura  $h_2$  = 1,6 mm e permissividade relativa,  $\varepsilon_{r2}$  = 4,4. Observa-se boa concordância entre os resultados das duas simulações.

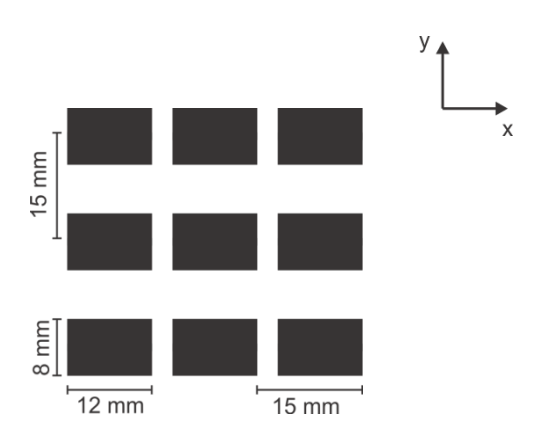

Figura 3.9 – FSS constituída por arranjo periódico de *patches* retangulares.

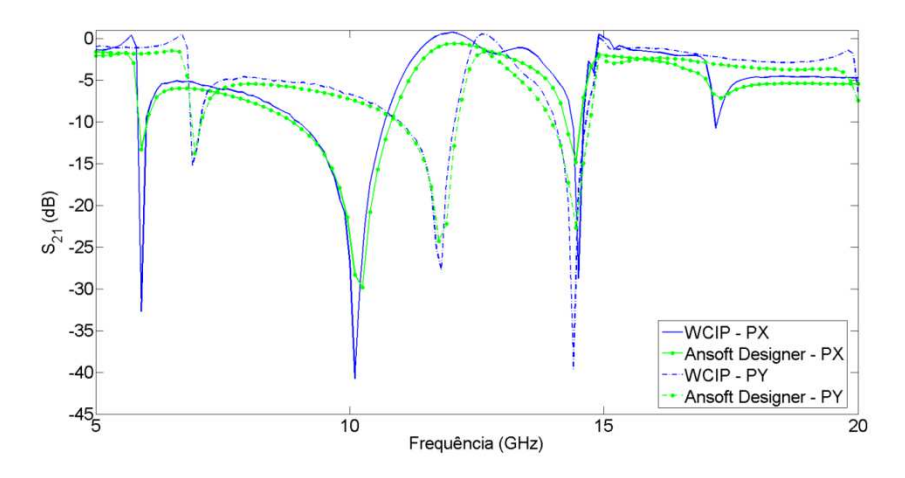

Figura 3.10 - Resultados simulados através do método WCIP e do *Ansoft Designer* para o coficiente de transmissão em função da frequência, para a estrutura com duas FSS acopladas. PX indica a polarização horizontal e PY indica a polarização vertical.

## **3.6. Conclusão**

Neste capítulo, a formulação do método WCIP foi estendida para permitir a análise de circuitos de múltiplas camadas, com várias interfaces, como ilustrado através da estrutura planar mostrada na Fig. 3.1.

A extensão do método WCIP permitiu obter resultados para o coeficiente de transmissão através de estruturas acopladas de FSS com duas e três interfaces. Para as estruturas consideradas de FSS acopladas, observou-se uma boa concordância entre os resultados do método WCIP e os do *Ansoft Designer*, obtidos para fins de validação.

## **Capítulo 4**

# **APLICAÇÃO DO MÉTODO WCIP EM NOVAS CONFIGURAÇÕES DE FSS**

#### **4.1. Introdução**

Neste capítulo são apresentados os resultados teóricos e experimentais obtidos para as geometrias de superfícies seletivas de frequências propostas neste trabalho, que correspondem a estruturas isoladas e acopladas.

Os resultados teóricos foram obtidos através do *Wave Concept Iterative Procedure* (WCIP), também conhecido como método iterativo das ondas, descrito nos capítulos 2 e 3. Na análise, através do método WCIP, as perdas condutoras e a espessura (< 20 µm) dos elementos do arranjo foram desprezadas.

Os resultados experimentais foram obtidos no Laboratório do Grupo de Telecomunicações e Eletromagnetismo Aplicado (GTEMA), do Instituto Federal de Educação, Ciência e Tecnologia da Paraíba (IFPB). No *set-up* de medição foram utilizados um analisador de rede (Modelo Agilent N5230A - *Network Analyzer*) e duas antenas cornetas piramidais com ganhos individuais de 12 dB, além de conectores, cabos e suportes, como mostrado na Fig. 4.1. A faixa de frequências considerada nas medições realizadas foi a de 7 a 13 GHz, que foi definida pela faixa de operação das antenas cornetas utilizadas.

Os resultados obtidos, simulados e medidos, são apresentados e discutidos nas seções seguintes, para diversas configurações de FSS. Os resultados foram obtidos para o caso de incidência normal.

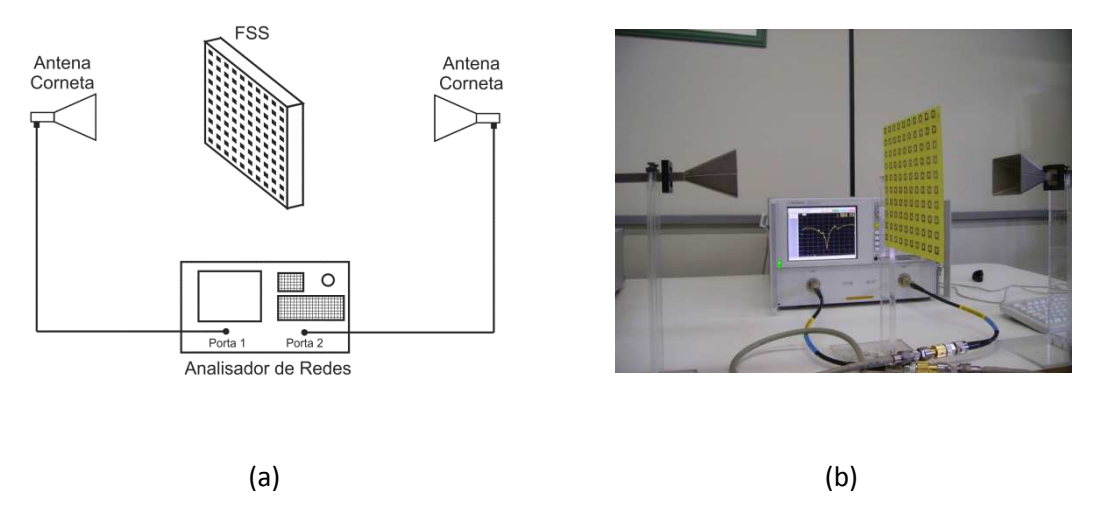

Figura 4.1 – *Set-up* de medição: (a) diagrama esquemático e (b) foto.

#### **4.2. FSS Isoladas de Banda Larga**

A utilização principal das superfícies seletivas de frequências está diretamente relacionada à filtragem de ondas e, em consequência, estas estruturas, encontram muitas aplicações em sistemas de comunicações, em radomes, em antenas e em fornos de microondas.

Nesta seção são apresentadas algumas configurações de FSS que permitem a filtragem de ondas em banda larga e propostas novas configurações que permitem aumentar a largura de banda.

A configuração de FSS mostrada na Fig. 4.2 considera a integração de um dipolo em cruz com uma espira retangular [41], com o objetivo de aumentar a largura de banda, quando comparada com as das estruturas isoladas, que são tipicamente estreitas.

As dimensões do elemento mostrado na Fig. 4.2, são: a) para a espira, lado externo 12 mm e largura 2 mm, e b) para o dipolo em cruz, comprimento 8 mm e largura 1 mm. A FSS, com periodicidade de 15 mm, foi considerada impressa sobre um substrato dielétrico (FR-4) com permissividade relativa 4,4 e espessura 1,57 mm. Na análise, através do método WCIP, as perdas condutoras e dielétricas foram desprezadas, assim como a espessura dos elementos do arranjo.

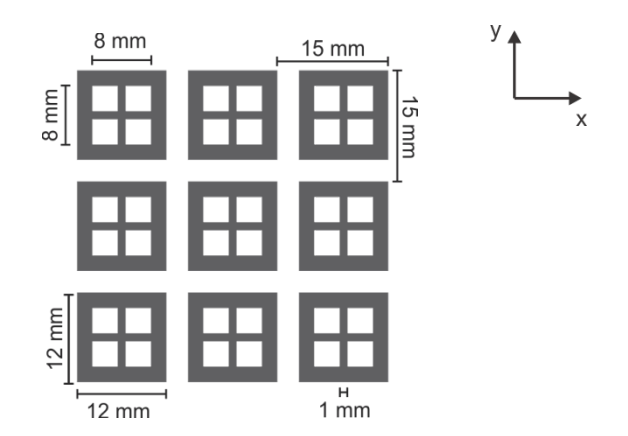

Figura 4.2 – FSS com dois elementos integrados (dipolo em cruz e espira quadrada). Representação do arranjo periódico.

Os resultados obtidos neste trabalho para a estrutura da Fig. 4.2 estão mostrados na Fig. 4.3. São apresentados resultados teóricos, obtidos através do método WCIP, e resultados experimentais para o coeficiente de transmissão em função da frequência. A FSS se comporta como um filtro rejeita-faixa, sendo o valor simulado pelo do método WCIP (cor preta), obtido para a frequência de ressonância, igual a 10,3 GHz e o valor medido (cor verde) igual a 10,4 GHz. Neste caso, uma excelente concordância entre os resultados simulado e medido para as frequências centrais das bandas de rejeição foi obtida, sendo a diferença inferior a 2 %, comprovando a precisão do método de simulação.

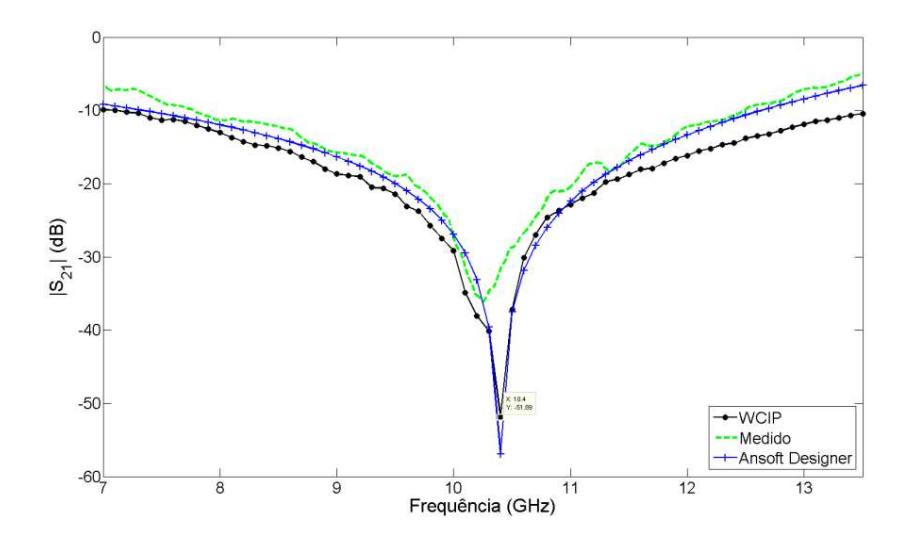

Figura 4.3 – Coeficiente de transmissão da FSS com elemento integrado (janela).

A Fig. 4.3 mostra também os resultados obtidos com o uso do software comercial Ansoft Designer, para fins de comparação. Observa-se uma excelente concordância destes resultados com os do método WCIP, especialmente na faixa de rejeição da estrutura.

Em relação à largura de banda, os valores simulado e medido, mostrados na Fig. 4.3, indicam larguras de banda de rejeição superiores a 1 GHz para um coeficiente de transmissão igual ou inferior a -20 dB. Como esperado, as respostas para a copolarização (eixo y) e para a polarização cruzada (eixo x) são iguais, tanto na simulação quanto na medição, por conta do formato do elemento utilizado.

A Fig. 4.4 mostra uma FSS com elemento similar ao considerado na Fig. 4.2, porém com elementos menores. Objetiva-se principalmente avaliar, para estruturas de FSS, o efeito da redução em escala, muito empregado na simulação e no projeto de antenas [1]-[3]. As dimensões do elemento da FSS neste caso são: a) para a espira, lado externo 11 mm e largura 2 mm, e b) para o dipolo em cruz, comprimento 7 mm e largura 1 mm. A FSS, com periodicidade de 14 mm, foi considerada impressa sobre um substrato dielétrico (FR-4) com permissividade relativa 4,4 e espessura 1,57 mm.

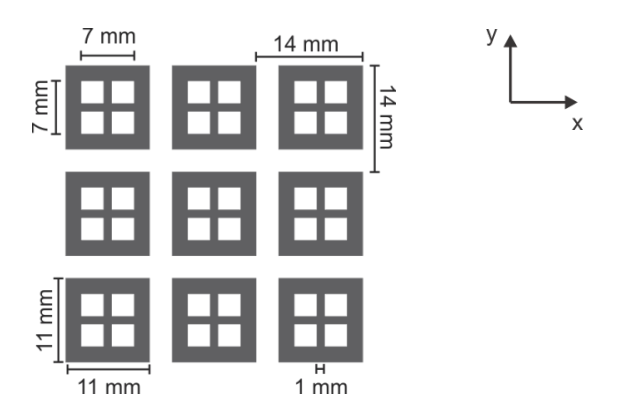

Figura 4.4 – FSS com dois elementos integrados (dipolo em cruz e espira quadrada). Representação do arranjo periódico. Elemento com dimensões reduzidas.

Na Fig. 4.5 são apresentados os resultados simulado (WCIP) e medido para o coeficiente de transmissão em função da frequência para a FSS mostrada na Fig. 4.4. Observa-se que esta FSS também se comporta como um filtro rejeita-faixa, porém em uma faixa de frequências mais elevada, sendo o valor simulado para a frequência de ressonância igual a 11,9 GHz e o valor medido igual a 12,1 GHz, sendo o valor obtido para a FSS da Fig. 4.2 igual a 10,3 GHz. Também neste caso, observa-se uma excelente concordância entre os valores obtidos, com uma diferença inferior a 2 %, comprovando a precisão do método de simulação.

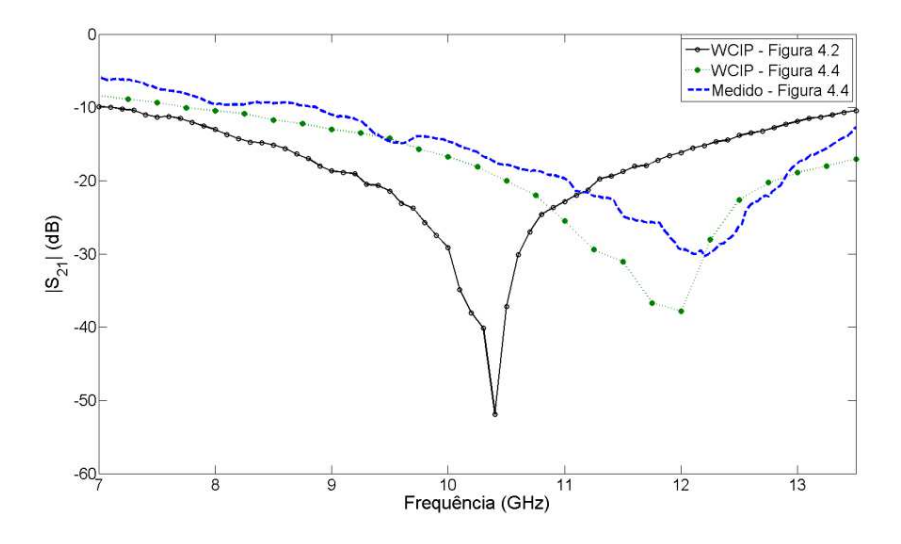

Figura 4.5 – FSS com dois elementos integrados (dipolo em cruz e espira quadrada). Elemento com dimensões reduzidas.

A Fig. 4.5 mostra também os resultados obtidos com o uso do software comercial Ansoft Designer, para fins de comparação. Observa-se uma excelente concordância destes resultados com os do método WCIP, especialmente na faixa de rejeição da estrutura.

Ainda na Fig. 4.5, observa-se um aumento no valor da largura da banda de rejeição da estrutura com dimensões reduzidas da Fig. 4.4, tanto para a referência de - 10 dB, como para a de -20 dB, quando comparado com o resultado do caso da FSS da Fig. 4.2. Além disso, as respostas para a copolarização (eixo y) e para a polarização cruzada (eixo x) são iguais, tanto na simulação quanto na medição, por conta do formato do elemento utilizado (Fig. 4.4).

Na sequência, com o objetivo de aumentar ainda mais a largura de banda de rejeição, foi analisada a estrutura de FSS com o elemento mostrado na Fig. 4.6, obtido a partir da integração de um dipolo em cruz modificado com uma espira retangular. As dimensões do elemento mostrado na Fig. 4.6, são: a) para a espira, lado externo 12 mm e largura 2 mm, e b) para o dipolo em cruz afilado, comprimento 8 mm e largura

mínima 1 mm. A FSS, com periodicidade de 15 mm, foi considerada impressa sobre um substrato dielétrico (FR-4) com permissividade relativa 4,4 e espessura 1,57 mm.

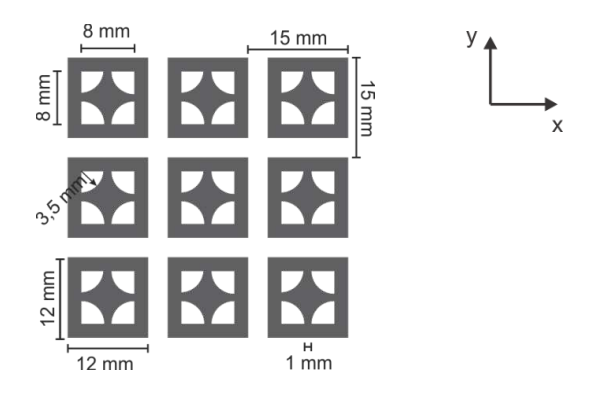

Figura 4.6 – FSS com dois elementos integrados (dipolo em cruz afilado e espira quadrada).

A Fig. 4.7 mostra os resultados simulados pelo método WCIP para o coeficiente de transmissão em função da frequência para a FSS constituída por um arranjo periódico mostrado na Fig. 4.6. Para comparação, também é mostrada a curva do coeficiente de transmissão em função da frequência (cor preta) da FSS mostrada na Fig. 4.2, considerada como referência.

Observa-se na Fig. 4.7 que a FSS mostrada na Fig. 4.6 se comporta como um filtro rejeita-faixa, sendo o valor simulado para a frequência de ressonância igual a 11,7 GHz. O valor da frequência obtido para a estrutura inicial, mostrada na Fig. 4.2, é igual a 10,4 GHz.

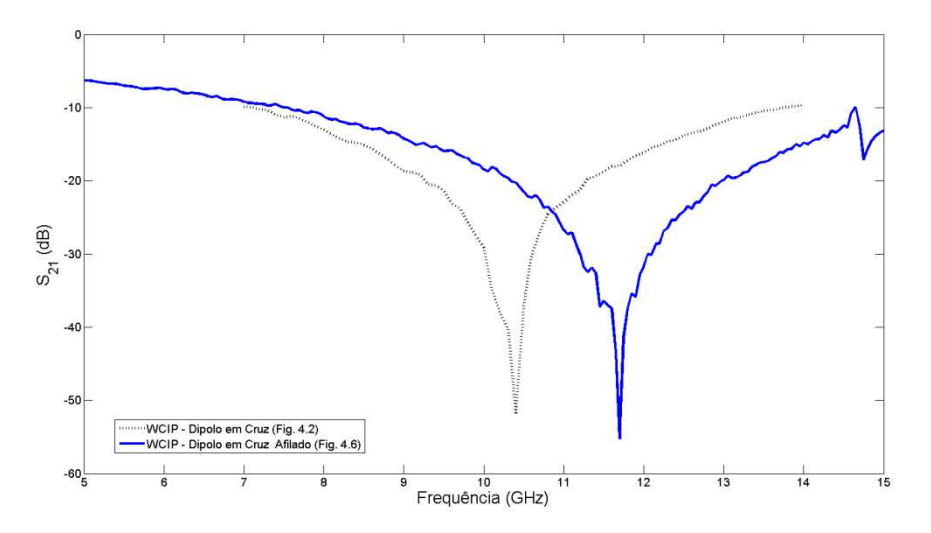

Figura 4.7 – Coeficiente de transmissão de uma FSS com dois elementos integrados (dipolo em cruz afilado e espira quadrada).

Ainda na Fig. 4.7, observa-se um aumento na largura da banda de rejeição da nova estrutura, tanto para a referência de -10 dB, como para a de -20 dB, quando comparado com o resultado do caso da estrutura da Fig. 4.2. Como esperado, as respostas para a copolarização (eixo y) e para a polarização cruzada (eixo x) são iguais, para as duas estruturas, tanto na simulação quanto na medição, por conta do formato dos seus elementos (Figs. 4.2 e 4.6).

#### **4.3. FSS Isoladas de Banda Estreita**

Para determinadas aplicações, como as que ocorrem na atividade industrial (fornos de micro-ondas) e na atividade aeroespacial, são utilizadas FSS de faixa estreita. Para tais aplicações, foi considerada a geometria de elemento mostrada na Fig. 4.7, que consiste de uma espira quase quadrada [23]. Para esta estrutura é possível obter respostas diferentes para o coeficiente de transmissão de acordo com a orientação do campo elétrico em relação à região da fitas acopladas do elemento, mostrada na Fig. 4.8. O elemento considerado e seu circuito equivalente estão representados na Fig. 4.9.

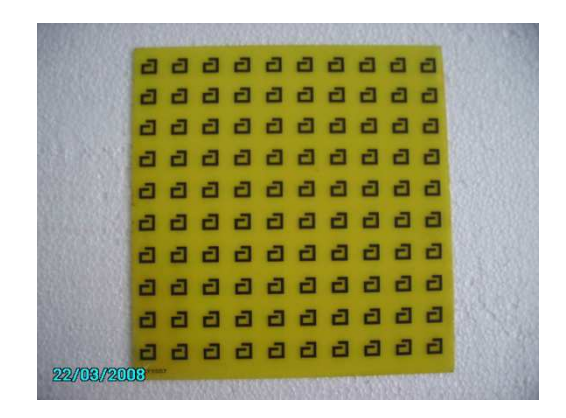

Figura 4.8 – FSS com elemento de espira quase quadrada [23].

Neste trabalho são consideradas duas FSS, sendo uma constituída com elementos do tipo mostrado na Fig. 4.10(a) e a outra com elementos do tipo mostrado na Fig. 4.10(b), de forma a possibilitar a análise de copolarização (eixo y) e polarização cruzada (eixo x).

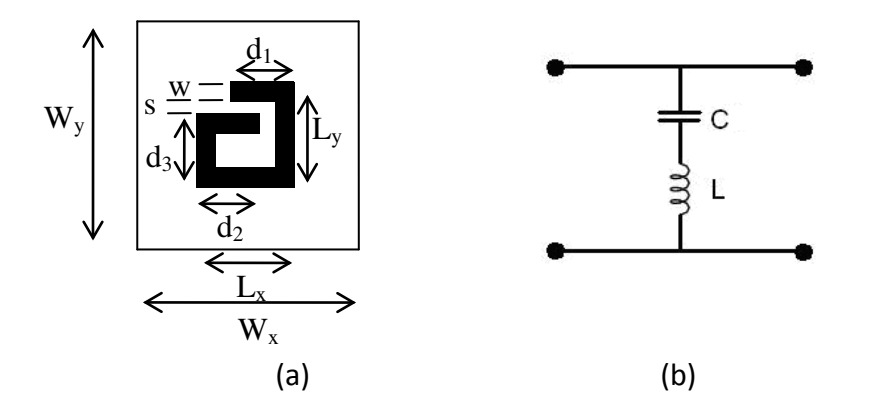

Figura 4.9 – FSS com (a) elemento de espira quase-quadrada e (b) seu circuito equivalente para polarização vertical, ou seja, perpendicular às fitas acopladas.

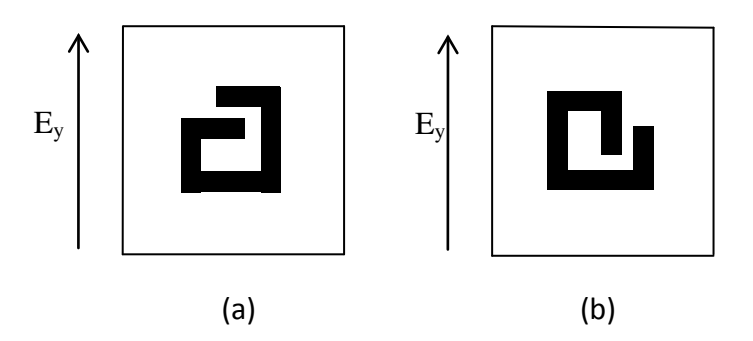

Figura 4.10 – Orientação da polarização do campo elétrico em relação à região de fitas acopladas. Elemento com a fenda na posição: (a) polarização normal às fitas acopladas e (b) polarização paralela às fitas acopladas.

Na Fig. 4.11 são apresentados os resultados simulados (WCIP) e medidos para o coeficiente de transmissão em função da frequência da FSS com elementos mostrados na Fig. 4.10. As dimensões dos elementos são W<sub>x</sub> = W<sub>y</sub> = 20 mm, L<sub>x</sub> = L<sub>y</sub> = 10 mm, w = 2 mm e s = 1 mm. O substrato dielétrico do laminado considerado foi o FR-4, com espessura igual a 0,8 mm e permissividade relativa igual 4. Foram efetuadas medições para FSS com diferentes comprimentos da região acoplada e para polarizações horizontal e vertical, como mostrado nas Figs. 4.11 e 4.12, respectivamente. Em ambos os casos, foram obtidos resultados para quatro valores do comprimento da região de acoplamento  $(d_1+d_2-L_x)$ , que são: 5 mm, 5,5 mm, 6 mm e 6,5 mm.

Na simulação através do método WCIP, foram consideradas células unitárias de 20 mm por 20 mm, representadas por uma malha de 81 por 81 pontos. Os resultados para  $|S_{21}|$  foram obtidos com 500 iterações.

Uma comparação entre os resultados simulados (WCIP) e medidos obtidos neste trabalho está mostrada na Tabela 4.1, mostrando uma excelente concordância entre esses resultados. Na Tabela 4.1,  $f_{r1(p)}$  e  $f_{r2(p)}$  correspondem às frequências de ressonância dos dois modos observados na Fig. 4.11 e o subscrito (p) indica a incidência do campo elétrico paralela à região do acoplamento. Analogamente,  $f_{r1(n)}$  e *f*r2(n) correspondem às frequências de ressonância dos dois modos observados na Fig. 4.12 e o subscrito (n) indica a incidência do campo elétrico normal à região do acoplamento.

Observa-se que, nos dois casos, a FSS se comporta como um filtro rejeita-faixa, com larguras de banda estreitas.

Tabela 4.1: Resultados Simulados (WCIP) e Medidos para a Frequência de Ressonância, onde (*p*) Indica Incidência Paralela e (*n*) Incidência Normal do Campo Elétrico à Região do Acoplamento.

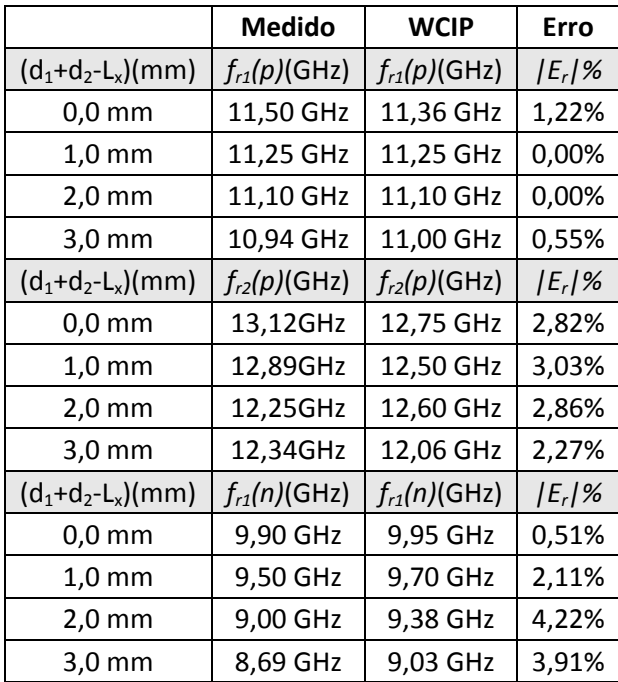

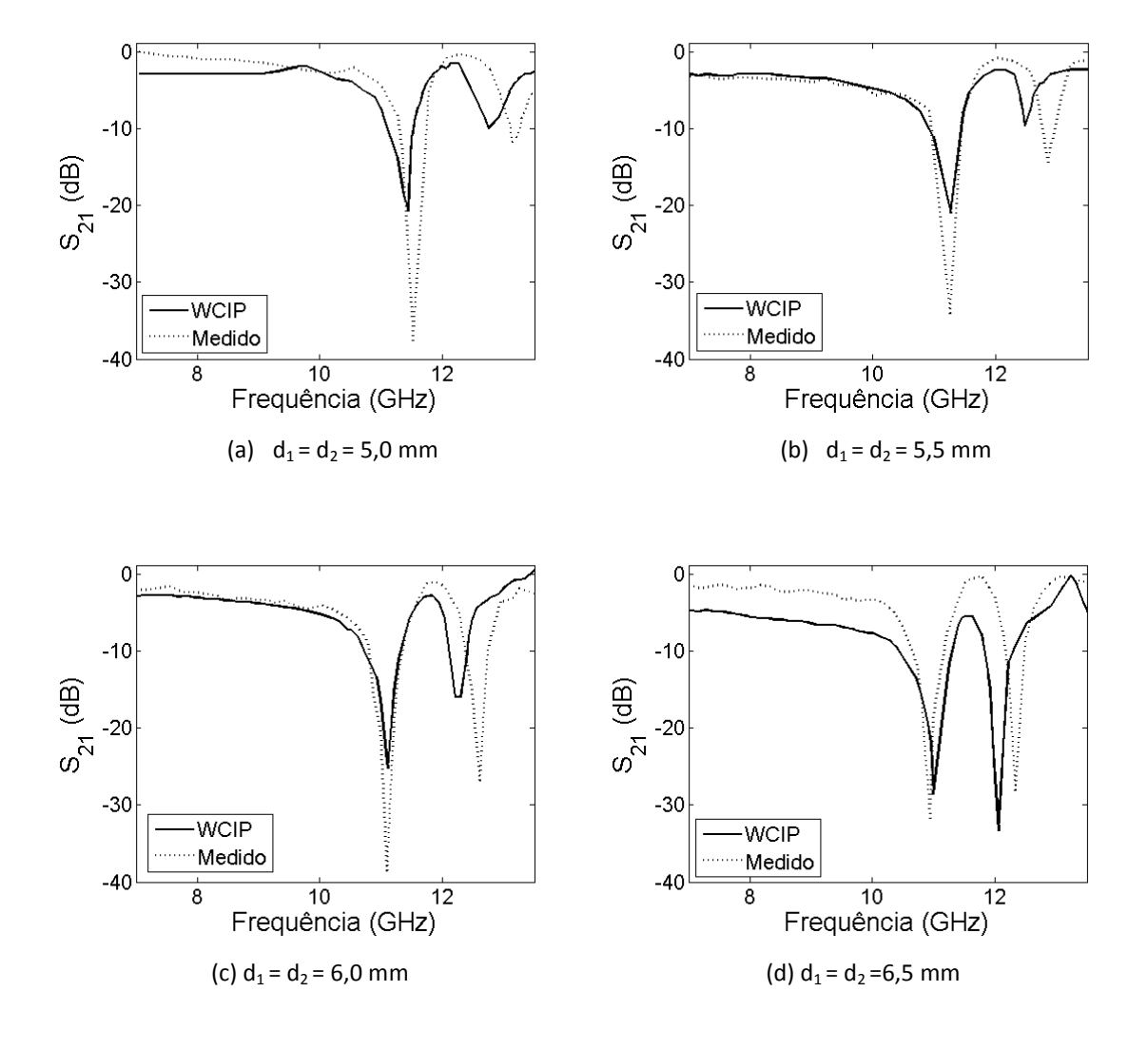

Figura 4.11 –  $|S_{21}|$ (dB) x frequência (GHz) para quatro valores de  $d_1$ e  $d_2$ , considerados iguais. A componente do campo elétrico, Ey, é paralela à direção das fitas acopladas.

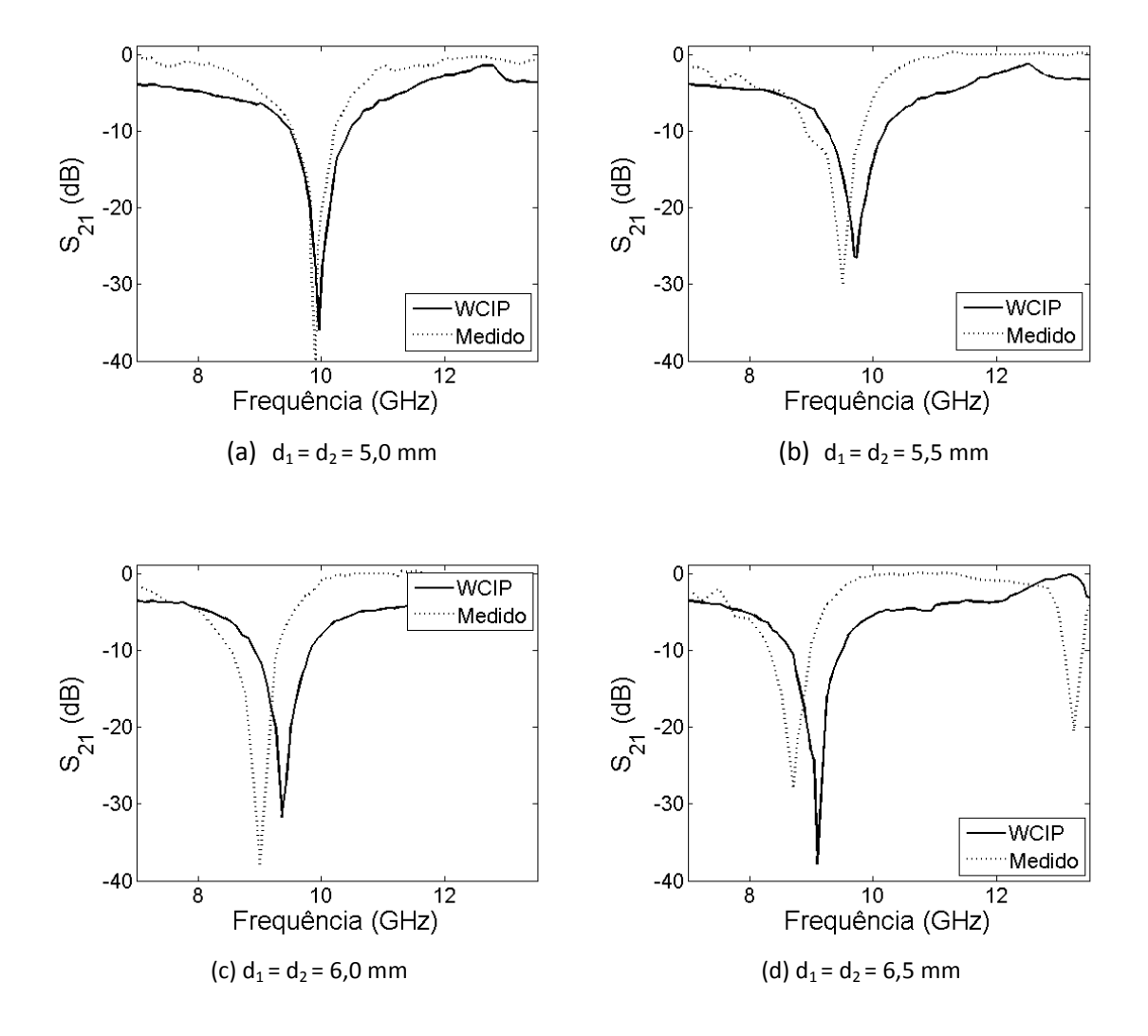

Figura 4.12 –  $|S_{21}|$ (dB) x frequência (GHz) para quatro valores de  $d_1$ e  $d_2$ , considerados iguais. A componente do campo elétrico, Ey, é normal à direção das fitas acopladas..

### **4.4. FSS Isoladas com Estruturas Reconfiguráveis**

Um dos grandes interesses atuais no desenvolvimento de circuitos planares, frequentemente utilizados em sistemas de comunicações em altas frequências, está relacionado com a possibilidade de alteração dos seus desempenhos a partir de alterações estruturais que podem ser providenciadas mecânica ou eletronicamente.

Nesta seção, são apresentadas estruturas potencialmente reconfiguráveis que podem ser usadas no atendimento de demandas específicas em projetos de FSS.

Nesta seção, são investigadas as propriedades das estruturas de FSS mostradas na Fig. 4.13, com o objetivo de examinar a possibilidade de utilização das mesmas no projeto de uma estrutura de FSS reconfigurável. Os elementos de FSS mostrados nas Figs. 4.13(a) e 4.13(b) foram idealizadas a partir do elemento da Fig. 4.13(c) , que foi considerado, na seção 4.2, no projeto de uma FSS com característica de rejeição em banda larga.

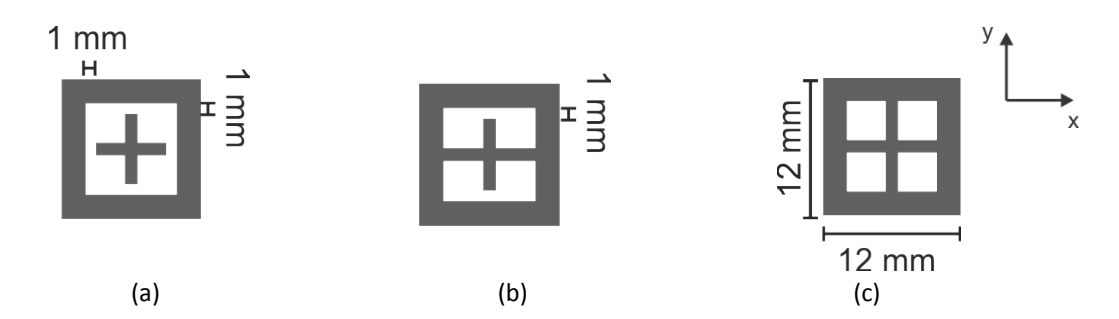

Figura 4.13 – FSS com elementos obtidos a partir de dois elementos: (a) não integrados (acoplamento lado a lado), (b) parcialmente integrados e (c) integrados, que são um dipolo em cruz e uma espira quadrada. Representações dos elementos.

Como pode ser observado na Fig. 4.13, a configuração do elemento da Fig. 4.13(c) pode ser obtida a partir da configuração dos elementos mostrados nas Figs. 4.13(a) e 4.13(b). Similarmente, o elemento da Fig. 4.13(b) pode ser obtido a partir do elemento da Fig. 4.13(a). Em ambos os casos, as transformações nas formas dos elementos podem ser obtidas através do uso de fitas condutoras muito finas, com a mesma largura dos braços do dipolo em cruz, que é igual a 1 mm (Fig. 4.13). Analogamente, estas transformações podem ser obtidas com o uso de diodos *pin* [42]-

[44], o que tornaria a estrutura mostrada na Fig. 4.13(a) eletronicamente reconfigurável, ou simplesmente reconfigurável.

Nas Figs. 4.14 e 4.15 são apresentados os resultados simulados (WCIP) e medidos para o coeficiente de transmissão em função da frequência das FSS com os elementos mostrados nas Figs. 4.13(a) e 4.13 (b), respectivamente. As dimensões dos elementos da FSS nestes casos são: a) para a espira, lado externo 12 mm e largura 2 mm, e b) para o dipolo em cruz, comprimento dos braços 6 mm, largura 1 mm, e c) para o *gap* de ar (quando houver), distância de separação 1 mm. As FSS, com periodicidades de 15 mm, foram consideradas impressas sobre um substrato dielétrico (FR-4) com permissividade relativa 4,4 e espessura 1,57 mm.

Na Fig. 4.14 são apresentados os resultados simulados através do método WCIP e medidos para o coeficiente de transmissão da estrutura da Fig. 4.13(a), com a indicação do seu elemento de arranjo. Também estão mostrados os resultados simulados através do método WCIP (cor preta) para o coeficiente de transmissão para a estrutura da Fig. 4.13(c), considerada como referência. Estão mostrados ainda resultados obtidos para as polarizações horizontal (eixo x) e vertical (eixo y), sendo que por conta da simetria das duas estruturas, mostradas nas Figs. 4.13(a) e 4.13(c), os resultados estão superpostos (em cada caso), como esperado.

O que se pode acrescentar é que existem claramente duas bandas de rejeição e, em consequência, duas frequências de ressonância definidas, separadamente, pelas duas "novas" geometrias de FSS, sendo uma de dipolo em cruz e a outra de espira quadrada, em consequência do fato destes dois "subelementos" não estarem integrados ou interligados, como mostra a Fig. 4.13(a). Entre essas frequências de ressonância das bandas de rejeição, observa-se uma banda de transmissão, que permite definir essa FSS como um filtro passa-faixa, para a região entre 9 e 12 GHz. A faixa de frequência considerada na medição foi escolhida em função da faixa de operação do conjunto de antenas utilizado.

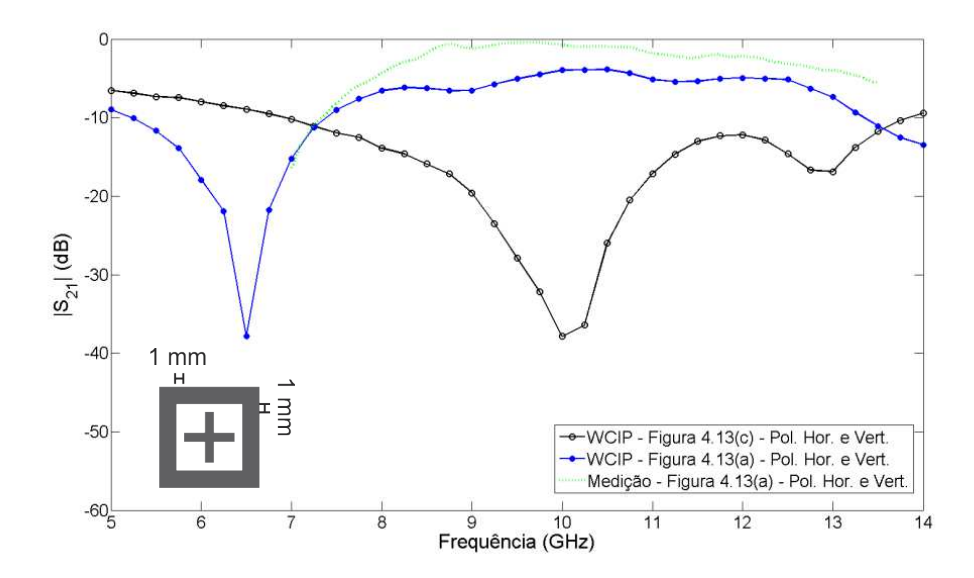

Figura 4.14 – FSS com dois elementos centralizados, mas não integrados, dipolo em cruz e uma espira quadrada. Caso típico do acoplamento lado a lado de duas FSS.

Na Fig. 4.15 são apresentados os resultados simulados através do método WCIP e medidos para o coeficiente de transmissão da FSS com elemento da Fig. 4.13(b). Estão mostrados também os resultados obtidos para as polarizações horizontal (eixo x) e vertical (eixo y), sendo que neste caso por conta da assimetria do elemento da FSS em relação aos eixos x e y, as curvas obtidas são diferentes, como esperado, sem que haja a superposição de resultados mostrada na Fig. 4.14, por exemplo. Ainda na Fig. 4.15, foram incluídos os resultados simulados através do método WCIP para o coeficiente de reflexão para a FSS com o elemento da Fig. 4.13(c), considerada como referência.

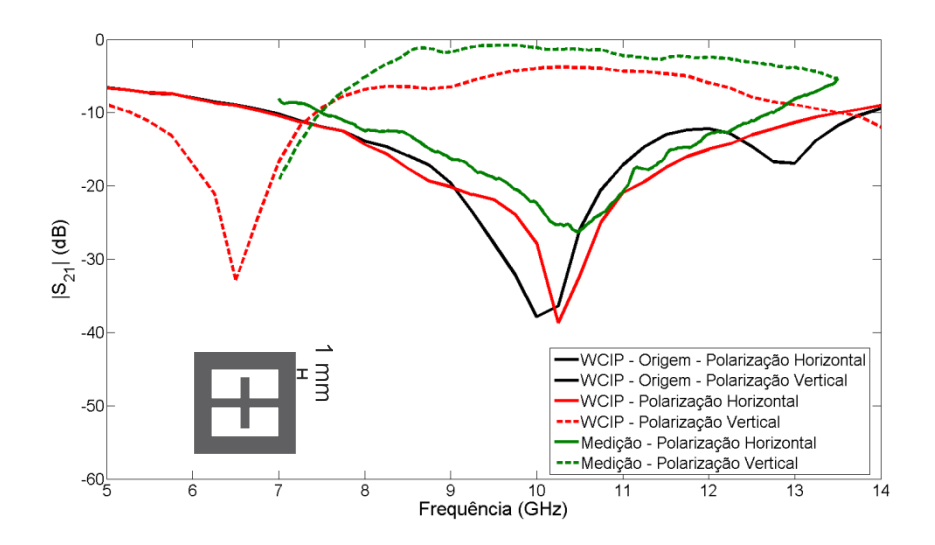

Figura 4.15 – FSS com dois elementos centralizados e parcialmente integrados, que são um dipolo em cruz e uma espira quadrada. Representação do elemento.

O que se pode acrescentar é que os resultados obtidos na Fig. 4.15, indicam que a integração parcial entre o dipolo em cruz é a espira quadrada, efetuada apenas na direção *x*, para o caso de polarização vertical (eixo y), não foi suficiente para alterar as frequências e as bandas de rejeição devidas às FSS dos "subelementos", como comentado na análise dos resultados apresentados na Fig. 4.14. Em consequência, observa-se claramente a existência de duas bandas de rejeição, sendo que as frequências de ressonância são definidas, separadamente, pelas duas "novas" geometrias de FSS, sendo uma de dipolo em cruz e a outra de espira quadrada, como mostra a Fig. 4.13(b). Entre essas frequências de ressonância das bandas de rejeição, observa-se uma banda de transmissão, que permite definir essa FSS como um filtro passa-faixa, para a região entre 9 e 12 GHz.

Os resultados obtidos nesta seção permitem comprovar que é possível efetuar a construção de FSS com isolação de polarização que pode se comportar como um filtro passa-faixa, com elementos *patches* condutores, diferentemente do entendimento frequente de que FSS, construídas a partir de um arranjo periódico de *patches* condutores, vão se comportar como um filtro rejeita-faixa [5].

Entretanto, para o caso da polarização da polarização horizontal (eixo x) o que se observa é a ocorrência de uma banda de rejeição na faixa de frequência de 9 a 12 GHz, o que permite definir essa FSS como um filtro rejeita-faixa.

Essa observação foi utilizada na concepção e na proposição de um novo conceito de FSS, de acordo com o que foi verificado na literatura, que será apresentado na seção seguinte.

#### **4.5. FSS Isoladas com Dualidade de Polarização (Vertical/Horizontal)**

O estudo realizado nas seções anteriores permitiu antever a possibilidade de desenvolvimento de uma FSS capaz de apresentar, em uma mesma faixa de frequência, comportamentos distintos de transmissão e de rejeição. A estrutura proposta está mostrada na Fig. 4.16, tendo sido idealizada a partir das geometrias consideradas na seção anterior.

As dimensões do elemento mostrado na Fig. 4.16, são: a) para a espira, lado externo 12 mm, largura 2 mm e comprimento dos "dedos" (*fingers*) 0,5 mm, b) para o dipolo em cruz, comprimento do braço completo 8 mm, comprimento do braço seccionado 6 mm e largura 1 mm e c) para o *gap* de ar (quando houver), distância de separação 1 mm. A FSS, com periodicidade de 15 mm, foi considerada impressa sobre um substrato dielétrico (FR-4) com permissividade relativa 4,4 e espessura 1,57 mm.

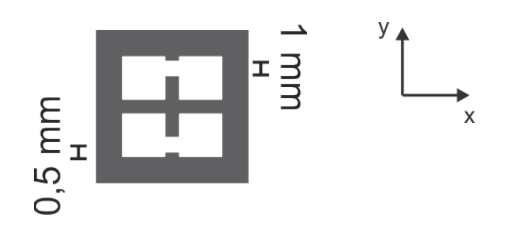

Figura 4.16 – FSS com dois elementos parcialmente integrados, sendo um o dipolo em cruz e o outro uma espira quadrada. Além disso, foram acrescentados dois pequenos "dedos" (*fingers*) na direção vertical (eixo y). Representação do elemento.

Na Fig. 4.17 são apresentados os resultados simulados pelo do método WCIP e medidos para o coeficiente de transmissão da FSS com o elemento da Fig. 4.16. Estão mostrados também os resultados obtidos para as polarizações horizontal (eixo *x*) e vertical (eixo *y*), sendo que neste caso por conta da assimetria do elemento da FSS em

relação aos eixos *x* e *y,* as curvas obtidas são diferentes, como esperado. Ainda na Fig. 4.17, foram incluídos os resultados simulados através do método WCIP para o coeficiente de transmissão para a estrutura da Fig. 4.13(c), considerada como referência.

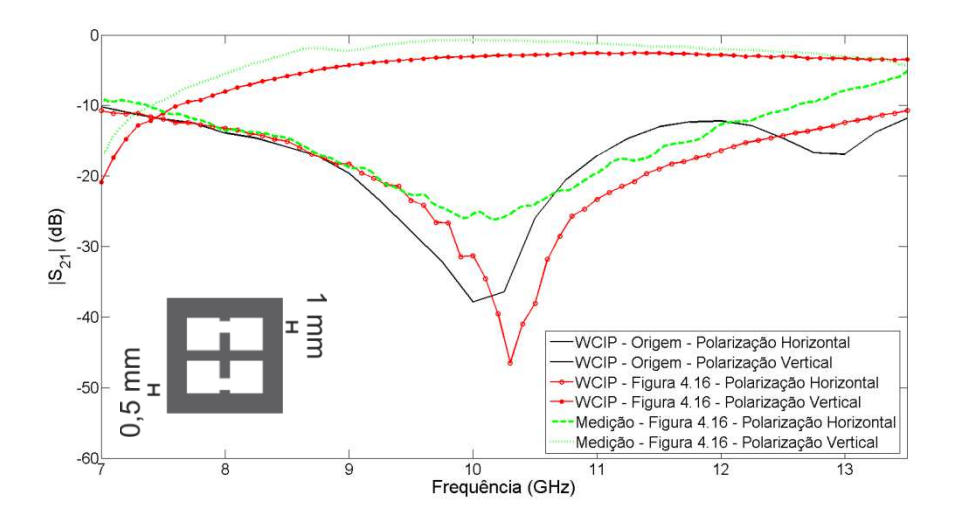

Figura 4.17 – FSS com dois elementos centralizados e parcialmente integrados (na direção x), que são um dipolo em cruz e uma espira quadrada com dois "dedos" (*fingers*).

O que se pode acrescentar é que os resultados, obtidos e mostrados na Fig. 4.17, indicam que uma nova concepção de FSS foi introduzida, uma vez que a FSS idealizada e proposta pode ser definida como um filtro passa-faixa, ou como um filtro rejeita-faixa, para a mesma banda de frequência, dependendo apenas da polarização considerada, que poderá ser vertical (eixo y), ou horizontal (eixo x), respectivamente. O comportamento de filtro passa-faixa é observado para o caso da polarização vertical (direção y), sendo mostrados resultados medidos e simulados. O comportamento de filtro rejeita-faixa é observado para o caso da polarização horizontal (direção x), sendo mostrados resultados medidos e simulados. Os melhores resultados foram obtidos para a região de 9,0 a 11,0 GHz, sendo obtidos excelentes resultados medidos para os coeficientes de transmissão e reflexão.

### **4.6. FSS Acopladas de Banda Larga**

Nesta seção, são investigadas as propriedades de FSS acopladas face a face. As estruturas são compostas por duas FSS isoladas, devidamente alinhadas e separadas por uma distância *d*, em uma estrutura de multicamadas, como mostrado na Fig. 4.18.

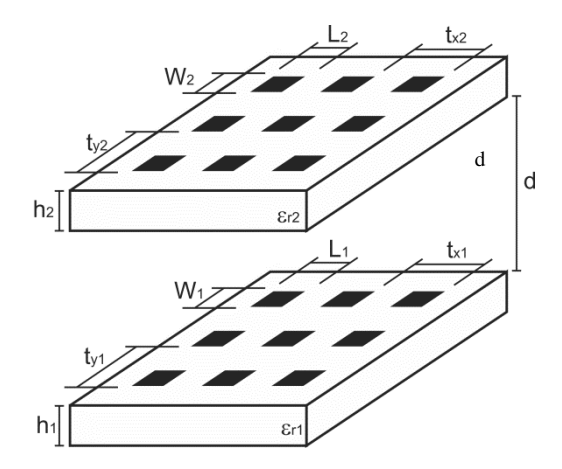

Figura 4.18 – Geometria de duas FSS acopladas face a face, separadas por uma distância *d*.

O acoplamento face a face de duas FSS é normalmente utilizado com a finalidade de aumentar a largura de banda de filtros [5], podendo também ser usado no desenvolvimento de filtros *dual-band* [71].

A análise de onda completa (*fullwave analysis*) de estruturas de FSS acopladas costuma ser realizada através do método dos momentos (MoM), do método dos elementos finitos (FEM), ou do método das diferenças finitas no domínio do tempo (FDTD). A utilização destes métodos pode ser considerada clássica, uma vez que eles são os métodos usados por softwares comerciais, tais como o *Ansoft HFSS* e o *Ansoft Designer* [62].

Nesta seção, o método WCIP é aplicado na análise de duas FSS acopladas face a face com o objetivo principal de obter resultados precisos e eficientes. Este método permite a extensão do estudo para a análise de geometrias de FSS (isoladas e acopladas) com elementos de formatos complexos, incluindo geometrias fractais.

Este estudo corresponde a uma das primeiras aplicações do método WCIP na análise de geometrias de FSS acopladas face a face. É importante destacar que o estudo de FSS acopladas lado a lado foi efetuado com sucesso na seção 4.4.

Para facilitar o processo de comparação de resultados, a geometria obtida com o acoplamento de duas FSS com *patches* retangulares separadas por uma distância *d* é considerada.

O estudo se inicia com o projeto de duas FSS isoladas de elementos *patches* retangulares, ambas projetadas sobre um material dielétrico com permissividade relativa igual a 3,9 e espessura igual a 1,5 mm [71].

Para a primeira FSS de *patch* retangular considerada (estrutura 1), as dimensões são: a largura do *patch* é igual a 8 mm, o comprimento do *patch* é igual a 10 mm e a periodicidade do arranjo ( $T_{X1} = T_{V1}$ ) é igual a 22 mm.

Para a segunda FSS de *patch* retangular considerada (estrutura 2), as dimensões são: a largura do *patch* é igual a 7 mm, o comprimento do *patch* é igual a 10 mm e a periodicidade do arranjo (T<sub>X1</sub> = T<sub>v1</sub>) é igual a 22 mm.

A escolha do mesmo valor de periodicidade para as duas estruturas se justifica para facilitar o processo de fabricação e de simulação da estrutura acoplada (Fig. 4.18). Foi efetuada, através do método WCIP, uma análise do efeito do acoplamento face a face entre as estruturas 1 e 2 da FSS, consideradas separadas por uma distância *d*, como mostrado na Fig. 4.18. O estudo foi efetuado para vários valores do espaçamento entre as FSS acopladas.

Na análise das geometrias acopladas de FSS, através do método WCIP, foram usados os conceitos e a formulação matemática apresentados no capítulo 3. Considerando o valor da distância *d* (Fig. 4.18) igual a 1,5 mm, obteve-se para a perda de inserção da geometria de duas FSS acopladas face a face os resultados mostrados na Fig. 4.19, que também mostra os resultados simulados (através do *Ansoft Designer* que implementa o MoM) e medidos, obtidos por outros autores [71]. Observa-se concordância entre os resultados medidos e os simulados através do método WCIP, considerando um deslocamento de frequência.

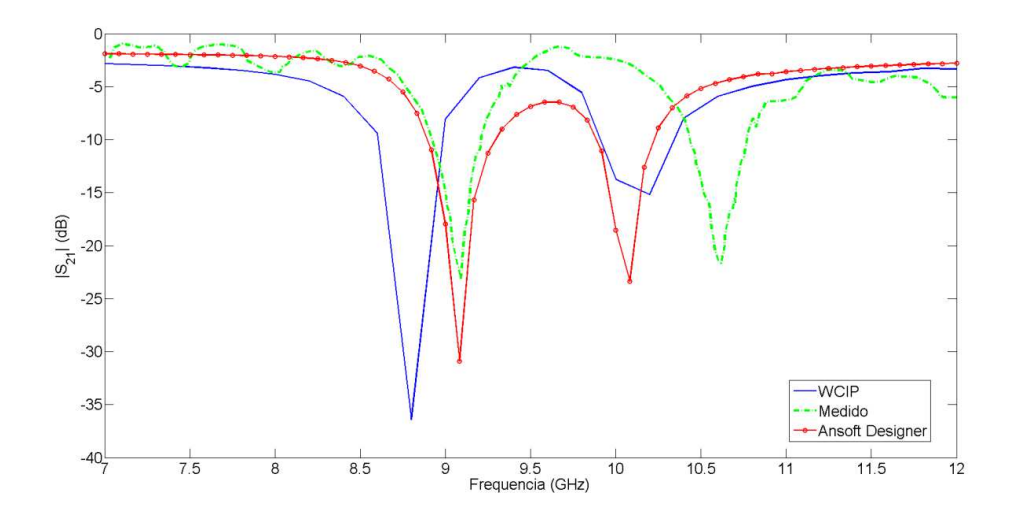

Figura 4.19 – Resultados simulados e medidos para o coeficiente de transmissão,  $|S_{21}|$  (dB), para a estrutura obtida com o acoplamento face a face das FSS 1 e 2. A distância *d* entre as FSS é igual a 1,5 mm.

A utilização do método WCIP para os casos em que a distância entre as duas FSS, assume os valores de 3,0 mm e 10,0 mm, permitiu obter para a perda de inserção da geometria de FSS acopladas face a face os resultados mostrados nas Figs. 4.20 e 4.21, respectivamente. Também são apresentados resultados medidos [71] e resultados simulados pelo *Ansoft Designer* [71]. Observa-se concordância entre os resultados medidos e os simulados através do método WCIP e do *Ansoft Designer*.

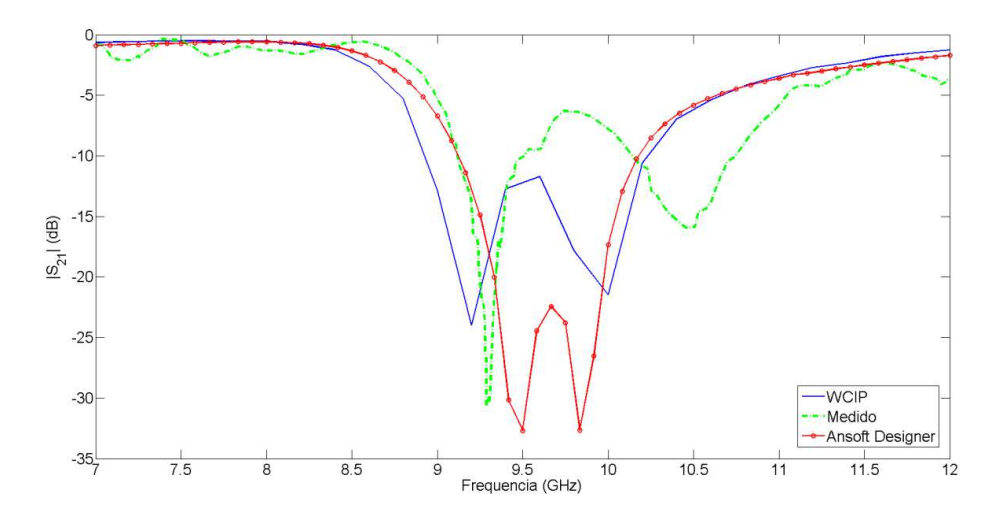

Figura 4.20 – Resultados simulados e medidos para o coeficiente de transmissão,  $|S_{21}|$  (dB), para a estrutura obtida com o acoplamento face a face das FSS 1 e 2. A distância *d* entre as FSS 1 e 2 é igual a 3 mm.

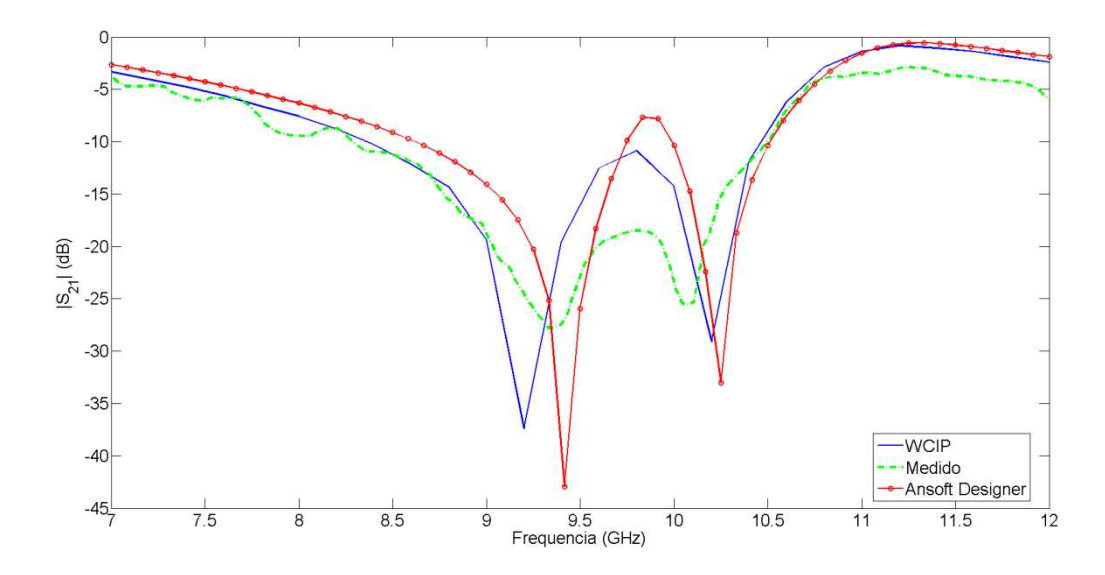

Figura 4.21 – Resultados simulados e medidos para o coeficiente de transmissão,  $|S_{21}|$  (dB), para a estrutura obtida com o acoplamento face a face das FSS 1 e 2. A distância *d* entre as FSS é igual a 10 mm.

Nesta análise, foram considerados valores para a distância *d* (entre as FSS) iguais a 1,5 mm, 3,0 mm e 10 mm. Dos resultados obtidos, observa-se que quando as FSS estão mais próximas (Fig. 4.19) obtém-se uma resposta *dual-band*, ocorrendo a predominância das frequências de ressonância das estruturas isoladas, com valores medidos iguais a 9,1 GHz e 10,6 GHz e simulados (através do método WCIP) iguais, respectivamente, a 8,8 GHz e 10,2 GHz. As duas curvas para os resultados medidos e simulados (através do método WCIP) mostram a ocorrência de uma faixa de transmissão situada entre as duas faixas de rejeição associadas a essas frequências.

Nas Figs. 4.20 e 4.21, observa-se que a medida que a distância *d* entre as duas FSS é aumentada, a característica de *dual-band* vai desaparecendo, dando lugar à formação de uma faixa larga de rejeição, que se configura experimentalmente quando *d = 10* mm e que é prevista na simulação através do método WCIP. Observe que neste caso os resultados do método WCIP são melhores que os resultados fornecidos pelo software *Ansoft Designer*. Além disso, observa-se que é execelente a concordândia observada entre os resultados simulados do método WCIP e os resultados medidos para uma referência de -10 dB do coeficiente de transmissão, tanto na largura de banda como nas frequências de ressonância predominantes.

## **4.7. Conclusão**

Neste capítulo, foram apresentados os resultados simulados e medidos obtidos para diversas configurações de FSS. As geometrias consideradas foram classificadas como: a) isoladas de banda larga, b) isoladas de banda estreita, c) isoladas com estruturas reconfiguráveis, d) isoladas com dualidade de polarização (vertical/horizontal) e acopladas de banda larga.

Em todos os casos considerados, a utilização do método WCIP mostrou-se eficiente e precisa, apresentando-se como uma excelente ferramenta para a análise de geometrias de FSS, com elementos de formatos diversos e complexos.

Além disso, foram propostas novas configurações de FSS, para aplicações que exijam, por exemplo, banda muito larga, banda estreita, facilidade para reconfiguração e dualidade de polarização, em geometrias isoladas ou acopladas.

Destaque para a eficiência e a precisão do método WCIP, usado na análise das geometrias de FSS, que pode ser facilmente estendido para possibilitar a caracterização de FSS com geometrias mais complexas.

## **Capítulo 5**

# **APLICAÇÃO DO MÉTODO WCIP EM TERAHERTZ**

#### **5.1. Introdução**

Arranjos periódicos de aberturas, fendas e/ou *patches* metálicos têm sido investigados para aplicações na faixa de micro-ondas, como as que acontecem em antenas de microfita e FSS.

Usualmente, as geometrias de FSS são compostas por configurações simples de *patches* metálicos, que são impressos sobre substratos dielétricos, ou por configurações simples de aberturas, que são perfuradas em lâminas metálicas muito finas. Estas estruturas de FSS são frequentemente empregadas no desenvolvimento de filtros [1]-[4]. No entanto, para melhorar os parâmetros de desempenho das FSS tais como largura de banda, ou estabilidade angular, configurações complexas e mesmo fractais estão sendo utilizadas. Geometrias de FSS com multicamadas, assim como geometrias de FSS acopladas também estão sendo investigadas, inclusive em frequências de Terahertz.

Recentemente, um grande interesse tem sido observado no estudo de circuitos e estruturas planares para aplicações em THz, dentre as quais as FSS.

Neste capitulo, o método WCIP, ou *Wave Iterative Concept Procedure*, que é um método de onda completa (*fullwave method*), é usado para analisar geometrias de FSS para aplicações em terahertz (THz). A aplicação do método WCIP na faixa de THz é proposta e realizadas de forma pioneira, na caracterização de geometrias de FSS

Especificamente, três geometrias de FSS são caracterizadas, sendo duas com dipolos de abertura como elementos e uma com anéis condutores truncados (*splitring*), que são projetadas para filtrar sinais em terahertz.

Os resultados deste trabalho, usando o método WCIP, obtidos para a transmitância das FSS, são comparados com os obtidos através do *Ansoft Designer* [62] e do método modal [72].

#### **5.2. FSS de Dipolos**

Neste trabalho, o método WCIP é usado na análise do espalhamento em geometrias de FSS constituídas por dipolos de fenda, para aplicações em Terahertz (THz) [19]-[21].

O objetivo principal deste estudo é a determinação das propriedades de transmissão através de FSS de fendas. De acordo com o nosso conhecimento, é a primeira vez que o método WCIP é usado na análise de estruturas planares em frequências de THz.

A motivação para o estudo se justifica também por se tratar de um método de onda completa, que se aplica de forma eficiente e precisa a diversos circuitos planares de micro-ondas, tais como antenas e FSS. Além disso, o método WCIP pode ser facilmente aplicado no estudo de estruturas de FSS com elementos com configurações complexas.

Nesta seção, são apresentados os resultados, obtidos através do método WCIP, para duas estruturas de FSS, ambas constituídas por arranjos periódicos de dipolos de fenda.

A primeira estrutura considerada é a de uma FSS, do tipo *free-standing*, com o elemento mostrado na Fig. 5.1, que consiste de um arranjo periódico de dipolos lineares de fenda, perfurados em uma superfície metálica muito fina. As dimensões do dipolo de fenda são: largura 0,5 µm e comprimento 5 µm. As dimensões da célula unitária, que é um quadrado, são largura e comprimento iguais a 6 µm.
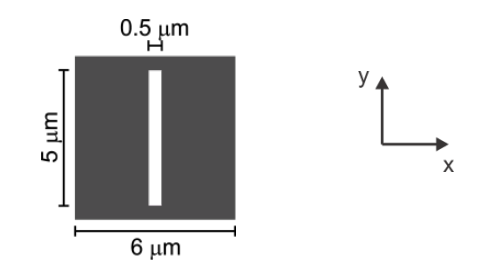

Figura 5.1 – O elemento da FSS é um dipolo de fenda.

Os resultados obtidos para a FSS com o elemento da Fig. 5.1, através do método WCIP, estão mostrados na Fig. 5.2. Especificamente, são mostradas curvas da transmitância em função do comprimento de onda, procedimento usual na apresentação de resultados na faixa de Terahertz. Estão mostrados resultados obtidos através do método WCIP, do software *Ansoft Designer* [62] e do método modal [72].

Ainda na Fig. 5.2, observa-se uma boa concordância entre os resultados deste trabalho (WCIP) e os obtidos com o software *Ansoft Designer* [62], baseado no método dos momentos (MoM), e o método modal [72].

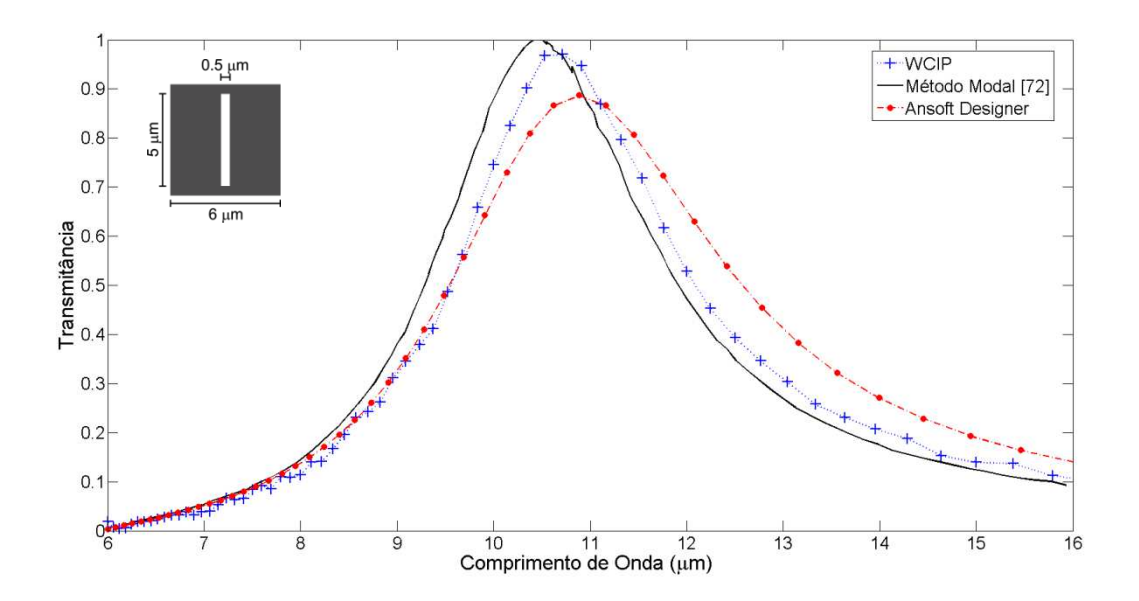

Figura 5.2 – Transmitância em função do comprimento de onda para uma FSS do tipo *freestanding* com um dipolo de fenda como elemento.

A segunda estrutura considerada é a de uma FSS, do tipo *free-standing*, com o elemento mostrado na Fig. 5.3, que corresponde a um arranjo linear de dois dipolos de fenda com comprimentos diferentes. Este elemento é usado em um arranjo periódico com elementos perfurados em uma superfície metálica muito fina. As dimensões dos dipolos de fenda na célula unitária da FSS (Fig. 5.3) são: largura 0,5 µm e comprimentos 5 µm (superior) e 4,5 µm (inferior). As dimensões da célula unitária são: largura 6 µm e comprimento 12 µm.

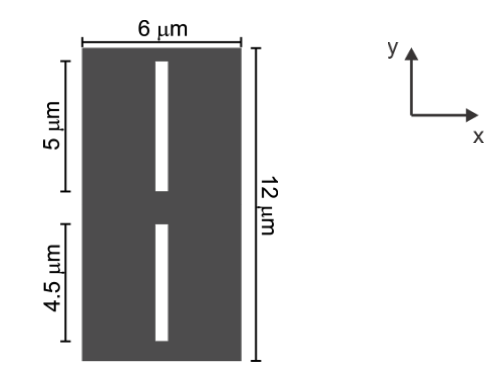

Figura 5.3 – O elemento da FSS é um arranjo linear de dois dipolos de fenda.

Os resultados obtidos para a FSS com o elemento da Fig. 5.3, através do método WCIP, estão mostrados na Fig. 5.4. Estão mostrados também os resultados obtidos, do software *Ansoft Designer* [62] e do método modal [72].

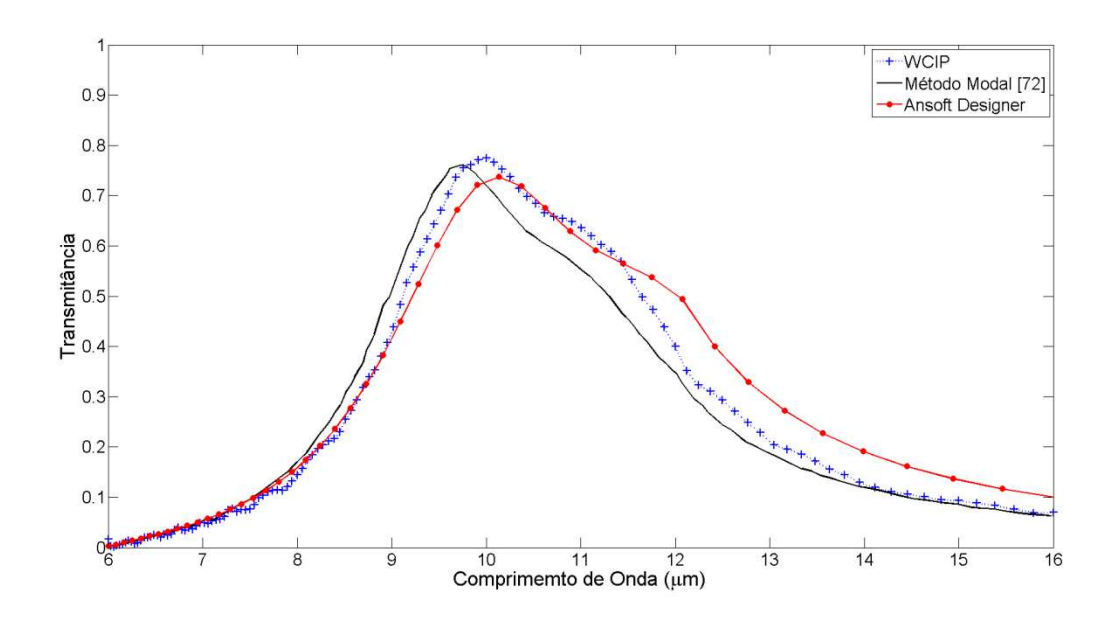

Figura 5.4 – Transmitância em função do comprimento de onda para uma FSS do tipo *freestanding* com um arranjo linear de dois dipolos de fenda como elemento.

Ainda na Fig. 5.4, observa-se uma boa concordância entre os resultados deste trabalho (WCIP) e os obtidos com o software *Ansoft Designer*, baseado no método dos momentos (MoM), e o método modal [72].

Os resultados obtidos na Fig. 5.4, para a estrutura de FSS da Fig. 5.3, mostram níveis de transmitância menores que os obtidos para a estrutura da Fig. 5.1, que são definidos pelos parâmetros estruturais da FSS analisada, assim como observado nas análises efetuadas na faixa de micro-ondas, nos capítulos anteriores.

É importante destacar que, neste capítulo, a escolha do tipo do elemento, das suas dimensões e do tamanho da célula unitária, teve como objetivo principal verificar a eficiência do método WCIP na análise de estruturas para aplicações na faixa de THz. Assim como na faixa de micro-ondas, observa-se que as propriedades das FSS dependem do tipo de elemento, das suas dimensões e do tamanho da célula unitária.

#### **5.3. FSS de Anel Duplamente Truncado**

A estrutura considerada nesta seção é a de uma FSS, do tipo *free-standing*, com o elemento mostrado na Fig. 5.5, que corresponde a um anel duplamente truncado (*split-ring*) e assimétrico [19].

A geometria assimétrica é adequada para utilização no desenvolvimento de sensores para a faixa de THz, sendo que nestas frequências o comprimento da metade da circunferência do anel é aproximadamente igual à metade do comprimento de onda, o que permite obter comportamento assemelhado ao das antenas de dipolos [19].

O anel duplamente truncado (*split-ring*) e assimétrico é usado em um arranjo periódico com elementos condutores impressos em uma superfície dielétrica muito fina. O raio interno do anel é igual 50 µm e sua largura é igual a 5 µm. As dimensões da célula unitária são: largura 220 µm e comprimento 220 µm.

91

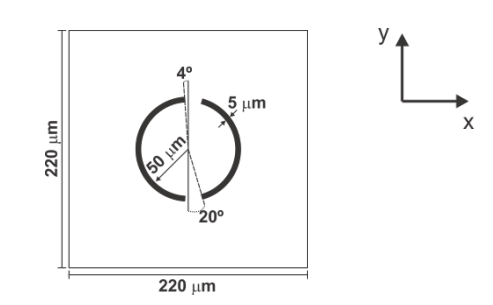

Figura 5.5 – O elemento da FSS é um anel duplamente truncado e assimétrico (*split-ring*).

Os resultados obtidos para a FSS com o elemento da Fig. 5.5, através do método WCIP, estão mostrados na Fig. 5.6, assim como os resultados simulados obtidos através do *Ansoft HFSS* [19].

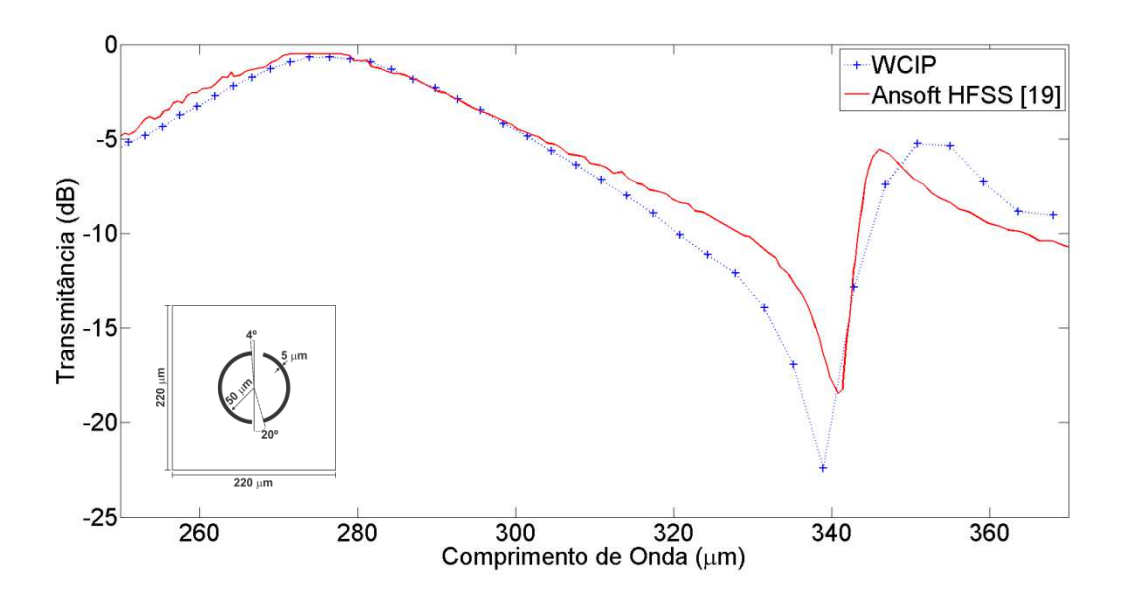

Figura 5.6 – Transmitância para a FSS de anel duplamente truncado e assimétrico (*split-ring*).

Na Fig. 5.6, observa-se uma boa concordância entre os resultados deste trabalho e os obtidos com o software *Ansoft HFSS*, baseado no método dos elementos finitos.

#### **5.4. Conclusão**

O método WCIP, ou *Wave Iterative Concept Procedure*, foi usado para analisar geometrias de FSS para aplicações na faixa Terahertz. A propósito, esta foi a primeira vez que o método WCIP foi utilizado para caracterizar geometrias de FSS em frequências de THz.

Foram caracterizadas três geometrias de FSS, sendo duas com dipolos de abertura como elementos perfurados em superfícies condutoras muito finas e uma com anéis truncados (*split-ring*) condutores, projetadas para filtrar sinais na faixa de terahertz.

Uma boa concordância foi observada entre os resultados deste trabalho (WCIP) e os obtidos com o *Ansoft Designer*, o *Ansoft HFSS* [19] e o método modal [72].

Os resultados das análises efetuadas neste capítulo mostram que o método WCIP também pode ser usado, de forma eficiente e precisa, no estudo de estruturas planares com aplicações em Terahertz, como no desenvolvimento de sensores [19], emissões de *infrared* usando FSS [20] e ressoadores com *dual-band* [21], apresentando-se como uma excelente alternativa ao uso de métodos tradicionais como o método dos elementos finitos, o método dos momentos e o método FDTD.

# **Capítulo 6**

### **CONCLUSÃO**

Neste trabalho, foi efetuada a análise de estruturas planares de antenas, filtros e superfícies seletivas de frequências, para aplicações em sistemas de comunicações sem fio, ondas milimétricas e Terahertz.

Do trabalho teórico realizado através do método WCIP, merecem destaques: a proposição de novas geometrias de FSS isoladas de banda larga, a análise do acoplamento entre FSS (tanto para o caso lado a lado, como para o caso face a face), a proposição de uma FSS com dualidade de polarização e, principalmente, a utilização pioneira (de acordo com a consulta efetuada) do método WCIP na análise de estruturas paraa faixa de THz.

Do trabalho experimental realizado, destacam-se o projeto, a construção e a medição de diversas configurações de antenas e FSS, cujos resultados foram medidos e usados na validação dos resultados simulados obtidos através do método WCIP.

Especificamente, no estudo das antenas, foram investigadas as propriedades de várias geometrias de antenas de microfita, através do método WCIP, um método preciso e eficiente, quando comparado com outros métodos de onda completa, como o método dos momentos (MoM) e o método dos elementos finitos (FEM).

Na análise, através do método WCIP, foram determinadas as características de ressonância das antenas (frequência de operação, largura de banda e perda de retorno). As expressões determinadas através do método WCIP foram implementadas em programas computacionais, desenvolvidos em *Matlab*, para a obtenção de resultados simulados.

A validação dos resultados foi efetuada através da comparação com resultados de outros métodos de onda completa, como o método dos momentos (MoM), que é implementado no *Ansoft Designer*. Também foram projetados, construídos e medidos alguns protótipos dessas antenas para a obtenção de resultados experimentais que foram comparados com os resultados do método WCIP.

Em relação ao estudo das superfícies seletivas de frequência, o espalhamento eletromagnético que ocorre na interface em que está localizada a FSS foi investigado através do método WCIP. Foram analisadas várias geometrias de FSS, inclusive de múltiplas camadas, assim como geometrias de FSS acopladas. No estudo de FSS acopladas, foram considerados os casos de acoplamento lado a lado (em uma mesma interface) e face a face (em interfaces diferentes). Foram considerados diversos formatos para os elementos dos arranjos das FSS, inclusive alguns de formato complexo, para destacar a versatilidade do método WCIP na obtenção de resultados precisos e de forma eficiente.

Ainda no estudo de FSS, foi dada ênfase ao aumento da largura de banda, que é extremamente relevante em diversas aplicações, como no desenvolvimento de filtros. Também foram consideradas geometrias de FSS de multibanda, por conta das muitas aplicações em sistemas de comunicação.

Neste trabalho, também foram propostas novas configurações de FSS, que foram investigadas através do método WCIP. A questão da reconfigurabilidade de várias geometrias de FSS também foi investigada. Além disso, foram projetados, construídos e medidos vários protótipos de FSS para a obtenção de resultados experimentais.

A validação dos resultados obtidos para as estruturas de FSS foi efetuada de forma análoga à adotada no caso das antenas planares, sendo considerados resultados: 1) disponíveis na literatura, 2) do software *Ansoft Designer* e 3) medidos.

Além disso, também foram apresentadas considerações sobre a utilização do método WCIP, relacionadas com a eficiência e precisão na obtenção dos resultados.

É importante destacar que os resultados das análises efetuadas neste trabalho mostraram que o método WCIP pode ser usado, de forma eficiente e precisa, no

95

estudo de estruturas planares para aplicações nas faixas de micro-ondas e de Terahertz, apresentando-se como uma excelente alternativa ao uso de métodos tradicionais como o método dos elementos finitos, o método dos momentos e o método FDTD.

Na continuidade deste trabalho pretende-se efetuar o estudo de outros circuitos planares (tais como: acopladores, divisores de potência, filtros e *filtennas*), investigar o efeito do acoplamento entre estruturas dissimilares de FSS e propor novas geometrias de FSS e antenas, inclusive integradas, para aplicações em sistemas de comunicações nas faixas de Ondas Milimétricas e de Terahertz. Além disso, também serão propostas novas geometrias, em estruturas de múltiplas camadas, para aplicações em dispositivos e circuitos de microondas e de THz.

## **REFERÊNCIAS BIBLIOGRÁFICAS**

- [1] C. A. Balanis, *Antenna Theory: Analysis and Design*, Wiley, 2005.
- [2] D. Guha e Y. M. M. Antar (ed.), *Microstrip and Printed Antennas New Trends, Techniques and Applications*, Wiley, 2011.
- [3] R. C. Hansen e R. E. Collin, *Small Antenna Handbook*, Wiley, 2011.
- [4] L. Joffre, M. Martínez-Vázquez, R. Serrano e G. Roqueta (ed.), *Handbook on Small Antennas*, EurAAP, 2012.
- [5] T. K. Wu, *Frequency Selective Surfaces and Grid Array*, Wiley, 1995.
- [6] B. A. Munk, *Finite Antenna Arrays and FSS*, Wiley, 2003.
- [7] S.-W. Lee, G. Zarrillo e C. L. Law, "Simple Formulas for Transmission Through Periodic Metal Grids or Plates", *IEEE Trans. on Antennas and Propagation*, v. 30, n. 5, pp. 904-909, 1982.
- [8] K. Siwiak e D. McKeown, *Ultra-wideband Radio Technology*, Wiley, 2004.
- [9] B. Allen, M. Dohler, E. E. Okon, W. Q. Malik, A. K. Brown e D. J. Edwards, *Ultra-Wideband Antennas and Propagation for Communications, Radar and Imaging*, Wiley, 2006.
- [10] H.-J. Lam e J. Bornemann, "Ultra-wideband printed-circuit array antenna for medical monitoring applications", IEEE International Conference on Ultra-Wideband (ICUWB), pp. 506-510, 2009.
- [11] K. G. Thomas e N. Lenin, "Ultra wideband printed monopole antenna", *Microwave and Optical Technology Letters*, v. 49, n. 5, pp. 1082-1085, 2007.
- [12] W. T. Li, X. W. Shi e Y. Q Hei, "Novel Planar UWB Monopole Antenna with Triple Band-Notched Characteristics", *IEEE Antennas and Wireless Propagation Letters*, v. 8, pp. 1094- 1098, 2009.
- [13] C.-H. Hsu, "Planar multilateral disc monopole antenna for UWB application", *Microwave and Optical Technology Letters*, v. 49, n. 5, pp. 1101-1103, 2007.
- [14] A. G. D'Assunção Jr, G. Fontgalland, H. Baudrand, M. Titaouine, D. N. Meireles e A. Gomes Neto, "Analysis of tapered micostrip *patch* antenna by the wave concept iterative procedure", 2009 SBMO/IEEE MTT-S International Microwave and Optoelectronics Conference (IMOC 2009), Belém, PA, v. 1. pp. 61-66, 2009.
- [15] A. P. M. Gomes, A. G. D'Assunção Jr, J. C. Silva, A. Gomes Neto e G. Fontgalland, "Caracterização do *Patch* Circular de Microfita Através do Método das Ondas", MOMAG 2010, Florianópolis, SC, Brasil, 2010.
- [16] A. G. D'Assunção Jr, A. Gomes Neto, H. Baudrand, G. Fontgalland e P. Lacouth, "WCIP A Technique for the Analysis of RFID *Tag* Antennas", 2011 SBMO/IEEE MTT-S International Microwave and Optoelectronics Conference (IMOC 2011), Natal, RN, Brasil, pp. 4-7, 2011.
- [17] M. Mokhtaari e J. Bornemann, "Printed-circuit antennas for 3-30 GHz and 3-60 GHz UWB applications", Proc. of Asia-Pacific Microwave Conference, pp. 1922-1925, 2010.
- [18] S. Islam, J. Stiens, G. Poesen, I. Jaeger e R. Vounckx, "Passive frequency selective surface array as a diffuser for destroying millimeter wave coherence", *Active and Passive Electronic Components*, Hindawi Pub. Corp., Article ID 391745, pp. 1-6, 2008.
- [19] C. Debus e P. H. Bolivar, "Frequency selective surfaces for high-sensitivity terahertz sensors", Conference on Lasers and Electro-Optics (CLEO 2007), Baltimore, MD, pp. 1-2, 2007.
- [20] J. Ginn, D. Shelton, P. Krenz, B. Lail e G. Boreman, "Polarized infrared emission using frequency selective surfaces", *Optics Express*, v. 18, n. 5, pp. 4557-4563, 2010.
- [21] Y. Yuan, C. Bingham, T. Tyler, S. Palit, T. H. Hand, W. J. Padilla, N. M. Jokerst e S. A. Cummer, "A dual-resonant terahertz metamaterial based on single-particle electric-fieldcoupled resonators", *Applied Physics Letters*, v. 93, pp. 191110.1-191110.3, 2008.
- [22] R. Ulrich, "Far-infrared properties of metallic mesh and its complementary structure", Infrared Physics, v. 7, n. 1, pp. 37-55, Pergamon Press Ltd., 1967.
- [23] A. G. D'Assunção Jr, G. Fontgalland, H. Baudrand, M. Titaouine e A. Gomes Neto, "Analysis of quasi-square open ring frequency selective surface using wave concept iterative procedure", 2009 SBMO/IEEE MTT-S International Microwave and Optoelectronics Conference (IMOC 2009), Belém, PA, Brasil, pp. 735-740, 2009.
- [24] M. Titaouine, A. Gomes Neto, H. Baudrand e F. Djahli, "Analysis of frequency selective surface on isotropic/anisotropic layers using WCIP method", *ETRI Journal*, v. 29, N. 1, Fev. 2007, pp. 36-44.
- [25] N. Raveu e H. Baudrand, "Improvement of the WCIP convergence", IEEE Antennas and Propagation Society International Symposium, 2009.
- [26] A. G. D'Assunção Jr, G. Fontgalland e H. Baudrand, "Study of the parasitic effect caused by vias in high-frequency circuits", 17th Conference on the Computation of Electromagnetic Fields (COMPUMAG 2009), Florianópolis, SC, Brasil, v. 1, pp. 490-493, 2009.
- [27] M. Yeddes, M. Kaddour, A. Gharsallah e A. Gharbi, "Analysis of DGS structures by using the iterative method", International Journal of Numerical Modelling: Electronic Networks, Devices and Fields, v. 18, pp. 297-311, 2005.
- [28] M. Titaouine, A. Gomes Neto, H. Baudrand e F. Djahli, "WCIP method applied to active frequency selective surfaces," *Journal of Microwave and Optoelectronics*, V. 6, N. 1, pp. 1- 16, June 2007.
- [29] Z.-G. Liu, W.-X. Zhang, D.-L. Fu e Y.-Y. Gu, "Broadband Fabry-Perot resonator printed antennas using FSS superstrate with dissimilar size", *Microwave and Optical Technology Letters*, v. 50, n. 6, pp. 1623-1627, 2008.
- [30] J. Yeo e D. Kim, "Novel design of a high-gain and wideband Fabry-Pérot cavity antenna using a tapered AMC substrate", *Journal of Infrared, Millimeter, and Terahertz Waves*, v. 30, pp. 217–224, 2009.
- [31] J. Yeo e D. Kim, "Novel design of a high-gain and wideband Fabry-Pérot cavity antenna using a tapered AMC substrate", *Journal of Infrared, Millimeter and Terahertz Waves*, v. 30, n. 3, pp. 217-224, 2008.
- [32] F. Costa, E. Carrubba, A. Monorchio e G. Manara,, "Multi-Frequency Highly Directive Fabry-Perot based Antenna", IEEE Antennas and Propagation Society International Symposium (AP-S), pp. 1-4, 2008.
- [33] Y. Ge e K. P. Esselle, "Designing high gain microwave antennas by optimising a FSS superstrate", European Microwave Conference, pp. 412-415, 2007.
- [34] N. Guérin, S. Enoch, G. Tayeb, P. Sabouroux, P. Vincent e H. Legay "A Metallic Fabry–Perot Directive Antenna", *IEEE Trans. on Antennas and Propagation*, v. 54, n. 1, pp. 220-224, 2006.
- [35] J. R. Kelly e A. P. Feresidis, "Array antenna with increased element separation based on a Fabry–Pérot resonant cavity with AMC walls", *IEEE Trans. on Antennas and Propagation*, v. 57, n. 3, pp. 682-687, 2009.
- [36] A. Foroozesh e L. Shafai, "Investigation into the effects of the patch-type FSS superstrate on the high-gain cavity resonance antenna design", *IEEE Trans. on Antennas and Propagation*, v. 58, n. 2, pp. 258-270, 2009.
- [37] Q. Liu, P. S. Hall e A. L. Borja, "Efficiency of electrically small dipole antennas loaded with left-handed transmission lines", *IEEE Trans. on Antennas and Propagation*, v. 57, n. 10, pp. 3009-3017, 2009.
- [38] E. Sáenz, R. Gonzalez, I. Ederra e P. De Maagt, "High efficient dipole antennas by using left-handed superstrate", 13th International Symposium on Antennas (JINA 2004), Nice, França, pp. 1-4, 2004.
- [39] J. R. Sohn, K. Y. Kim, H.-S. Tae e H. J. Lee, "Comparative study on various artificial magnetic conductors for low-profile antenna", Progress In Electromagnetics Research (PIER), v. 61, pp. 27–37, 2006.
- [40] J. C. Zhang, Y. Z. Yin, and J. P. Ma, "Frequency selective surfaces with fractal four legged elements", Progress In Electromagnetics Research Letters, V. 8, pp. 1–8, 2009.
- [41] R. M. S. Cruz, P. H. da F. Silva e A. G. d'Assunção "Neuromodeling stop band properties of Koch island patch elements for FSS filter design", *Microwave and Optical Technology Letters*, v. 51, n. 12, pp. 3014-3019, 2009.
- [42] A. Munir e V. Fusco, "Characterization of switchable substrateless frequency selective surfaces", *International Journal on Electrical Engineering and Informatics*, v. 1, n. 1, 2009.
- [43] Y. J. Sung, "Switchable dual-mode filter", *Microwave and Optical Technology Letters*, v. 51, n. 12, pp. 3019-3021, 2009.
- [44] Y. E. Erdemli, K. Sertel, R. A. Gilbert, D. E. Wright e J. L. Volakis, "Frequency-selective surfaces to enhance performance of broad-band reconfigurable arrays" Antennas and Propagation, *IEEE Trans. on Antennas and Propagation* , pp. 1716- 1724, 2002.
- [45] X. Wang, Y. Hao e P. S. Hall, "Dual-band resonances of a patch antenna on UC-EBG substrate", Asia-Pacific Microwave Conference Proceedings (APMC 2005), 2005.
- [46] T. K. Wu, "Single-screen triband FSS with double-square-loop elements", *Microwave and Optical Technology Letters*, v. 5, n. 2, pp. 56–59, 1992.
- [47] T. K. Wu, "Four-band frequency selective surface with double-square-loop patch elements", *IEEE Trans. on Antennas and Propagation*, v. 42, n. 12, 1994.
- [48] G. Goussetis, Y. Guo, A. P. Feresidis e J. C. Vardaxoglou, "Miniaturised and multi-band artificial magnetic conductors and electromagnetic band gap surfaces", IEEE Antennas and Propagation Society Int. Symp., v. 1, pp. 293-296, 2004.
- [49] L. Moustafa e B. Jecko, "Bandwidth Improvement of EBG Resonator Antennas Using Double-Layer FSS", Hindawi Pub. Corp., *International Journal of Antennas and Propagation*, Article ID 315052, pp. 1-5, 2008.
- [50] S. Maci, M. Caiazzo, A. Cucini e M. Casaletti, "A pole-zero matching method for EBG surfaces composed of a dipole FSS printed on a grounded dielectric slab," *IEEE Trans. on Antennas and Propagation*, v. 53, n. 1, pp. 70-81, 2005.
- [51] R. J. Marhefka, J. D. Young e J. P. Towle, "Design, fabrication and measurement of an FSS antenna ground plane", IEEE Antennas and Propagation Society International Symposium, pp. 3972-3975, 2007.
- [52] O. Luukkonen, C. Simovski, G. Granet, G. Goussetis, D. Lioubtchenko, A. V. Räisänen e S. A. Tretyakov, "Simple and Accurate Analytical Model of Planar Grids and High-Impedance Surfaces Comprising Metal Strips or Patches", *IEEE Trans. on Antennas and Propagation*, v. 56, n. 6, pp. 1624-1632, 2008.
- [53] D. Sievenpiper, L. Zhang, R. F. J. Broas, N. G. Alexopolous, E. Yablonovitch, "Highimpedance electromagnetic surfaces with a forbidden frequency band", *IEEE Trans. on Microwave Theory and Techniques*, v. 47, n. 11, pp. 2059-2074, 1999.
- [54] J.-S. Hong e M. J. Lancaster, "Couplings of microstrip square open-loop resonators for cross-coupled planar microwave filters", *IEEE Trans. on Microwave Theory and Techniques*, v. 44, n. 12, pp. 2099-2199, 1996.
- [55] J.-L. Li, J.-X. Chen, J.-P. Wang, W. Shao e L.-J. Xue, "Microstrip bandpass filters using stepped-impedance ring resonators for harmonic suppression", *Microwave and Optical Technology Letters*, v. 44, n. 1, pp. 71-73, 2005.
- [56] G. Q. Luo, W. Hong*,* H. J. Tang, J. X. Chen, X. X. Yin, Z. Q. Kuai e K. Wu*,* Filtenna Consisting of Horn Antenna and Substrate, Integrated Waveguide Cavity FSS", *IEEE Transactions on Antennas and Propagation*, v. 55, n. 1, pp. 92-98, 2007.
- [57] A. Abbaspour-Tamijani, K. Sarabandi, e G. M. Rebeiz, "Antenna–Filter–Antenna Arrays as a Class of Bandpass Frequency-Selective Surfaces", *IEEE Transactions on Antennas and Propagation*, v. 52, n. 8, pp. 1781-1789, 2004.
- [58] Y. J. Sung, Microstrip Resonator Doubling as a Filter and as an Antenna, *IEEE Antennas and Wireless Propagation Letters*, v. 9, pp. 467-470, 2010.
- [59] G. Q. Luo, W. Hong*,* H. J. Tang, J. X. Chen, X. X. Yin, Z. Q. Kuai e K. Wu*,* "Filtenna Consisting of Horn Antenna and Substrate, Integrated Waveguide Cavity FSS", *IEEE Transactions on Antennas and Propagation*, v. 55, n. 1, pp. 92-98, 2007.
- [60] C. Yu e W. Hong, "37-38 GHz substrate integrated filtenna for wireless communication application", *Microwave and Optical Technology Letters*, v. 54, n. 2, pp. 346-351, 2012.
- [61] J. Huang e J. A. Encinar, *Reflectarray Antennas*, Wiley, 2008.
- [62] *Ansoft Corporation*, site oficial: *www.ansoft.com*.
- [63] R. E. Collin, *Field Theory of Guided Waves*, 2<sup>nd</sup> ed., IEEE Press, Piscataway, NJ, 1991.
- [64] H. Baudrand, "Applications of wave concept iterative procedure", *Recent Res. Devel. Microwave Theory and Tech.,* 1999.
- [65] S. Wane e D. Bajon, "Full-Wave Analysis of Inhomogeneous Deep-Trench Isolation Patterning for Substrate Coupling Reduction and Q-Factor Improvement", *IEEE Trans. Microwave Theory Techniques*, v. 54, pp. 4397- 4411, 2006.
- [66] K. Kurokawa, "Power Waves and the Scattering matrix", *IEEE Trans. Microwave Theory Techniques*, v. 13, pp. 194-202, 1965.
- [67] R. S. N'Gongo e H. Baudrand, "Application of wave concept iterative procedure in planar circuit", *Recent Res. Dev. Microwave Theory and Technique*, v. 1, pp. 187-197, 1999.
- [68] A. G. D'Assunção Jr, "Uma Nova Proposta de Antena Planar Multibanda para Comunicações Móveis", Dissertação de Mestrado, Programa de Pós-Graduação em Engenharia Elétrica e de Computação, Universidade Federal do Rio Grande do Norte, Natal, RN, 88p., 2007.
- [69] R. Carneiro Filho, J. H. Araújo, M. F. Ginani, A. G. D'Assunção Jr, R. A. Martins, A. G. D'Assunção e L. M. Mendonça, "Simulation and measurement of inset-fed microstrip patch antennas on BiNbO<sub>4</sub> substrates", Microwave and Optical Technology Letters, v. 52, pp. 1034-1036, 2010.
- [70] A. J. R. Serres, "Aplicação do Método Iterativo Baseado no Conceito de Ondas (WCIP) na Análise de Antenas e Circuitos Planares Multicamadas", Tese de Doutorado, Programa de Pós-Graduação em Engenharia Elétrica, Universidade Federal de Campina Grande, Campina Grande, Paraíba, 2011.
- [71] A. L. P. S. Campos, R. H. C. Maniçoba, L. M. Araújo e A. G. D'Assunção, "Analysis of simple FSS cascading with dual band response", *IEEE Transactions on Magnetics* , v. 46, pp. 3010- 3013, 2010.
- [72] J. A. Reed and D. M. Byrne, "Frequency-Selective Surfaces with Multiple Apertures within a Periodic Cell", *J. Optical Society of America A*, v. 15, n. 3, 1998.
- [73] L. Lassaad, "Contribution à l'Etude des Circuits Electroniques Hautes Fréquences Actifs et Passifs Implantés sur Substrats Diélectriques Homogènes et Inhomogènes par une Méthode Itérative en Ondes", Tese de Doutorado, Université Tunis El Manar, Tunísia.